# A Description of the Enclosed CD

The enclosed CD is organized with following folders and sub-folders:

- *Thesis*, \*.pdf version of the thesis. This is in several files: Front, Quote, Thesis and Appendixes.
- *Figures* (subfolder for each chapter), containing all figures made by the author given in this thesis.
- *GMS* (subfolder for each scenario described), containing input and output for all the scenario earthquakes and the conducted ground motion simulations.
- *Databases*, there have been compiled several databases during this thesis work, all that have been obtained from free sources are given. The databases consist of three earthquake catalogs (see section 4.5.3) and a file containing all the simulation points used in the ground motion simulations. Furthermore there is given a spreadsheet prepared in order to calculate grid points on fault planes (see section 4.5.2 and appendix C).
- *GMT\_scripts*, the GMT scripts written during this study in order to produces  $\bullet$ the figures used in the thesis. For details on each script see the *readme\_GMT.txt* file.
- *MatLab\_scripts*, the MatLab scripts written by the author during this study, used to plot simulated results. For details on each script see the *readme\_MatLab.txt* file.

# B List of Symbols

- $u(t)$  Seismogram, or displacement field in the time domain
- $U(\omega)$  Seismogram, or displacement field in the frequency domain
- *x(t)* Earthquake source in the time domain
- $X(\omega)$  Earthquake source in the frequency domain
- *q(t)* Anelastic earth structure in the time domain
- $Q(\omega)$  Anelastic earth structure in the frequency domain
- *i(t)* Instrument response in the time domain
- $I(\omega)$  Instrument response in the frequency domain
- $s(t)$  Site effects or site response in the time domain
- $S(\omega)$  Site effects or site response in the frequency domain
- *, r* Distance from fault to station
- *L* Fault length
- *a* Earth radius
- *h* Hypocenter depth
- $\phi$ Strike **Strike**
- $\delta$ Dip
- $\lambda$ Rake **Rake** the state of the state of the state of the state of the state of the state of the state of the state of the state of the state of the state of the state of the state of the state of the state of the state of th
- $\theta$ Angle between strike of the fault and the first wave trace to the station
- P-wave velocity  $\alpha$
- $\beta$ S-wave velocity
- $\mathcal{V}$ Wave velocity and the set of the set of the set of the set of the set of the set of the set of the set of the set of the set of the set of the set of the set of the set of the set of the set of the set of the set of the se
- *VR* Rupture velocity
- Density **Executive Contract Contract Contract Contract Contract Contract Contract Contract Contract Contract Contract Contract Contract Contract Contract Contract Contract Contract Contract Contract Contract Contract Contr**  $\rho$
- Rigidity  $\mu$
- Frequency **Frequency**  $\omega$
- *max* Maximum frequency
- $f_c$  Corner frequency
- *Q* Attenuation
- *t* Time
- *TR* Rupture time
- $\tau$ Risetime **Risetime**
- *<sup>a</sup>* Asperity risetime
- $\tau^{\alpha/\beta}$  Travel time for either P- or S-waves
- $g(\Delta)$  Geometrical spreading
- R Radiation pattern
- *i0* Angle of incidence
- $i_n$  Take-off angle for P-wave
- *jn* Take-off angle for S-wave

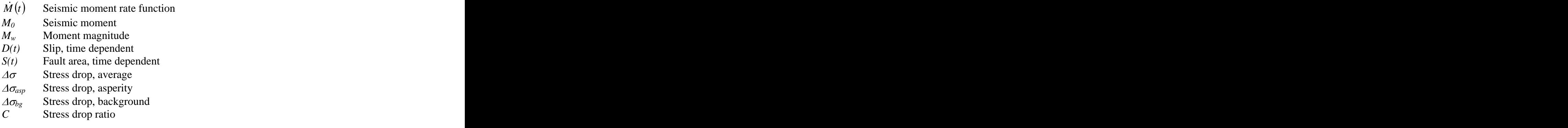

*k* wavenumber

# C Grid Point Calculations

As mentioned in chapter 4.3.1 and 4.5.2 there have been created a spreadsheet during this thesis work. This spreadsheet is used to calculate coordinates on the fault planes used in the ground motion simulations. The spreadsheet is built on the calculations given in the example for point calculations on fault planes, given in chapter 4.3.1. One feature it has not been possible to develop in this sheet is to include the geometry perspective of each fault to insure an automatic evaluation of each single fault. The spreadsheet can therefore not determine if the small contributions found, when moving along either strike or dip, should be added or subtracted from the original coordinates, and this has to be evaluated by the user.

The spreadsheet used for calculating coordinates used in the ground motion simulations is given in table appendix.no.1. The scale for calculating kilometres into degrees in the study area is for longitudes 87.14 km/deg and 111.2 km/deg for latitudes.

*Table C.1: Copy of the spreadsheet created in Excel in order to calculate the coordinates for the points on the fault plane used in the ground motion simulations. There is given references in the left column to equations given in chapter 4.3.1. Coordinates used in the ground motion simulations for the earthquake scenarios are given in bold. If the contributions found when moving along e.g. strike of the fault is added or subtracted is discussed below the tables. The fault names refer to the earthquake scenarios described in chapter4.4.*

| Coordinates defining the fault | 1A WIF  | $1B$ $\rm{EIF}$ | 2 GF south | 2 GF interm. |
|--------------------------------|---------|-----------------|------------|--------------|
| x1 (start longitude)           | 26.8799 | 27.1158         | 26.6294    | 26.6536      |
| y1 (start latitude)            | 38.3743 | 38.4099         | 38.2888    | 38.3297      |
| x2 (end longitude)             | 27.0845 | 27.3473         | 26.6277    | 26.6294      |
| y2 (end latitude)              | 38.3983 | 38.4625         | 38.1089    | 38.2888      |
| a: equation 4.6                | 0.12    | 0.23            | 105.82     | 1.69         |
| v: equation 4.7                | 6.69    | 12.80           | 89.46      | 59.39        |
| b: equation $4.12$             | $-8.53$ | $-4.40$         | $-0.01$    | $-0.59$      |
| Strike                         | 263.31  | 257.20          | 180.54     | 210.61       |
| Perpendicular to strike        | 173.31  | 167.20          | 270.54     | 300.61       |
| Dip                            | 60      | 60              | 80         | 80           |
| <b>Background point</b>        |         |                 |            |              |
| Distance a. strike,  s         | 1.50    | 1.50            | 18.75      | 3.75         |
| Distance a. dip,  c            | 1.50    | 1.50            | 1.25       | 1.25         |
| Distance horizontal a. dip,  p | 0.75    | 0.75            | 0.22       | 0.22         |
| Along strike:                  |         |                 |            |              |
| $dx$ (km): equation 4.11       | 1.4898  | 1.4627          | 0.1772     | 1.9096       |
| $dx$ (deg)                     | 0.0171  | 0.0168          | 0.0020     | 0.0219       |

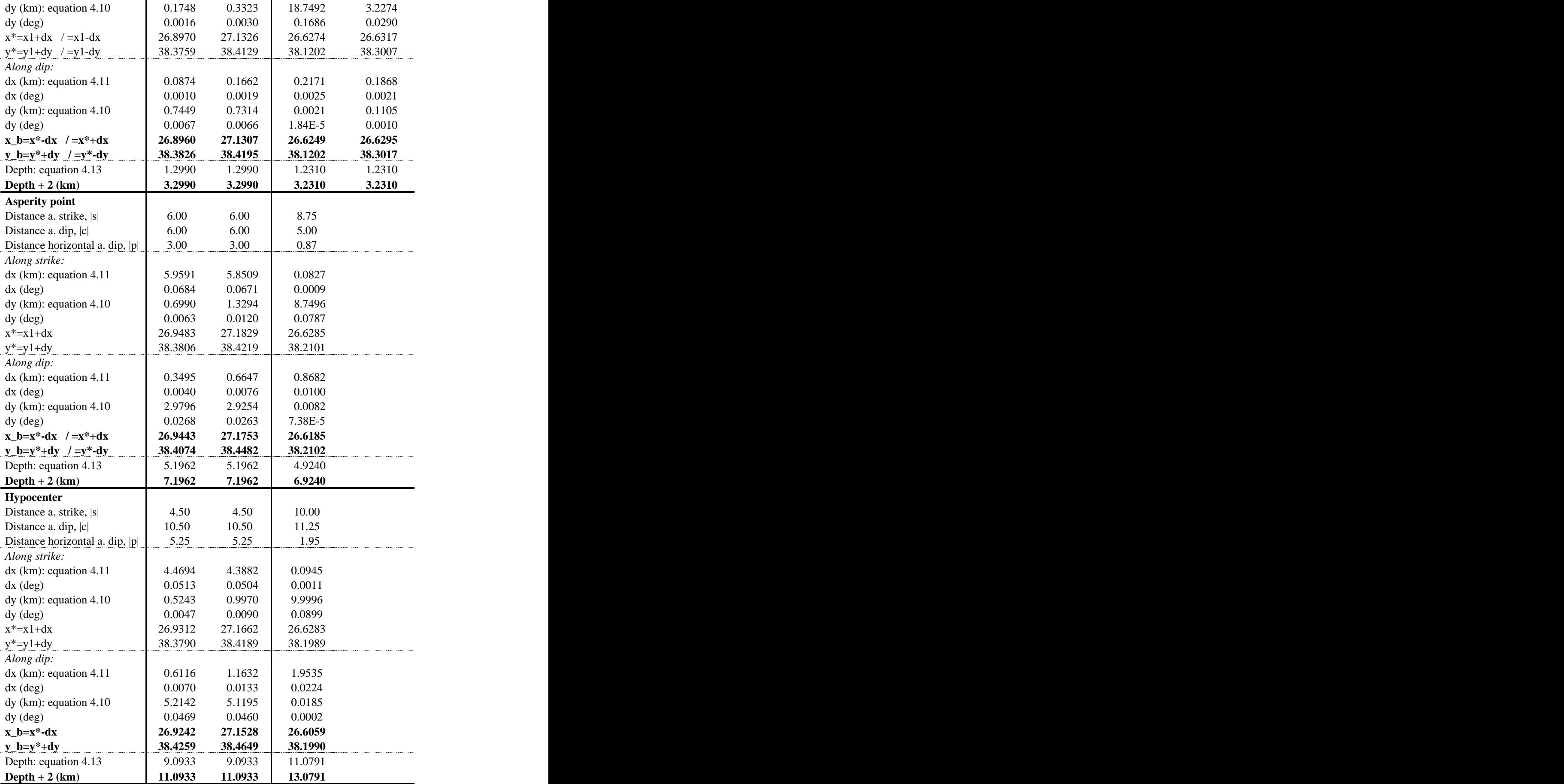

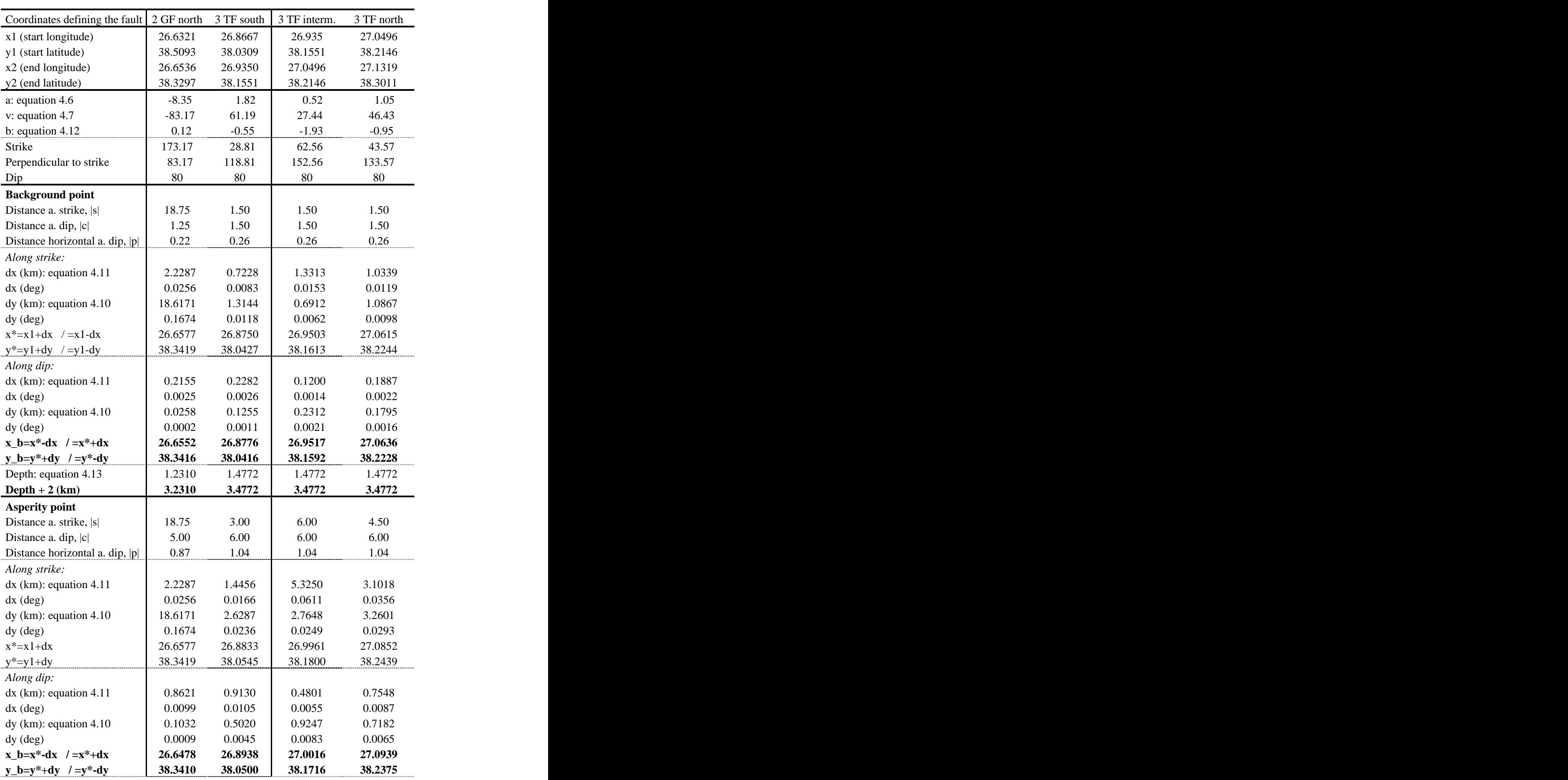

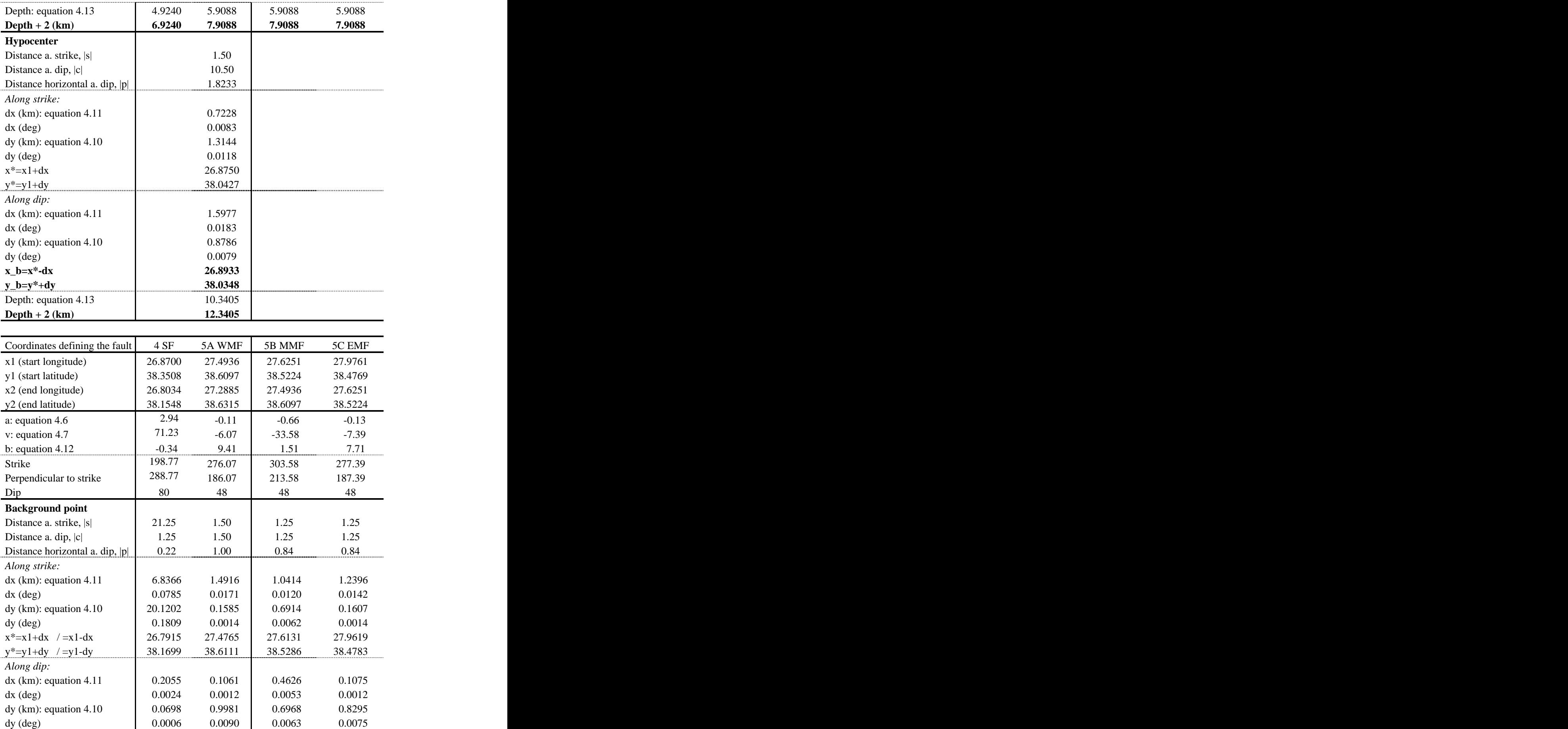

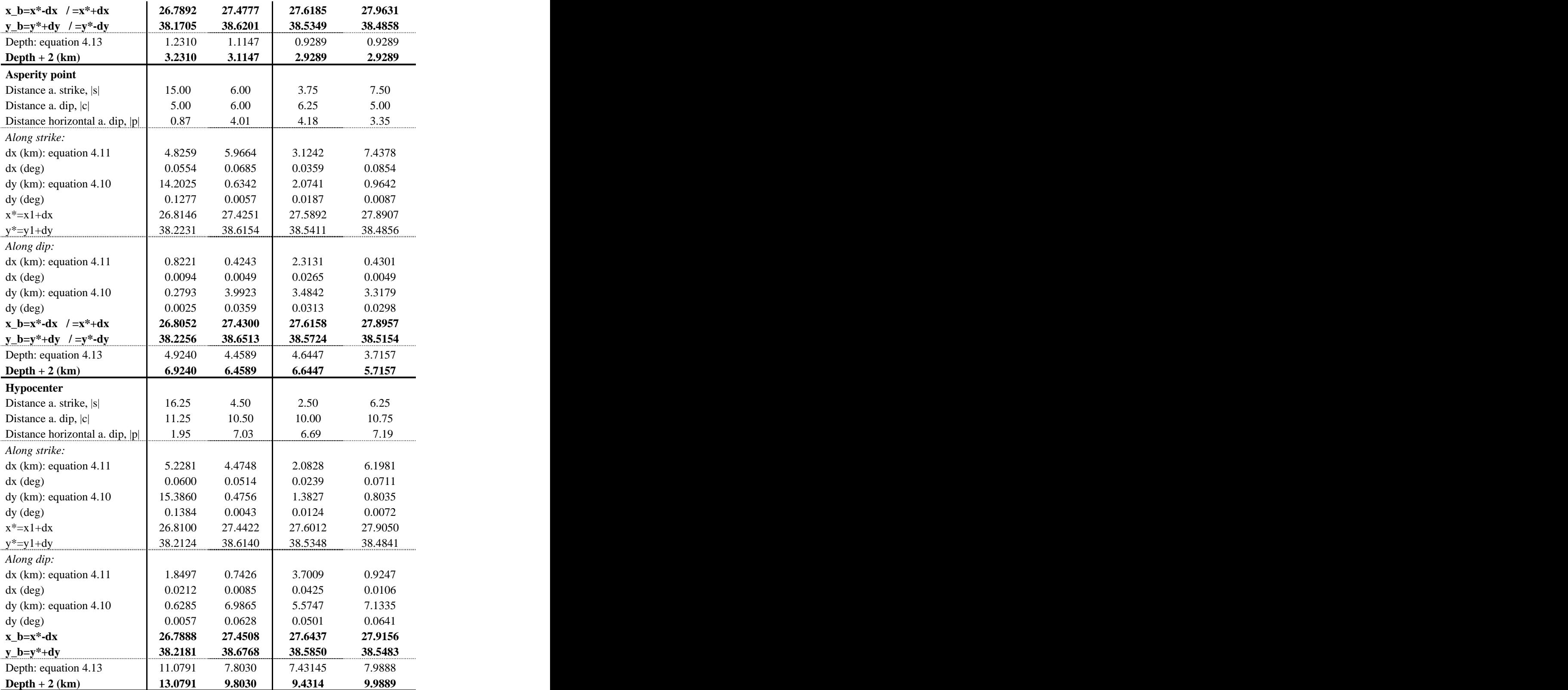

The small contributions are either added or subtracted from the reference coordinates depending on the geometry of the fault. If the fault is dipping towards north with a strike of  $263.31^{\circ}N$ , like the case is for scenario 1A WIF, a movement along strike is

results in a more western and southern coordinate with respect to the reference coordinates (start longitude and latitude). Of this reason the small derivatives found by this movement should be subtracted from the reference point. However when following the fault along the dip this results in yet a more western point, a lower longitude, but a more northern, higher latitude. Another example is the southern segment of the Tuzla fault, 3 TF south, which has a strike of  $28.81^{\circ}$ N and dipping  $80^{\circ}$ towards southeast. Of this reason when moving along strike results in a increase in both latitude and longitude, but when moving along dip this results in a decrease in latitude and an increase in longitude.

It has during the development of this spreadsheet not been possible to make sure the geometry is taken into account automatically, and this geometry consideration has therefore been made.

# D Catalogue of Normal Faulting Earthquakes

In order to estimate the maximum possible magnitude for the normal fault events simulated in the thesis, there have been gathered a worldwide covering catalog for normal fault events. This catalog covers the time period 1653 to 1995 and it is not assumed to be complete, but is used as a rule of thumb when checking the magnitudes calculated for the scenario earthquakes.

*Table D.1:List of normal faults earthquakes worldwide in the time period of 1653 to 1995, the list is not assumed to be complete. There is given indications in the mechanism column if the source have indicated that the event was oblique, either with a left lateral or a right lateral component.*

| Time Location                     | Ms Ms M Mech.     |                                        |
|-----------------------------------|-------------------|----------------------------------------|
| 1653.02.22 Menderes, Turkey       | 7.1               |                                        |
| 1861.12.26 Vostiza, Greece        | 6.6               |                                        |
| 1870.08.01 Fokis, Greece          | 6.7               |                                        |
| 1875.05.03 Civril, Turkey         | 6.5               |                                        |
| 1880.07.29 Emiralan, Turkey       | 6.5               |                                        |
| 1887.05.03 Pitaycachi, Mexico     | 7.4               |                                        |
| 1887.09.30 Banaz, Turkey          | 6.3               |                                        |
| 1894.04.27 Martin, Greece         | 6.9               |                                        |
| 1899.09.20 Menelin, Turkey        | 6.9               |                                        |
| 1904.04.04 Struma, Bulgaria       | 7.2               |                                        |
| 1905.06.01 Scutari, Albania       | 6.3               |                                        |
| 1912.08.09 Marmara, Turkey*       | 7.4               | $\frac{\text{NR}}{\text{NR}}$          |
| 1914.10.03 Burdur, Turkey         | 7.0               |                                        |
| 1915.01.13 Avezzano, Italy        | 7.0               |                                        |
| 1915.10.03 Plesant Velly, USA     | 7.6               |                                        |
| 1928.01.06 Laikipia, Kenya        | 7.0               |                                        |
| 1928.04.14 Plovdiv, Bulgaria      | 6.8               |                                        |
| 1928.04.18 Papazili, Bulgaria     | 6.9 7.0           |                                        |
| 1930.05.06 Salmas, Iran           | 7.4               | NR                                     |
| 1932.09.26 Ieriss, Greece         | 6.9               |                                        |
| 1944.06.25 Saphane, Turkey        | 6.0               | $\overline{\text{NR}}$                 |
| 1946.11.10 Ancash, Peru           |                   | 7.28                                   |
| 1950.12.14 Fort Sage Mtns., USA   | $\frac{7.2}{5.6}$ |                                        |
| 1954.04.30 Sofades, Greece        | 6.7               |                                        |
| 1954.07.06 Rainbow Mountains, USA | 6.3               | 6.22                                   |
| 1954.08.24 Stillwater, USA        | 6.9               | ------------------------------<br>6.55 |
| 1957.03.08 Velestin, Greece       | 6.6               | NL                                     |
| 1957.03.22 San Fransisco, USA     | 5.3               | 5.21                                   |
| 1959.08.18 Hebgen Lake, USA       | 7.6               |                                        |
| 1962.08.30 Cache Valley, USA      | 5.7               | $7.29$<br>$5.78$                       |
| 1964.10.06 Manyas, Turkey         | 6.8               | $\overline{\text{NR}}$                 |
| 1966.08.19 Varto, Turkey          | 6.8               | RN                                     |
| 1966.08.20 Varto, Turkey          | 6.2               | RN                                     |
| 1966.10.29 Acarnan, Greece        | 5.8               |                                        |

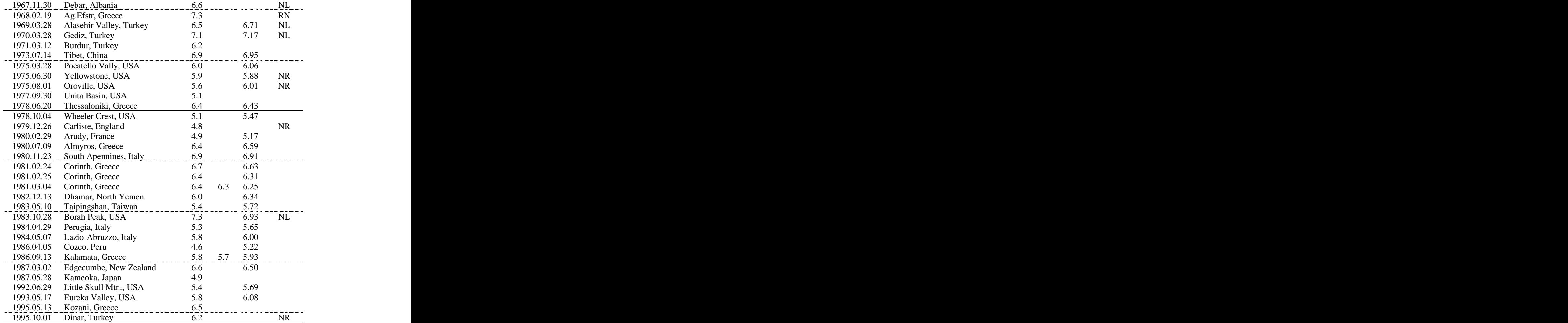

*\* This event happend on the North Anatolian Fault, a strike-slip fault, however the event had a large obligue component.*

The list of normal fault events has been gathered from Ambraseys and Jackson (1998), Somerville et al. (1999) and Wells and Coppersmith (1994).

# E GMS: Program Package

In order to conduct the ground motion simulation there have been used a program package developed by Nelson Pulido and tested in several previous studies (REF!). The ground motion simulations are divided into two parts; low frequency and high frequency according to the methods used as described in chapter 2. Afterwards the low frequency and high frequency contributions to the ground motion simulations have been summed.

In the following are enclosed descriptions of the used FORTRAN<sup>TM</sup> programs, input files and Matlab<sup>TM</sup> used in the ground motion simulation, and given on the enclosed CD-ROM to this thesis. In appendix F there is given the entire database of parameters used in the ground motion simulations created for each scenario earthquake. The database is also put on the enclosed CD.

## E.1 Low frequencies

#### E.1.1 coord.f

The FORTRAN<sup>TM</sup> program coord.f calculates distance between each point source and all stations for the asperities. In order to run this program there must be created a directory called coordinates/ in the working directory, this is where the output is written.

The input file is called coord.asp1.ctl for asperity one, coord.asp2.ctl for asperity two etc, and they should contain the following parameters, in given order.

Parameters:

- Asperity number
- Spacecoordinates from where the asperity is defined. Depth is given in meters. (This is the coordinates given in bold in appendix C, calculations, for the backgrounds and asperities.)
- ds, dw: the length of subfaults along strike and dip in meters.
- Scale (m/degree) of latitude and longitude $\bullet$
- Number of subfault planes **(always 1)**
- Strike **Strike**
- Dip
- ns, nw: Number of subfaults along strike and dip
- iss: subfault, along strike, for which the defining coordinate is given (counted  $\bullet$ along strike)
- isw: subfault, along dip, for which the defining coordinate is given (counted from surface) the state of the state of the state of the state of the state of the state of the state of the state of the state of the state of the state of the state of the state of the state of the state of the state of
- Directory to write coord files  $(\ldots$ /coordinates/)
- Depth of stations (0 for the surface)
- Number of stations in the simulations, (in this study there is simulated for 334 stations).
- Coordinate reading order (lat or lon first)
- Station names and coordinates

The program is called by typing *coord < coord.aspx.ctl* (x referring to asperity number) in a command prompt window, when running the program in Windows.

#### E.1.2 green.f

The FORTRAN<sup>TM</sup> program green.f calculates Green's functions for every subfault in all asperities using coordinates from coord.f and a structure file, which must be saved for each station in a .../structure/ directory located in the working directory.

The structure file should be given with the following parameters

- NC : number of layers velocity model
- NFREQ : nyquist number  $= TL/(2 * dt)$
- $\bullet$  TL : duration of the signal
- dt: sampling time
- XL : distance between neighbor imaginary sources (see Bouchon BSSA 81). XL should be larger than TL\*Vpmax+Rmax (Vpmax is the largest P wave velocity in the velocity model and Rmax is the epicentral distance of the furthest receiver).
- IKMAX : maximum number of iterations in the frequency wave number  $\mathbf{m}$ ethod (~5000)
- XS and YS: local coordinates of receivers in the original program. Set them to zero. The coordinates of receivers are read from output files in .../coordinates/ from green.f as well as matlab programs
- AW, NR and UCONV should not be changed!

The velocity model should be structured as:

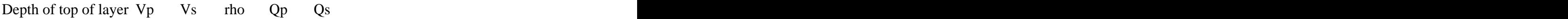

Qp and Qs are used for the low frequency Green's function calculation. They are approximately calculated as  $Qp=Vp/10$  and  $Qs=Qp/2$ , if the are not given in the used velocity model. A frequency dependent Q is only used for the high frequency part.

Output is written in  $\ldots$ /green1/,  $\ldots$ /green2/ etc. which must have a subdirectory for each station.

The input file is called green.asp1.ctl for asperity one, green.asp2.ctl for asperity two etc, and they should contain the following parameters, in given order.

Parameters:

- ndatas: Number of subfaults along dip  $\bullet$
- nstati: Number of subfaults along strike
- nw1: Number of subfaults along dip
- ns1: **(Always 1)**
- ns2: Number of subfaults along strike
- $\bullet$  Directory for structure files  $($ .../structure/  $)$ .
- Directory for writing output  $\left(\ldots/\text{green1}/\text{ for a}\right)$  asperity 1 etc. contains a subdirectory for each station)
- Directory to find coordinates  $(\ldots$ /coordinates/ $)$
- Number of stations of  $\mathcal{L}$
- Station names listed one by one

The program is called by typing *green < green.aspx.ctl* (x referring to asperity number) in a command prompt window, when running the program in Windows.

#### E.1.3 conv\_risetime.f

The FORTRAN<sup>TM</sup> program convolves green's functions with point source

mechanisms. The Matlab<sup>TM</sup> routine *random\_risetime.m* located in .../mfiles/ must be used to create rt\_aspx.txt, x referring to asperity number.

In the Matlab<sup>TM</sup> routine random risetime.m, *ave rt* is the average risetime and *d* rt is the variation, this insures a small variation in risetime for the different subfaults.

Output is written in  $\ldots$ /conv1/,  $\ldots$ /conv2/ etc. which must have a subdirectory for each station.

The input file is called conv.asp1.ctl for asperity one, conv.asp2.ctl for asperity two etc, and they should contain the following parameters, in given order.

Parameters:

- $\bullet$  isc: source type; 5 is smt. ramp
- Rise time (name of file created by random\_risetime.m, rt\_asp1.txt for asperity 1 etc.)
- icc: output (disp = 1, vel = 2 or  $acc = 3$ )
- nx, nw: number of subfaults in strike, dip direction  $\bullet$
- Number of subfaults, **(always 1)**
- nx1: **(always 1)**
- nx2: number of subfaults in strike direction
- $\bullet$ nw1: number of subfaults in dip direction
- Strike **Strike**
- Dip
- Rake **Rake Rake Rake Rake Rake Rake Rake Rake** *Rake*
- Asperity seismic moment (see calculations below)
- Number of Green's functions  $(nx * nw)$
- $\bullet$ Directory to find Green's functions (green1/ for asperity 1 etc. contains a subdirectory for each station)
- $\bullet$ Directory to put output conv files (conv1/ for asperity 1 etc. contains a subdirectory for each station)
- Number of stations of  $\mathcal{L}$  stations of  $\mathcal{L}$  stations of  $\mathcal{L}$  stations of  $\mathcal{L}$  stations of  $\mathcal{L}$
- Station names listed one by one

The seismic moment is divided between asperity and background seismic moment in a 40/60 ratio of the total seismic moment according to the equations (E.1-E.2) depending if there is one or several asperities defined in the earthquake scenario at hand.

$$
M_{0, \text{asperities}} = 0.4 \cdot M_0
$$
  
\n
$$
Eq. E.1
$$
  
\n
$$
M_{0, \text{background}} = 0.6 \cdot M_0
$$
  
\n
$$
Eq. E.2
$$

In the case of two asperities and/or background segments the seismic moment is divided out to the different asperities with respect to the area of the asperities according to equation E.3-E.6.

$$
M_{0, \text{asperity 1}} + M_{0, \text{asperity 2}} = M_{0, \text{asperities}} = 0.4 \cdot M_0
$$
 Eq. E.3

$$
\frac{M_{0,asperity 1}}{M_{0,asperity 2}} = \left(\frac{A_{asperity 1}}{A_{asperity 2}}\right)^{\frac{3}{2}}
$$
\n*Eq. E.4*

$$
M_{0,background\ 1} + M_{0,background\ 2} = M_{0,background} = 0.6 \cdot M_{0}
$$
  
Eq. E.5

$$
\frac{M_{0,background 1}}{M_{0,background 2}} = \left(\frac{A_{background 1}}{A_{background 2}}\right)^{\frac{3}{2}}
$$
\nEq. E.6

In the above equations  $M_0$  is the seismic moment and  $A$  referes to the area of either the asperities or the backgrounds.

Equation E.3-E.6 is in the case of only 2 segments with one asperity in each. If the scenario is set up with three segments (assuming one asperity in each), the equations would be as given in equation E.7-E.12.

$$
M_{0, \text{asperity } 1} + M_{0, \text{apscript } 2} + M_{0, \text{asperity } 3} = 0.4 \cdot M_0
$$
 Eq. E.7

$$
\frac{M_{0,asperity\ 1}}{M_{0,asperity\ 2}} = \left(\frac{A_{asperity\ 1}}{A_{asperity\ 2}}\right)^{\frac{3}{2}}
$$
 Eq. E.8

$$
\frac{M_{0,asperity 1}}{M_{0,asperity 3}} = \left(\frac{A_{asperity 1}}{A_{asperity 3}}\right)^{\frac{3}{2}}
$$
\nEq. E.9

$$
M_{0,background\ 1} + M_{0,background\ 2} + M_{0,background\ 3} = 0.6 \cdot M_{0}
$$
 Eq. E.10

$$
\frac{M_{0,background 1}}{M_{0,background 2}} = \left(\frac{A_{background 1}}{A_{background 2}}\right)^{\frac{3}{2}}
$$
 Eq. E.11

$$
\frac{M_{0,background\ 1}}{M_{0,background\ 3}} = \left(\frac{A_{background\ 1}}{A_{background\ 3}}\right)^{\frac{3}{2}}
$$
\nEq. E.12

When the asperity and background seismic moments are found this should be divided by the number of the subfaults of the asperity/background following equation E.13 and E.14.

$$
M_{\text{apserity}} = \frac{M_0 \cdot 0.4}{n_x \cdot n_w} \qquad \qquad Eq. E.13
$$

$$
M_{background} = \frac{M_0 \cdot 0.6}{n_x \cdot n_w}
$$
 Eq. E.14

The program is called by typing Conv\_risetime *< conv.aspx.ctl* (x referring to asperity number) in a command prompt window, when running the program in Windows.

## E.2 High frequencies

#### E.2.1Make\_rad\_pat.m

The Matlab<sup>TM</sup> routine *make rad pat.m* calculates the frequency dependent radiation pattern, as described in chapter 3.2.3. The output from this routine is *Grad\_all.mat.*

There is no input file for this Matlab<sup>TM</sup> routine; however the asperity parameters are all defined in the script above the calculations.

Parameters:

- nstations: number of stations
- nasperities: number of asperities  $\bullet$
- fr: frequencies for transformation from double couple to spherical radiation pattern
- The two intermediate frequencies used for  $(1.5 \text{ and } 2.5 \text{ Hz})$  is the frequency interval for the transition from double couple to spherical source radiation. Please refer to Pulido and Kubo (2004) for the choise of these frequencies.
- $\bullet$ dircoor: main working directory for scenario (e.g. ../SCENARIO1/)
- Hypocenter location (longitude, latitude, depth)
- coord: file with station coordinates (save in  $\ldots$ /mfiles/). Must be written longitude latitude"!
- For each asperity: strike, dip, slip  $\bullet$

The Matlab<sup>TM</sup> routine *make rad\_pat.m* uses the following routines:

- *travel time ao.m*: include velocity model: v gives velocities of layers; d gives depth (in km) to layer boundaries.
- *travel\_takeoff.m*: include velocity model, same format as for travel time ao.m.
- *lon\_lat\_scale.m*: No changes necessary.
- 
- *read\_coord\_subfault.m*:<br>- dirc: directory to find coordinates (from coord.f), usually /coordinates/.
- *radiation\_pat\_rev.m*: No changes necessary
- *radiation\_pattern.m*: No changes necessary

The program is called by typing *make\_rad\_pat* in Matlab<sup>TM</sup>.

#### E.2.2All\_high\_ori.m

The Matlab<sup>TM</sup> routine all\_high\_ori.m calculates the high frequency seismograms. The output should be saved in  $\ldots$ /high/.

There is no input file for this Matlab<sup>TM</sup> routine; however the asperity parameters are all defined in the script above the calculations.

Parameters:

- $\bullet$ nstations: number of stations
- nasperity: number of asperities  $\bullet$
- ni: **Not used**
- $\bullet$ dirname; full path to mfiles directory  $(e.g. \ldots /high/)$
- Hypocenter: longitude, latitude, depth (in kilometers)  $\bullet$
- frad: frequencies used in *make\_rad\_pat.m*.  $\bullet$
- Qcoef(1): Q, Qcoef(2): Frequency dependency of Q (Very important  $\bullet$ parameters, that should be found/tried to be found for the area of simulations.)
- Fmax (upper frequency in the calculations)
- fs: Calculate for bedrock outcrop site  $(2)$  or site under surface  $(1)$ . (This is the free surface factor which is equal to 2 for an outcrop receiver and approaches 1 for a receiver deep enough (i.e. more than 200m or so))
- fband: frequency band for computations, fstop: (these are intervals for a  $\bullet$ Tchebichev type filter, shown below.)

#### **Tchenbichev type filter:**

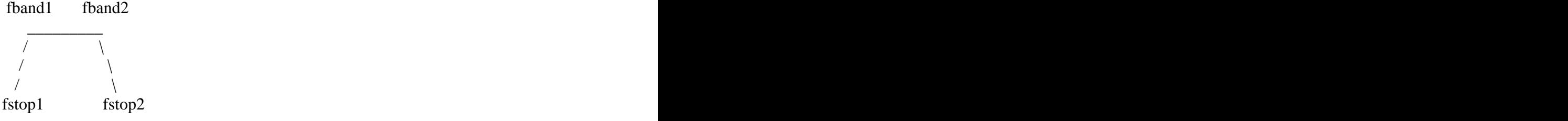

- dt: time step in resulting waveforms
- File with coordinates for stations (longitude latitude) (coordinates stations.txt)
- For each asperity:
	- o betav: Average S velocity, calculated as: Saverage=  $Htot/\Sigma (Hi/Vsi)$  where Htot is total thickness of seismogenic layer, and Hi and Vsi are the thickness and S wave velocity of the i<sup>th</sup> layer of the velocity model.
	- o row: Average density, calculated by: Average density is a layer thickness weighted average of the velocity model. Density at each layer can be obtained approximately as (in T/m^3):  $\rho = 1.4 + 0.67*Vs^{0.5}$
- sdp: Stress drop
- smt: asperity seismic moment (divided by number of subfaults and Nt **(=5)**. Nt  $\bullet$ is a scaling factor between slip function of mainshock and aftershocks. Rise time mainshock is equal to Nt times the rise time of aftershock (or synthetic point source in this case). Therefore smt =  $(M_0 * 0.4)/(n_x * n_w * 5)$
- For each asperity:
	- o Strike
	- o Dip
	- o Slip
	- o dxa: length (km) of subfaults in strike direction
	- o dwa: length (km) of subfaults in dip direction
	- o rt: average rise time
	- o d\_rt: variance in rise time
	- o nxa: number of subfaults in strike direction
	- o nwa: number of subfaults in dip direction
	- o vr: average rupture velocity
	- o d\_vr: variance rupture velocity

The Matlab<sup>TM</sup> routine *all\_high\_ori.m* uses the following routines:

- *starting\_point\_rupture.m:* set coordinates\ directory
- *boore\_radi\_ori.m*: no changes necessary
- *egf boore radi.m*: no changes necessary
- *integral.m*: no changes necessary

The program is called by typing *all\_high\_ori* in Matlab<sup>TM</sup>.

#### E.2.3All\_pga\_pgv.m

The Matlab<sup>TM</sup> routine all pga pgv.m calculates the peak ground acceleration (PGA) and peak ground velocity (PGV) for all the stations, and writes it to the output files.

There is no input file for this Matlab<sup>TM</sup> routine; however the asperity parameters are all defined in the script above the calculations.

Parameters:

- nsimu: number of stations
- Hypocenter, longitude, latitude, depth (in kilometers)
- File to find station coordinates (longitude latitude) (coordinates\_stations.txt)
- Output files with spectral information?  $0=$ no,  $1=$ yes

The Matlab<sup>TM</sup> routine *all\_high\_ori.m* uses the following routines:

- *Lo\_hi\_sum.m*: no changes necessary
- *Low.m***:** 
	- dirname: full path to main scenario directory (e.g. .../SCENARIO1/)
- fband: frequency band for low frequencies
- fstop: same as before

*Asperity parameters:* 

- nx: number of subfaults along strike
- nz: number of subfaults along dip
- ls, ld: length of subfaults (km) along strike, dip
- vro: rupture velocity between the hypocenter and the closet point to asperity and the set of the set of the set of the set of the set of the set of the set of the set of the set o
- vri: rupture velocity within asperity (usually the same as vro)
- d\_vri: variability of rupture velocity
- - *High.m*:<br>- dirname: full path to .../high/ directory (e.g. c:/IZMIR/1A\_WIF/high/)
		- fband: frequency band for high frequencies
		- fstop

*Asperity parameters:*

- vro=rupture velocity
- ls=length of subfault along strike
- *low\_asperity.m*: names of conv directories must be defined (output directories from conv\_risetime,  $\ldots$ /conv1/,  $\ldots$ /conv2/ etc.)
- *readzoo.m*: no changes necessary  $\bullet$
- *acc\_spectra\_shake.f*: must be compiled, *response.par must be present!* The  $\bullet$ parameters are values of period at which response spectra is calculated.
- *vel\_spectra\_shake.f*: must be compiled, *response.par must be present!*  $\bullet$
- *ovelap\_lo\_hi.m***:** no changes necessary
- *fourier dim.m*: no changes necessary

The program is called by typing all\_pga\_pgv\_ori in Matlab<sup>TM</sup>.

#### E.2.4Plot\_onef.m

The Matlab<sup>TM</sup> routine plot one.m plots single stations waveforms and the

corresponding spectra. The routine uses many of the routines also used by

all\_pga\_pgv.m. The output is written in the directories  $\ldots$ /waveforms/ and  $\ldots$ /spectra/.

Parameters:

- Hypocenter location (longitude, latitude, depth (in kilometers))
- $\bullet$  enter: Make output files? 0=no, 1=yes
- model: model name
- coord: name of file with station coordinates (longitude latitude) (coordinates\_staions.txt)
- $\bullet$  Scale parameters for plots can be set around line 29: tlim = 300, aspmin = 0.0001, aspmax =  $2000$

The program is called by typing plot\_one('xxx') in Matlab<sup>TM</sup>, *xxx* referring to the station number, in this study a number between 001 to 334.

# F GMS: Input Parameters

During the work with this thesis there is created a database containing all the input parameters used in the ground motion simulations. The entire database is given in the following, however, the databse is also given on the enclosed CD. The databse for each earthquake scenario is given as a sub-paragraph. There is however, only given desciptions of the input parameters in the first paragraph conserning the earthquake scenario 1A WIF. For the resulting eigth scenarios there is used the same structure. The input used for constructing the structure file is identical for all nine earthquake scenarios, and it is therefore only given once in table F.3.

The terms used for defining the parameters in the following are consistent with the terms used in the description of the programs given in appendix E. The short names asp and bg are used for asperity and background respectively.

### F.1 1A WIF, Western Izmir Fault segment

The home directory for the earthquake scenario is c:\IZMIR\1A\_WIF\ and all references to directories are given from this directory.

#### F.1.1 General data

First spreadsheet in the excel file for a scenario earthquake contains some general information of the event, such as the focal mechanism, magnitude and the epicentre location of the event. Furthermore there are given parameters for the asperity and background segment used for setting up the scenario earthquake.

| <b>General data</b> | Unit              | Value      |
|---------------------|-------------------|------------|
| $L$ ength           | km<br><b>VIII</b> |            |
| Strike              | ue                | 263.3      |
| Dip                 |                   |            |
| Rake                |                   |            |
| Seismic moment      | <b>TAIH</b>       | $6.24E+18$ |
| Moment magnitude    |                   |            |

*Table F.1: General data describing the earthquake scenario geometry and kinematic rupture parameters for the asperity and background.*

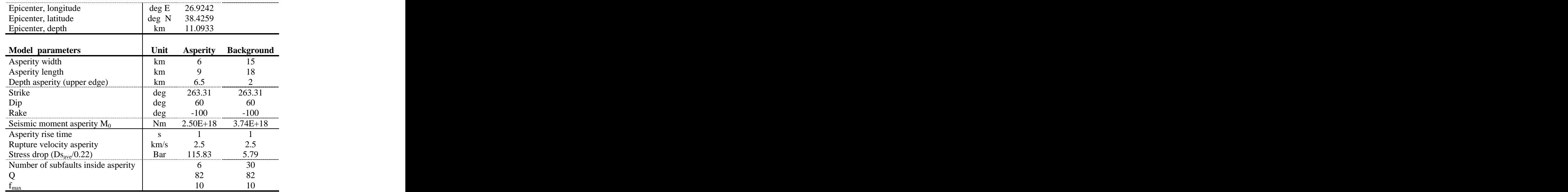

#### F.1.2 Input to coord.f

The first program used in the ground motion simulations is the FORTRANTM program *coord.f*. This calculates the distance between each point source on the fault plane to all the stations. The input parameters for this program are given in table F.2.

| <b>Parameters</b>                                 | <b>Units</b> | <b>Asperity</b>                      | <b>Background</b>             |
|---------------------------------------------------|--------------|--------------------------------------|-------------------------------|
| Asperity number                                   |              |                                      |                               |
| Defining latitude of the asperity/background      | deg          | 38.4074                              | 38.3826                       |
| Defining longitude of the asperity/background deg |              | 26.9443                              | 26.896                        |
| Defining depth of the asperity/background         |              | 7196                                 |                               |
| ds (length of subfaults along strike)             | m            | 3000                                 | $\frac{3299}{3000}$           |
| dw (length of subfaults along dip)                |              | 3000                                 |                               |
| ulat (scale latitude)                             | km/deg       | 111.2                                | $\frac{3000}{111.2}$          |
| ulong (scale longitude)                           | km/deg       | 87.14                                | 87.14                         |
| Number of subfault planes (always 1)              |              |                                      |                               |
| Strike                                            | deg          | 263.31                               | 263.31                        |
| Dip                                               | deg          |                                      | 60                            |
| ns                                                |              |                                      |                               |
|                                                   |              |                                      |                               |
|                                                   |              |                                      |                               |
| 1SW                                               |              |                                      |                               |
|                                                   |              | $.\&\mathrm{coordinates}\&\mathrm{}$ | $\therefore$ coordinates      |
| Output directory                                  |              |                                      | coord1.***.out coord2.***.out |
| Depth of the station                              |              |                                      |                               |
| Number of stations                                |              |                                      |                               |
| Reading coordinate order                          |              |                                      |                               |

*Table F.2: Input parameters used in the FORTRAN program coord.f.*

#### F.1.3 Input to green.f

The green.f FORTRAN<sup>TM</sup> program calculates the Green's functions for every subfault in all the asperity and background segments. In order to do this there is needed a file containing information about the crustal structure, the content of this file is given in table F.3.

| <b>Parameters</b>              |              |     | Value Layer 1 Layer 2 Layer 3 Layer 4 Layer 5 |                 |       |       |
|--------------------------------|--------------|-----|-----------------------------------------------|-----------------|-------|-------|
|                                |              |     |                                               |                 |       |       |
| Seismogram                     |              |     |                                               |                 |       |       |
| <b>NFREQ</b>                   | 256          |     |                                               |                 |       |       |
| TL                             | 102          |     |                                               |                 |       |       |
| XL                             | $8.00E + 05$ |     |                                               |                 |       |       |
|                                | 0.03         |     |                                               |                 |       |       |
|                                |              |     |                                               |                 |       |       |
| Crust model                    |              |     |                                               |                 |       |       |
| NC, number of layers           |              |     |                                               |                 |       |       |
| Upper depth of the layer $(m)$ |              |     | 2000-                                         | 10000           | 15000 | 33000 |
| Vp (km/sec)                    |              |     |                                               |                 |       | 7.85  |
| Vs (km/sec)                    |              |     |                                               |                 | 887   | 4.53  |
| $\rho$ (g/m <sup>3</sup> )     |              |     |                                               |                 | 2.8   |       |
| Qp                             |              | 100 |                                               | 19 <sub>0</sub> | 350   | 1000  |
|                                |              |     |                                               | -95             |       | 500   |
|                                |              |     |                                               |                 |       |       |
| Other parameters               |              |     |                                               |                 |       |       |
| <b>IKMAX</b>                   | 5000         |     |                                               |                 |       |       |
| $\mathbf{A}\mathbf{W}$         |              |     |                                               |                 |       |       |
| $\rm NR$                       |              |     |                                               |                 |       |       |
| <b>UCONV</b>                   | 1.00E-04     |     |                                               |                 |       |       |

*Table F.3: Input parameters for the structure file.*

The input parameters used by the *green.f* program are given in table F.4.

| <b>Parameters</b>                       | <b>Asperity</b>             | <b>Background</b>                    |
|-----------------------------------------|-----------------------------|--------------------------------------|
| ndatas (nw) (=nw in coord_inputs.txt)   |                             |                                      |
| nstati $(nx)$ (=ns in coord_inputs.txt) |                             |                                      |
| $nw1$ (=nw in coord_inputs.txt)         |                             |                                      |
| $ns1$ ( $nx1$ )                         |                             |                                      |
| $ns2$ ( $nx2$ )                         |                             |                                      |
| Directory for structure files           | $\therefore$ \structure\*** | $.\$ \structure\**\*                 |
| Output directory                        | \green1\***\***.1           | \green2\***\***.2                    |
|                                         | $.\&\mathrm{coordinates}\&$ | $.\&\mathrm{coordinates}\&\mathrm{}$ |
| Coordinates directory                   | $coord1.***.out$            | $coord2.**.out$                      |
| Number of stations                      | 334                         | 334                                  |

*Table F.4: Input parameters used by the FORTRAN program green.f.*

#### F.1.4 Input to conv\_risetime.f

The FORTRAN<sup>TM</sup> program *conv\_risetime.f* convolves the Green's functions with the point source mechanisms. The input parameters used are given in table F.5. The calculations of the seismic moment for the background and asperity are descriped in appendix E, paragraph E.1.3.

| <b>Parameters</b>                           | <b>Units</b> | <b>Asperity</b> | <b>Background</b>                   |
|---------------------------------------------|--------------|-----------------|-------------------------------------|
| ics (1=ricker; 2=step; 3=stock; 5=smt.ramp; |              |                 |                                     |
| $6 = brune$ )                               |              |                 |                                     |
| Rise time (for ics=5-smt.ramp)              |              |                 |                                     |
| icc $(1=dis.; 2=vel.; 3=acc.)$              |              |                 |                                     |
| nx, number of subfaults along strike        |              |                 |                                     |
| nw, number of subfaults along dip           |              |                 |                                     |
| number of subfaults (always 1)              |              |                 |                                     |
| $nx1(1)$ (always 1)                         |              |                 |                                     |
| nx2(1), number of subfaults along strike    |              |                 |                                     |
| $nw1(1)$ , number of subfaults along dip    |              |                 |                                     |
| Strike angle                                |              | 263.31          | 263.31                              |
| Dip angle                                   |              |                 |                                     |
| Rake angle                                  |              |                 | -100                                |
| Asperity seismic moment (Masp/(nx*nw))      | $N^*m$       | $4.16E+17$      | $1.25E+17$                          |
| Number of Green's functions (nx*nw)         |              |                 |                                     |
| Green's functions directory                 |              |                 | \green1\***\***.1 \green2\***\***.2 |
| Output convolution directory                |              |                 | \conv1\***\***.1 \conv2\***\***.2   |
| Number of stations                          |              | 334             | 334                                 |

*Table F.5: Input parameters for the FORTTRAN program conv\_risetime.f.*

#### F.1.5 Input to make\_rad\_pat.m

The frequency dependent radiation pattern described in chapter 3.2.3 is calculated with a Matlab<sup>TM</sup> routine called  $make\_rad\_pat.m$ . The parameters needed for this routine is given in table F.6.

| <b>Parameters</b>        | <b>Units</b> | <b>Value</b>     |         | <b>Asperity Background</b> |
|--------------------------|--------------|------------------|---------|----------------------------|
| Nsations                 |              |                  |         |                            |
| Nasperity                |              |                  |         |                            |
| Fr                       |              | Hz $1;1.5;2.5;3$ |         |                            |
| Hypocenter, longitude    | deg          | 26.9242          |         |                            |
| Hypocenter, latitude     | deg          | 38.4259          |         |                            |
| Hypocenter, depth        |              | 11.0933          |         |                            |
| <b>Model parameters</b>  |              |                  |         |                            |
| Strike (of the asperity) | deg          |                  | 263.31  | 263.31                     |
| Dip (of the asperity)    | deg          |                  | -60     | 60                         |
| Slip (of the asperity)   | deg          |                  | $-1(0)$ | $-100$                     |
| Depth (of the asperity)  | km           |                  | 6.5     |                            |

*Table F.6: Input parameters used in the Matlab routine make\_rad\_pat.m.*

#### F.1.6 Input for all\_high\_ori.m

The Matlab routine all\_high\_ori.m calculates the high frequency seismograms. The parameters needed for this routine is given in table F.7.

| <b>Parameters</b>                       | Units Value  |                  |                | <b>Asperity Background</b> |
|-----------------------------------------|--------------|------------------|----------------|----------------------------|
| nstations                               |              | 334              |                |                            |
| nasperity                               |              |                  |                |                            |
| Directory to high frequency data        |              | .\high           |                |                            |
| Hypocenter, longitude                   | deg          | 26.9242          |                |                            |
| Hypocenter, latitude                    | deg          | 38.4259          |                |                            |
| Hypocenter, depth                       | deg          | 11.0933          |                |                            |
| Frad                                    |              | Hz $1;1.5;2.5;3$ |                |                            |
| Qfact                                   |              | 82               |                |                            |
| Qexp                                    |              |                  |                |                            |
| Fmax                                    | Hz           |                  | 1 <sub>0</sub> |                            |
| fsur (usually= $2$ )                    |              |                  |                |                            |
| Fband                                   | Hz           | 1.5;10           |                |                            |
| Fstop                                   | Hz           | 1:15             |                |                            |
| dt, sampling rate                       | S            | 0.03             |                |                            |
|                                         |              |                  |                |                            |
| <b>DATA BOORE</b>                       |              |                  |                |                            |
| betav (average shear-wave velocity)     | km/s         |                  | 3.621          | 3.621                      |
| row (average density)                   | g/cm3        |                  | 2.66           | 2.66                       |
| sdp, stress drop for the asperity only  | bar          |                  | 115.83         | 5.7915                     |
| smt, asperity seismic moment            | $N^*m$       |                  | $8.32E+16$     | $2.496E+16$                |
|                                         |              |                  |                |                            |
| <b>DATA</b> empirical Green's functions |              |                  |                |                            |
| Strike                                  | deg          |                  | 263.3097       | 263.3097                   |
| Dip                                     | deg          |                  | 60             | 60                         |
| Slip                                    | deg          |                  | $-100$         | $-100$                     |
| dxa, length of subfault along strike    | km           |                  |                |                            |
| dwa, length of subfault along dip       | km           |                  |                |                            |
| rt, average rise time                   | $\mathbf{C}$ |                  |                |                            |
| d rt, variance in rise time             | S            |                  | 0.4            | 0.4                        |
| nxa, number of subfaults along strike   | $\mathbf{x}$ |                  |                |                            |
| nwa, number of subfaults along dip      |              |                  |                |                            |
| Nta                                     | $\mathbf{x}$ |                  |                |                            |
| vr, average rupture velocity            | km/s         |                  | 2.5            | 2.5                        |
| d_vr, variance in rupture velocity      | km/s         |                  | 0.5            | 0.5                        |

*Table F.7: Input parameters used in the Matlab routine all\_high\_ori.m.*

#### F.1.7 Input for all\_pga\_pgv.m

The Matlan<sup>TM</sup> routine  $all\_opga\_pgv.m$  calculates the peak ground motion for each station defined in the study area. The input needed for this calculation is given in table F.8.

*Table F.8: Input parameters used in the Matlab routine all\_pga\_pgv.m.*

| <b>Units</b> | $- -$         |
|--------------|---------------|
| Parameter    | <b>Values</b> |
| nsimu        | --            |

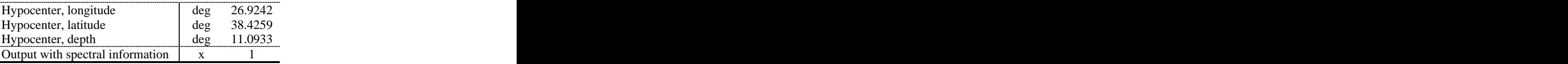

The Matlab<sup>TM</sup> routine  $all\_pga\_pgv.m$  uses several subroutines, for two of these routines specific fault related parameters to the earthquake scenario at hand is needed, this is for the routine *low.m* and *high.m*. Table F.9 contains these parameters.

| <b>Parameters</b>                                   |      |          | Units Asperity Background |
|-----------------------------------------------------|------|----------|---------------------------|
|                                                     |      |          |                           |
| Low.m                                               |      |          |                           |
| Fband                                               | Hz   | 0.1;1.0  | 0.1;1.0                   |
| Fstop                                               | Hz   | 0.05;1.5 | 0.05;1.5                  |
| $nx$ ( $n^{\circ}$ of elements in strike direction) |      |          |                           |
| $nz$ ( $n^{\circ}$ of elements in dip direction)    |      |          |                           |
| Is (length subfault in the strike direction)        |      | 3000     | 3000                      |
| Id (length subfault in dip direction)               |      | 3000     | 3000                      |
| vro (rupture velocity hypocenter to asperity)       | km/s | 2.5      | 2.5                       |
| vri (rupture velocity inside the asperity)          | km/s | 2.5      |                           |
| d_vri, variability of rupture velocity              | km/s | 0.5      | 0.5                       |
|                                                     |      |          |                           |
| High.m                                              |      |          |                           |
| dt (delay time for high freq)                       |      | 0.03     |                           |
| dirname (directory name for high freq)              | .    | $$ high  | $\ldots$ \high            |
| Fband                                               | Hz   | 1.5;10   | 1.5;10                    |
| Fstop                                               | Hz   | 1;15     | 1;15                      |
| vro (hypocentral distance outside asperity)         |      | 2.5      | 25                        |
| Is (length subfault in the strike direction)        |      | 3000     | 3000                      |

*Table F.9: Input parameters used by the Matlab routines low.m and high.m.*

#### F.1.8 Input for plot\_onef.m

The Matlab<sup>TM</sup> routine *plot\_onef.m* is used to plot waveforms and corresponding spectra for single stations. The input parameters needed for this routine is given in table F.10.

*Table F.20: Input parameters for the Matlab routine plot\_onef.m.*

| Parameter                     | Units | Values   |
|-------------------------------|-------|----------|
| Hypocenter, longitude         | deg   | 26.9242  |
| Hypocenter, latitude          | deg   | 38.4259  |
| Hypocenter, depth             | deg   | 11.0933  |
| Outputfine, $0=$ no, $1=$ yes |       |          |
| Model name                    |       | $1A_WIF$ |

## F.2 1B EIF, Eastern Izmir Fault segment

The home directory for the earthquake scenario is c:\IZMIR\1B\_EIF\ and all references to directories are given from this directory.

#### F.2.1 General data

| <b>General data</b>                                             | Unit         | <b>Value</b>                         |                          |
|-----------------------------------------------------------------|--------------|--------------------------------------|--------------------------|
|                                                                 | km           | $\bigcap$ 1                          |                          |
| Length<br>Strike                                                | deg          | 257.20                               |                          |
|                                                                 | deg          | 60                                   |                          |
| Dip<br>Rake                                                     | deg          | $-100$                               |                          |
| Seismic moment                                                  | Nm           | $8.18E+18$                           |                          |
| Moment magnitude                                                | $\mathbf{X}$ | 6.54                                 |                          |
|                                                                 |              |                                      |                          |
| Epicenter, longitude<br>Epicenter, latitude<br>Epicenter, depth |              | deg E 27.1528<br>deg N 38.4655       |                          |
|                                                                 | km           | 11.0933                              |                          |
|                                                                 |              |                                      |                          |
|                                                                 |              |                                      |                          |
| Model parameters                                                |              |                                      | Unit Asperity Background |
|                                                                 | km           |                                      |                          |
|                                                                 | km           |                                      |                          |
|                                                                 | km           | 6.5                                  |                          |
| Asperity width<br>Asperity length<br>Depth asperity<br>Strike   | deg          | 257.1989                             | 257.1989                 |
| Dip<br>Rake                                                     | deg          | 60                                   | 60                       |
|                                                                 |              | $-100$                               | $-100$                   |
| $M_0$ , asperity                                                |              | $\frac{deg}{Nm}$ -100<br>Nm 3.27E+18 | $4.91E+18$               |
| Risetime                                                        |              |                                      |                          |
| Rupture velocity                                                | km/s         | 2.5                                  | 2.5                      |
| Stress drop                                                     | Bar          | 115.83                               | 5.7915                   |
| $N^{\circ}$ subfaults                                           |              |                                      |                          |
|                                                                 |              |                                      |                          |
|                                                                 |              | 1 <sub>0</sub>                       |                          |
|                                                                 |              |                                      |                          |

*Table F.3: General data describing the earthquake scenario geometry and kinematic rupture parameters for the asperity and background.*

#### F.2.2 Input to coord.f

*Table F.12: Input parameters used in the FORTRAN program coord.f.*

| <b>Parameters</b>                       | <b>Units</b> | Asperity | <b>Background</b> |
|-----------------------------------------|--------------|----------|-------------------|
| Asperity number                         |              |          |                   |
| Defining latitude<br>Defining longitude | deg          | 38.4482  | 38.4195           |
|                                         | deg          | 27.1753  | 27.1307           |
| Defining depth                          | m            | 7196     | 3299              |
| Ds                                      | m            | 3000     | 3000              |
| Dw                                      | m            | 3000     | 3000              |
| ulat (scale latitude)                   | km/deg       | 111.2    | 111.2             |
| ulong (scale longitude) km/deg          |              | 87.14    | 87.14             |
| $No$ subfault planes                    |              |          |                   |
| Strike                                  | deg          | 257.1989 | 257.1989          |

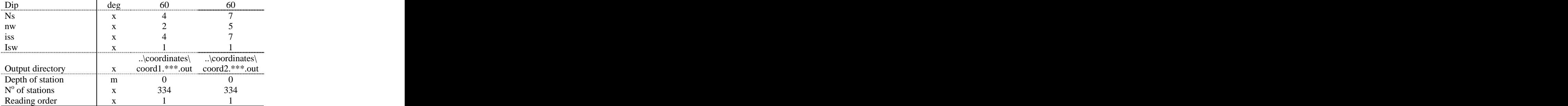

#### F.2.3 Input to green.f

*Table F.43: Input parameters used by the FORTRAN program green.f.*

| <b>Parameters</b>         | <b>Asperity</b>       | <b>Background</b>                  |
|---------------------------|-----------------------|------------------------------------|
| ndatas<br>nstati          |                       |                                    |
|                           |                       |                                    |
| nw1                       |                       |                                    |
| $ns1$ ( $nx1$ )           |                       |                                    |
| $ns2$ ( $nx2$ )           |                       |                                    |
| Directory structure files | \structure\***        | \structure\***                     |
| Output directory          | \green1\***\***.1     | \green2\***\***.2                  |
|                           | $\rangle$ coordinates | $.\rangle$ coordinates $\setminus$ |
| Coordinates directory     | coord1.***.out        | $coord2.**.out$                    |
| $N^{\circ}$ stations      |                       |                                    |

#### F.2.4 Input to conv\_risetime.f

| $\mathbf{1}$ $\mathbf{1}$      | $\overline{\phantom{a}}$ | $\blacksquare$  | $\sim$ $-$<br>$\overline{v}$        |
|--------------------------------|--------------------------|-----------------|-------------------------------------|
| <b>Parameters</b>              | Units                    | <b>Asperity</b> | <b>Background</b>                   |
| 1CS                            |                          |                 |                                     |
| Risetime                       |                          |                 |                                     |
| icc $(1=dis.; 2=vel.; 3=acc.)$ |                          |                 |                                     |
| nx                             |                          |                 |                                     |
| nw                             |                          |                 |                                     |
| $No$ subfaults (always 1)      |                          |                 |                                     |
| $nx1(1)$ (always 1)            |                          |                 |                                     |
| nx2(1)                         |                          |                 |                                     |
| nw1(1)                         |                          |                 |                                     |
| Strike                         | deg                      | 257.1989        | 257.1989                            |
| Dip                            |                          |                 | 60                                  |
| Rake                           |                          | $-100$          | $-100$                              |
| $Masp/(nx*nw)$                 | $N^*m$                   | $4.09E+17$      | $1.40E+17$                          |
| $nx^*nw$                       |                          |                 |                                     |
| Green's directory              |                          |                 | \green1\***\***.1 \green2\***\***.2 |
| Output directory               |                          |                 | \conv1\***\***.1 \conv2\***\***.2   |
| $No$ stations                  |                          |                 |                                     |

*Table F.5: Input parameters for the FORTTRAN program conv\_risetime.f.*

#### F.2.5 Input to make\_rad\_pat.m

| <b>Parameters</b>       | <b>Units</b> | <b>Value</b> |          | <b>Asperity Background</b> |
|-------------------------|--------------|--------------|----------|----------------------------|
| nsations                |              |              |          |                            |
| nasperity               |              |              |          |                            |
|                         | Hz           | 1,5;2,5      |          |                            |
| Hypocenter, longitude   | deg          | 27.1528      |          |                            |
| Hypocenter, latitude    | deg          | 38.4655      |          |                            |
| Hypocenter, depth       |              | 11.0933      |          |                            |
|                         |              |              |          |                            |
| <b>Model parameters</b> |              |              |          |                            |
| Strike                  |              |              | 257.1989 | 257.1989                   |
| Dip                     |              |              |          | 60                         |
| Slip                    |              |              | $-100$   | $-100$                     |
| Depth                   | - Alli       |              |          |                            |

*Table F.6: Input parameters used in the Matlab routine make\_rad\_pat.m.*

#### F.2.6 Input for all\_high\_ori.m

*Table F.7: Input parameters used in the Matlab routine all\_high\_ori.m.*

| <b>Parameters</b>        |                                 | Units Value                                                  |                 | <b>Asperity Background</b> |
|--------------------------|---------------------------------|--------------------------------------------------------------|-----------------|----------------------------|
| nstations                | $\mathbf{X}$                    | 334                                                          |                 |                            |
| nasperity                | $\mathbf{X}$                    |                                                              |                 |                            |
| High freq. directory     |                                 | $\$ high                                                     |                 |                            |
| Hypocenter, longitude    |                                 | 27.1528                                                      |                 |                            |
| Hypocenter, latitude     | $\frac{\text{deg}}{\text{deg}}$ | 38.4655                                                      |                 |                            |
| Hypocenter, depth        |                                 |                                                              |                 |                            |
| frad                     |                                 | $\frac{\text{deg}}{\text{Hz}} = \frac{11.0933}{1;1.5;2.5;3}$ |                 |                            |
| Qfact                    |                                 | 82                                                           |                 |                            |
| Qexp                     |                                 |                                                              |                 |                            |
| fmax                     | Hz                              |                                                              | 10 <sup>1</sup> | 10 <sup>1</sup>            |
| fsur (usually= $2$ )     |                                 |                                                              |                 |                            |
|                          | Hz                              | 1.5;10                                                       |                 |                            |
| fband                    | Hz                              |                                                              |                 |                            |
| fstop                    |                                 | 1;15<br>0.03                                                 |                 |                            |
| dt, sampling rate        | S                               |                                                              | $\mathbf{X}$    | $\mathbf{X}$               |
|                          |                                 |                                                              |                 |                            |
| <b>DATA BOORE</b>        |                                 |                                                              |                 |                            |
| betav                    | km/s                            |                                                              | 3.621           | 3.621                      |
| row                      | g/cm3                           |                                                              | 2.66            | 2.66                       |
| sdp                      | bar                             |                                                              | 115.83          | 5.7915                     |
| smt                      | $N^*m$                          |                                                              |                 | $8.18E+16$ $2.804E+16$     |
|                          |                                 |                                                              |                 |                            |
| <b>DATA</b> empirical    |                                 |                                                              |                 |                            |
| <b>Green's functions</b> |                                 |                                                              |                 |                            |
| Strike                   | deg                             |                                                              | 257.1989        | 257.1989                   |
|                          | deg                             |                                                              | 60              | 60                         |
| Dip<br>Slip              | deg                             |                                                              | $-100$          | $-100$                     |
| dxa                      | km                              |                                                              |                 |                            |
| dwa                      | km                              |                                                              |                 |                            |
|                          | S                               |                                                              |                 |                            |
| rt                       |                                 |                                                              | 0.4             | 0.4                        |
| $d_{rt}$                 |                                 |                                                              |                 |                            |
| nxa                      |                                 |                                                              |                 |                            |
| nwa                      |                                 |                                                              |                 |                            |
| nta                      |                                 |                                                              |                 |                            |

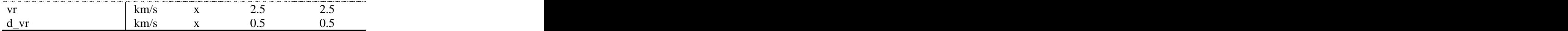

### F.2.7 Input for all\_pga\_pgv.m

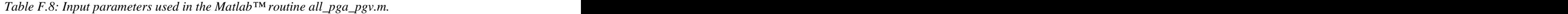

| Parameter             | Units           | <b>Values</b>      |
|-----------------------|-----------------|--------------------|
| nsimu                 |                 |                    |
| Hypocenter, longitude | deg             | 27.1528            |
| Hypocenter, latitude  | deg             | 38.4655<br>11.0933 |
| Hypocenter, depth     | $\Delta$<br>uve |                    |
| Output                |                 |                    |

*Table F.9: Input parameters used by the Matlab routines low.m and high.m.*

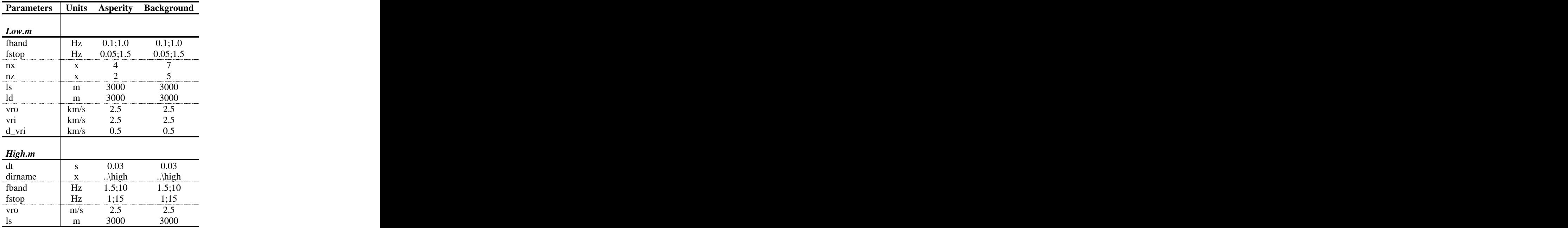

#### F.2.8 Input for plot\_onef.m

*Table F.19: Input parameters for the Matlab routine plot\_onef.m.*

| Parameter                     | Units | Values     |
|-------------------------------|-------|------------|
| Hypocenter, longitude         | der   | 27.1528    |
| Hypocenter, latitude          | deg   | 38.4655    |
| Hypocenter, depth             |       | 11.0933    |
| Outputfine, $0=$ no, $1=$ yes |       |            |
| Model name                    |       | $1B$ _EIF_ |

## F.3 1C IF, Izmir Fault

The home directory for the earthquake scenario is c:\IZMIR\1C\_IF\ and all references to directories are given from this directory.

#### F.3.1 General data

| <b>General data</b>               | Unit                                            | <b>Values</b> |            |            | Segment 1 Segment 2 Segment 3 |                |
|-----------------------------------|-------------------------------------------------|---------------|------------|------------|-------------------------------|----------------|
| Length                            | km                                              |               |            |            | 21                            |                |
| Strike                            | deg                                             |               | 263.31     | 249.66     | 257.20                        |                |
| Dip                               | deg                                             |               | 60         | 60         | 60                            |                |
| Rake                              | deg                                             |               | $-100$     | $-100$     | $-100$                        |                |
| Seismic moment                    | Nm                                              | $2.69E+19$    |            |            |                               |                |
| Moment magnitude                  | $\mathbf{x}$                                    | 6.89          |            |            |                               |                |
| Epicenter, longitude              |                                                 | 27.2871       |            |            |                               |                |
| Epicenter, latitude               | $\begin{array}{c} \deg E \\ \deg N \end{array}$ | 38.4888       |            |            |                               |                |
| Epicenter, depth                  | km                                              | 11.0933       |            |            |                               |                |
|                                   |                                                 |               |            |            |                               |                |
| Model parameters                  | Unit                                            | Asp 1         | Bg1        | Bg2        | Asp3                          | $\text{Bg } 3$ |
| Asperity width                    | km                                              |               |            | 15         |                               |                |
|                                   | km                                              |               |            |            | 12                            |                |
| Asperity length<br>Depth asperity | km                                              | 6.5           |            |            | $\perp$<br>6.5                |                |
| Strike                            | deg                                             | 263.31        | 263.31     | 249.66     | 257.20                        | 257.20         |
| Dip                               | deg                                             | 60            | 60         | 60         | 60                            | 60             |
| Rake                              | deg                                             | $-100$        | $-100$     | $-100$     | $-100$                        | $-100$         |
| $M_0$ , asperity                  | Nm                                              | $7.05E+17$    | $2.31E+17$ | $9.42E+16$ | $8.14E+17$                    | $2.49E+17$     |
| Risetime                          | $\mathbf{S}$                                    |               |            |            |                               |                |
| Rupture velocity                  | km/s                                            | 2.5           | 2.5        |            | 2.5                           | 2.5            |
| Stress drop                       | Bar                                             | 115.83        | 5.79       | 5.79       | 115.83                        | 5.79           |
| $N^{\circ}$ subfaults             |                                                 |               |            |            |                               | <br>25         |
|                                   |                                                 |               |            |            |                               |                |
|                                   |                                                 | ۱Λ            |            |            |                               |                |
|                                   |                                                 |               |            |            |                               |                |

*Table F.100: General data describing the earthquake scenario geometry and kinematic rupture parameters for the asperity and background.*

#### F.3.2 Input to coord.f

*Table F.21: Input parameters used in the FORTRAN program coord.f. Output directory is given from c:\IZMIR\1C\_IF\coordinates.*

| <b>Parameters</b>                                                            | Unit   | Asp 1   | Be1                   | $B\sigma 2$ | ASD .   |         |
|------------------------------------------------------------------------------|--------|---------|-----------------------|-------------|---------|---------|
| Asperity number<br>Defining latitude<br>Defining longitude<br>Defining depth |        |         |                       |             |         |         |
|                                                                              | de     | 38.4074 | 38.3826               | 38.4093     | 38.4482 | 38.4195 |
|                                                                              |        | 26.9443 | 26.8960               | 27.0976     | 27.1753 | 27.1307 |
|                                                                              |        | 7196    | 3299<br>J <i>LJ</i> , | 3299        |         | 3299    |
| as                                                                           |        | 3000    | 3000                  | 3000        | 3000    | 3000    |
| dw                                                                           |        | 3000    | 3000                  | 3000        | 3000    | 3000    |
| ulat                                                                         | km/deg | 111.2   | 111.2                 | 111.2       | 111.2   | 111.2   |
| ulong                                                                        | km/deg | 87.14   | 87.14                 | 87.14       | 87.14   | 87.14   |
| N° subfault planes                                                           |        |         |                       |             |         |         |

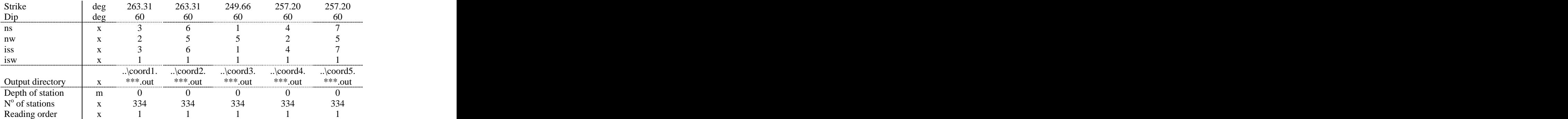

#### F.3.3 Input to green.f

*Table F.22: Input parameters used by the FORTRAN program green.f. Coordinate directory is given from c:\IZMIR\2\_GF\coordinates. Structure directory is c:\IZMIR\1C\_IF\structure\\*\*\*.*

| <b>Parameters</b>     | Asp 1        | Bg 1                                  | Be <sub>2</sub>         | ASD 5                         | D2 J       |
|-----------------------|--------------|---------------------------------------|-------------------------|-------------------------------|------------|
| ndatas                |              |                                       |                         |                               |            |
| nstati                |              |                                       |                         |                               |            |
| nw1                   |              |                                       |                         |                               |            |
| $ns1$ ( $nx1$ )       |              |                                       |                         |                               |            |
| ns2 (nx2)             |              |                                       |                         |                               |            |
|                       | \green1\.    | \green2\.                             | $\therefore$ green $3\$ | \green4\                      | \green5\.  |
| Output directory      | ***\*** 1    | ***\*** 7<br>$\overline{\phantom{a}}$ |                         | ***\***.3 ***\***.4 ***\***.5 |            |
|                       | \ $coord1$ . | \coord2.                              | \ coord3.               | \ coord4.                     | \coord5.   |
| Coordinates directory | $***$ .out   | $***$ .out                            | $***$ .out              | $***$ .out                    | $***$ .out |
| $No$ stations         | 334          | 334                                   | 334                     | 334                           | 334        |

#### F.3.4 Input to conv\_risetime.f

*Table F.211: Input parameters for the FORTTRAN program conv\_risetime.f.*

| Parameters Units<br>ics<br>Risetime<br>$\frac{1}{\text{c}}$<br>nx<br>nw<br>$N^{\circ}$ subfaults<br>$\frac{nx1(1)}{nx2(1)}$<br>$\frac{nw1(1)}{Strike}$<br>$\frac{Dirake}{\text{Dip}}$<br>$\frac{Rate}{\text{Rate}}$<br>deg<br>deg<br>deg<br>$\left[\frac{\text{masp}}{\text{masp}}\right] \left[\frac{\text{N}}{\text{mm}}\right] \left[\frac{\text{N}}{\text{mm}}\right]$ 7.05E+17<br>$\frac{nx * nw}{Green's}$<br>directory | Asp 1                            | Bg1                      | $\log 2$                | Asp $3$                          | $\text{Bg }3$             |
|----------------------------------------------------------------------------------------------------|----------------------------------|--------------------------|-------------------------|----------------------------------|---------------------------|
|                                                                                                    |                                  |                          |                         |                                  |                           |
|                                                                                                    |                                  |                          |                         |                                  |                           |
|                                                                                                    |                                  |                          |                         |                                  |                           |
|                                                                                                    |                                  |                          |                         |                                  |                           |
|                                                                                                    |                                  |                          |                         |                                  |                           |
|                                                                                                    |                                  |                          |                         |                                  |                           |
|                                                                                                    |                                  |                          |                         |                                  |                           |
|                                                                                                    |                                  |                          |                         |                                  |                           |
|                                                                                                    |                                  |                          |                         |                                  |                           |
|                                                                                                    |                                  |                          |                         |                                  |                           |
|                                                                                                    |                                  |                          |                         |                                  |                           |
|                                                                                                    | 263.31                           | 263.31                   | 249.66                  | 257.20                           | 257.20                    |
|                                                                                                    | 60                               | 60                       | 60                      | 60                               | 60                        |
|                                                                                                    | $-100$                           | $-100$                   | -100                    | $-100$                           | $-100$                    |
|                                                                                                    |                                  | $2.31E+17$               |                         | $9.42E+16$ $8.14E+17$ $2.49E+17$ |                           |
|                                                                                                    |                                  |                          |                         |                                  | 35                        |
|                                                                                                    | \green1\.                        | \green2\.                | \green3\                | $\text{green}4\text{}$           | $\text{green}5\backslash$ |
|                                                                                                    |                                  |                          |                         |                                  |                           |
| Output                                                                                                    |                                  | $\lambda$ conv $\lambda$ | $\rangle$ conv $\angle$ | \conv4\                          | $\cong$ 5                 |
|                                                                                                    |                                  |                          |                         | ***\***.4                        | ***\***.5                 |
| $\frac{\text{directory}}{\text{N}^{\text{o}} \text{ stations}}$                                                                                                    | $\therefore$ conv 1<br>***\***.1 |                          |                         |                                  | 334                       |

#### F.3.5 Input to make\_rad\_pat.m

| <b>Parameters</b>       | <b>Units</b> | <b>Value</b> | Asp 1 | Bg1    | $\text{Bg 2} \qquad \text{Asp 3} \qquad \text{Bg 3}$ |        |        |
|-------------------------|--------------|--------------|-------|--------|------------------------------------------------------|--------|--------|
| nsations                |              | 334          |       |        |                                                      |        |        |
| nasperity               |              |              |       |        |                                                      |        |        |
|                         |              | 1,5;2,5      |       |        |                                                      |        |        |
| Hypocenter, longitude   | deg          | 27.2871      |       |        |                                                      |        |        |
| Hypocenter, latitude    | deg          | 38.4888      |       |        |                                                      |        |        |
| Hypocenter, depth       |              | 11.0933      |       |        |                                                      |        |        |
|                         |              |              |       |        |                                                      |        |        |
| <b>Model parameters</b> |              |              |       |        |                                                      |        |        |
| Strike                  | des          |              |       | 263.31 | 249.66                                               | 257.20 | 257.20 |
|                         | deg          |              |       |        |                                                      |        |        |
| Slip                    | deg          |              |       |        | $-100$                                               | $-100$ | $-100$ |
| Depth                   | km           |              |       |        |                                                      |        |        |

*Table F.24: Input parameters used in the Matlab routine make\_rad\_pat.m.*

#### F.3.6 Input for all\_high\_ori.m

*Table F.25: Input parameters used in the Matlab routine all\_high\_ori.m.*

| <b>Parameters</b>                    |               | Units Value             | Asp 1        | $\log 1$                               | $\log 2$     | Asp3         | $\text{Bg } 3$       |
|--------------------------------------|---------------|-------------------------|--------------|----------------------------------------|--------------|--------------|----------------------|
| nstations                            | $\mathbf{X}$  | 334                     | $\mathbf{X}$ |                                        |              |              |                      |
|                                      | $\mathbf{X}$  | $\bigcap$               | $\mathbf{x}$ |                                        |              |              |                      |
| Nasperity<br>High freq.<br>Directory |               |                         |              |                                        |              |              |                      |
|                                      | $\mathbf{X}$  | $\ldots$ \high          | $\mathbf{X}$ | $\mathbf{X}$                           | $\mathbf{X}$ | $\mathbf{X}$ |                      |
|                                      |               | 26.9242                 |              |                                        |              |              |                      |
| Hypocenter,<br>longitude             | deg           |                         | $\mathbf{X}$ |                                        |              | X            |                      |
|                                      |               | 38.4259                 |              |                                        |              |              |                      |
| Hypocenter,<br>latitude              | deg           |                         | $\mathbf{X}$ | $\mathbf{X}$                           | $\mathbf{X}$ | X            |                      |
|                                      |               | 11.0933                 |              |                                        |              |              |                      |
|                                      | deg           |                         | $\mathbf{x}$ |                                        | $\mathbf{X}$ | X            |                      |
| Hypocenter,<br>depth<br>frad         |               | $\text{Hz}$ 1;1.5;2.5;3 | $\mathbf{x}$ |                                        |              |              |                      |
| Qfact                                |               | 82                      | X            |                                        |              |              |                      |
| Qexp                                 |               |                         | $\mathbf{x}$ |                                        | $\mathbf{X}$ | $\mathbf{x}$ |                      |
| fmax                                 | Hz            | $\mathbf{X}$            | 10           | 10                                     | 10           | 10           | 10                   |
| fsur (usually= $2$ )                 | $\mathbf{X}$  | $\mathbf{x}$            | $\sqrt{ }$   | $\bigcap$                              |              | $\bigcap$    |                      |
| fband                                | Hz            | 1.5;10                  | $\mathbf{x}$ |                                        |              |              |                      |
| fstop                                | Hz            | 1;15                    | $\mathbf{X}$ |                                        |              | $\mathbf{X}$ |                      |
| dt, sampling rate                    | S             | 0.03                    | $\mathbf{X}$ | $\mathbf{x}$                           | $\mathbf{X}$ | $\mathbf{X}$ | $\mathbf{x}$         |
|                                      |               |                         |              |                                        |              |              |                      |
| <b>DATA BOORE</b>                    |               |                         |              |                                        |              |              |                      |
|                                      |               |                         |              |                                        | 3.621        | 3.621        | 3.621                |
| betav                                | km/s<br>g/cm3 |                         | 3.621        | 3.621<br>2.66                          | 2.66         |              | 2.66                 |
| row                                  |               | $\mathbf{X}$            | 2.66         |                                        |              | 2.66         |                      |
| sdp                                  | bar<br>$N^*m$ |                         | 115.83       | 5.7915<br>4.61E+16  1.88E+16  1.63E+17 | 5.7915       | 115.83       | 5.7915<br>$4.98E+16$ |
| smt                                  |               | $\mathbf{x}$            | $1.41E+17$   |                                        |              |              |                      |
| <b>DATA</b> empirical                |               |                         |              |                                        |              |              |                      |
| Green's                              |               |                         |              |                                        |              |              |                      |
| functions                            |               |                         |              |                                        |              |              |                      |
| Strike                               | deg           |                         | 263.31       | 263.31                                 | 249.66       | 257.1989     | 257.1989             |
|                                      | deg           |                         | 60           | 60                                     | 60           | 60           | 60                   |
| $\frac{\text{Dip}}{\text{Slip}}$     | $\deg$        | $\mathbf{X}$            | $-100$       | $-100$                                 | $-100$       | $-100$       | $-100$<br>.          |
| dxa                                  | km            |                         |              |                                        |              |              |                      |
| dwa                                  | km            | $\mathbf{x}$            |              |                                        |              | $\sim$       |                      |
| rt                                   | $\mathbf{s}$  | $\mathbf{x}$            |              |                                        |              |              |                      |

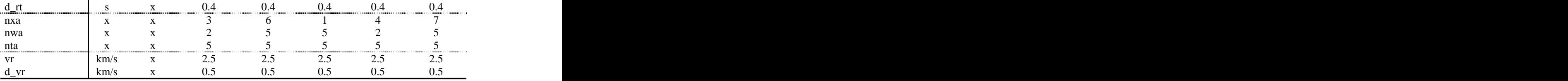

#### F.3.7 Input for all\_pga\_pgv.m

*Table F.26: Input parameters used in the Matlab routine all\_pga\_pgv.m.*

| Parameter             | <b>Units</b> | <b>Values</b>                                     |
|-----------------------|--------------|---------------------------------------------------|
| nsimu                 |              |                                                   |
| Hypocenter, longitude | deg          | $\begin{array}{c} 27.2871 \\ 38.4888 \end{array}$ |
| Hypocenter, latitude  | $\rm{de}$    |                                                   |
| Hypocenter, depth     | deg          | 11.0933                                           |
| Output                |              |                                                   |

*Table F.27: Input parameters used by the Matlab routines low.m and high.m.*

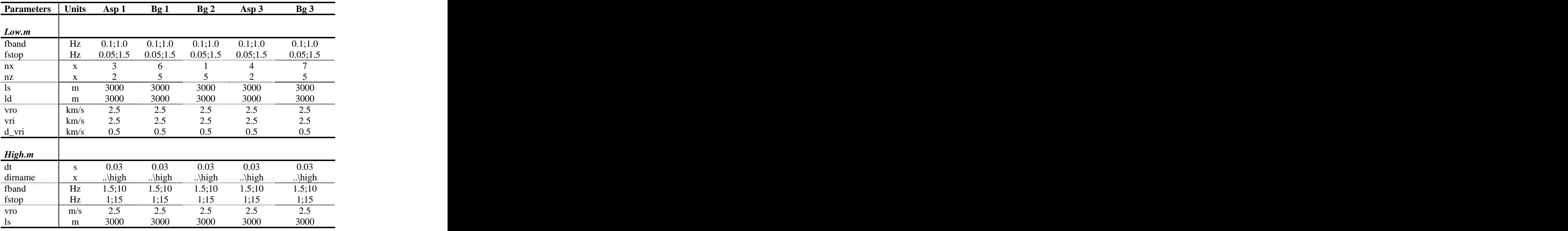

#### F.3.8 Input for plot\_onef.m

*Table F.28: Input parameters for the Matlab routine plot\_onef.m.*

| Parameter                     | Units | Values         |
|-------------------------------|-------|----------------|
| Hypocenter, longitude         | deg   | 27.2871        |
| Hypocenter, latitude          | deg   | 38.4888        |
| Hypocenter, depth             | deg   | 11.0933        |
| Outputfine, $0=$ no, $1=$ yes |       |                |
| Model name                    |       | $1C_\text{IF}$ |
# F.4 2GF, Gülbahçe Fault

The home directory for the earthquake scenario is c:\IZMIR\2\_GF\ and all references to directories are given from this directory.

#### F.4.1 General data

| <b>General data</b>               | Unit         | <b>Values</b>                    | <b>Segment 1</b> | Segment 2 Segment 3 |                     |                |
|-----------------------------------|--------------|----------------------------------|------------------|---------------------|---------------------|----------------|
| Length                            | km           |                                  | 20               |                     | 20                  |                |
| Strike                            | deg          |                                  | 180.54           | 210.61              | 173.17              |                |
| Dip                               | deg          |                                  | 80               | 80                  | 80                  |                |
| Rake                              | deg          |                                  | $-10$            | $-10$               | $-10$               |                |
| Seismic moment                    | Nm           | $3.22E+19$                       |                  |                     |                     |                |
| Moment magnitude                  | $\mathbf{x}$ | 6.94                             |                  |                     |                     |                |
| Epicenter, longitude              | deg E        | 26.6059                          |                  |                     |                     |                |
| Epicenter, latitude               | deg N        | 38.1990                          |                  |                     |                     |                |
| Epicenter, depth                  | km           | 13.0791                          |                  |                     |                     |                |
|                                   |              |                                  |                  |                     |                     |                |
| Model parameters                  | Unit         | Asp 1                            | Bg1              | Bg2                 | Asp 3               | $\mathbf{Bg}3$ |
| Asperity width                    | km           | 7.5                              |                  | 15                  | 7.5                 | 7.5            |
|                                   | km           | $10\,$                           | 20               |                     | 10                  | 20             |
| Asperity length<br>Depth asperity | km           | 5.75                             |                  |                     | 5.75                |                |
| Strike                            | deg          | 180.54                           | 180.54           | 210.61              | 173.17              | 173.17         |
| Dip                               | deg          | 80                               | 8 <sup>0</sup>   | 80                  | 80                  | 80             |
| Rake                              | deg          |                                  | $-10$            | $-10$               | $-10$               | $-10$          |
| $M_0$ , asperity                  | Nm           | $6.45E+18$                       | $9.10E + 18$     | $1.14E + 18$        | $6.45E+18$ 9.10E+18 |                |
| Risetime                          | $\mathbf{S}$ |                                  |                  |                     |                     |                |
| Rupture velocity                  | km/s         |                                  |                  |                     |                     |                |
| Stress drop                       | Bar          | 309.57                           | 15.48            | 15.48               | 309.57              | 15.48          |
| $N^{\circ}$ subfaults             |              | 1 <sub>2</sub><br>$\overline{1}$ | 40               | 12                  | ⊥∠                  | 48             |
|                                   |              |                                  |                  | oΖ                  |                     |                |
|                                   |              | 1 <sub>0</sub>                   |                  | 10                  |                     |                |

*Table F.29: General data describing the earthquake scenario geometry and kinematic rupture parameters for the asperity and background.*

#### F.4.2 Input to coord.f

*Table F.12: Input parameters used in the FORTRAN program coord.f. Output directory is given from c:\IZMIR\2\_GF\coordinates.*

| <b>Parameters</b>                                                            | <b>Units</b> | ASD 1   |         |         |         |         |
|------------------------------------------------------------------------------|--------------|---------|---------|---------|---------|---------|
|                                                                              |              |         |         |         |         |         |
|                                                                              |              |         |         |         |         |         |
|                                                                              | -deg         | 38.2102 | 38.1202 | 38.3017 | 38.3410 | 38.3417 |
|                                                                              |              | 26.2102 | 26.6249 | 26.6295 | 26.6478 | 26.6552 |
| Asperity number<br>Defining latitude<br>Defining longitude<br>Defining depth |              | 6924    | 3231    | 3231    | 6924    | 3231    |
| as                                                                           |              | 2500    | 2500    | 2500    | 2500    | 2500    |
| dw                                                                           |              | 2500    | 2500    | 2500    | 2500    | 2500    |
| ulat                                                                         | km/deg       | 111.2   | 111.2   | 111.2   | 111.2   | 111.2   |
| ulong                                                                        | km/deg       | 87.14   | 87.14   | 87.14   | 87.14   | 87.14   |
| $No$ subfault planes                                                         |              |         |         |         |         |         |

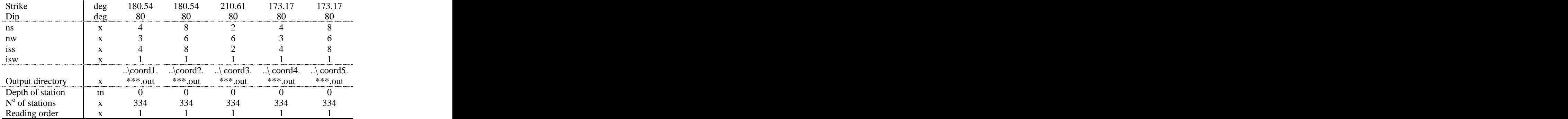

## F.4.3 Input to green.f

*Table F.131: Input parameters used by the FORTRAN program green.f. Coordinate directory is given from c:\IZMIR\2\_GF\coordinates. Structure directory is c:\IZMIR\2\_GF\structure\\*\*\*.*

| <b>Parameters</b>     | Asp 1                  | Bg 1                 | Be <sub>2</sub>                  | ASD 5                         | DY J                 |
|-----------------------|------------------------|----------------------|----------------------------------|-------------------------------|----------------------|
| ndatas<br>nstati      |                        |                      |                                  |                               |                      |
|                       |                        |                      |                                  |                               |                      |
| nw1                   |                        |                      |                                  |                               |                      |
| $ns1$ ( $nx1$ )       |                        |                      |                                  |                               |                      |
| ns2 (nx2)             |                        |                      |                                  |                               |                      |
|                       | $\therefore$ green 1   | \green2\.            | $\therefore$ green $3\backslash$ | $\therefore$ green4           | $\therefore$ green 5 |
| Output directory      | ***\*** 1<br>$\cdot$ . | ***\*** 7<br>$\cdot$ |                                  | ***\***.3 ***\***.4 ***\***.5 |                      |
|                       | $\lambda$ coord 1.     | $\cdot$ coord2.      | \coord3.                         | \ coord4.                     | \coord5.             |
| Coordinates directory | $***$ .out             | $***$ .out           | $***$ .out                       | $***.out$                     | $***$ .out           |
| $No$ stations         | 334                    | 334                  | 334                              | 334                           | 334                  |

#### F.4.4 Input to conv\_risetime.f

*Table F.14: Input parameters for the FORTTRAN program conv\_risetime.f.*

| Parameters Units                                      |        | Asp $1$              | Bg1        | $\log 2$           | Asp $3$               | $\text{Bg }3$ |
|-------------------------------------------------------|--------|----------------------|------------|--------------------|-----------------------|---------------|
| ics                                                   |        |                      |            |                    |                       |               |
| Risetime                                              |        |                      |            |                    |                       |               |
| icc                                                   |        |                      |            |                    |                       |               |
| Nx                                                    |        |                      |            |                    |                       |               |
| <b>Nw</b>                                             |        |                      |            |                    |                       |               |
| $N^{\circ}$ subfaults                                 |        |                      |            |                    |                       |               |
|                                                       |        |                      |            |                    |                       |               |
|                                                       |        |                      |            |                    |                       |               |
|                                                       |        |                      |            |                    |                       |               |
|                                                       |        |                      |            |                    |                       |               |
| $\frac{nx1(1)}{nx2(1)}$<br>$\frac{nw1(1)}{Strike}$    | $\deg$ | 180.54               | 180.54     | 210.61             | 173.17                | 173.17        |
|                                                       | deg    | 80                   | -80        | 80                 | 80                    | 80            |
| Dip<br>Rake                                           | deg    | $-10$                | $-10$      | $-10$              | $-10$                 | $-10$         |
| $\frac{1}{\text{masp/(nx*nw)}} \sqrt{\frac{1}{N*mv}}$ |        | $5.37E+17$           | $1.90E+17$ |                    | $9.48E+16$ $5.37E+17$ | $1.90E+17$    |
| $nx^*nw$                                              |        | 12                   | -46        |                    | 12                    | 48            |
| Green's                                               |        |                      |            |                    |                       |               |
|                                                       |        | $\therefore$ green 1 | \green2\.  | \green3\.          | $\therefore$ green4   | \green5\.     |
| directory                                             |        |                      |            |                    |                       |               |
| Output                                                |        | $\therefore$ conv 1  | \conv∠\    | $\therefore$ conv3 | $\therefore$ \conv4\  | \conv5\.      |
| directory                                             |        | ***\***.1            |            |                    | ***\***.4             | ***\***.5     |
| $No$ stations                                         |        | 334                  | 334        | 334                | 334                   | 334           |

#### F.4.5 Input to make\_rad\_pat.m

| <b>Parameters</b>       | <b>Units</b> | <b>Value</b> | Asp 1  | Bg1    |        | $\text{Bg 2} \qquad \text{Asp 3} \qquad \text{Bg 3}$ |        |
|-------------------------|--------------|--------------|--------|--------|--------|------------------------------------------------------|--------|
| nsations                |              | 334          |        |        |        |                                                      |        |
| nasperity               |              |              |        |        |        |                                                      |        |
|                         | Hz           | 1,5;2,5      |        |        |        |                                                      |        |
| Hypocenter, longitude   | deg          | 26.6059      |        |        |        |                                                      |        |
| Hypocenter, latitude    | deg          | 38.1990      |        |        |        |                                                      |        |
| Hypocenter, depth       |              | 13.0791      |        |        |        |                                                      |        |
|                         |              |              |        |        |        |                                                      |        |
| <b>Model parameters</b> |              |              |        |        |        |                                                      |        |
| Strike                  | des          |              | 180.54 | 180.54 | 210.61 | 173.17                                               | 173.17 |
|                         | deg          |              |        |        |        |                                                      |        |
| Slip                    | deg          |              |        |        |        |                                                      | $-10$  |
| Depth                   | KIII.        |              |        |        |        | 5.75                                                 |        |

*Table F.15: Input parameters used in the Matlab routine make\_rad\_pat.m.*

## F.4.6 Input for all\_high\_ori.m

*Table F.16: Input parameters used in the Matlab routine all\_high\_ori.m.*

| <b>Parameters</b>                                   | <b>Units</b>  | <b>Value</b>            | Asp 1                | $\log 1$                              | $\mathbf{Bg}$ 2 | Asp $3$      | $\text{Bg }3$         |
|-----------------------------------------------------|---------------|-------------------------|----------------------|---------------------------------------|-----------------|--------------|-----------------------|
| nstations                                           | $\mathbf{X}$  | 334                     | $\mathbf{X}$         |                                       |                 |              |                       |
|                                                     | $\mathbf{X}$  | $\bigcirc$              | X                    |                                       |                 |              |                       |
| nasperity<br>High freq.                             |               |                         |                      |                                       |                 |              |                       |
| directory                                           | $\mathbf{X}$  | $\ldots$ \high          | $\mathbf{X}$         | $\mathbf{X}$                          | $\mathbf{X}$    | $\mathbf{X}$ | $\mathbf{X}$          |
|                                                     |               |                         |                      |                                       |                 |              |                       |
| Hypocenter,<br>longitude<br>Hypocenter,<br>latitude | deg           | 26.6059                 | $\mathbf{X}$         |                                       |                 | $\mathbf{x}$ |                       |
|                                                     |               |                         |                      |                                       |                 |              |                       |
|                                                     | deg           | 38.1990                 | $\mathbf{X}$         | $\mathbf{X}$                          |                 | $\mathbf{X}$ |                       |
|                                                     |               |                         |                      |                                       |                 |              |                       |
|                                                     | deg           | 13.0791                 | $\mathbf{x}$         | $\mathbf{X}$                          | $\mathbf{X}$    | $\mathbf{X}$ | $\mathbf{X}$          |
| Hypocenter,<br>depth<br>frad                        |               | $\text{Hz}$ 1;1.5;2.5;3 |                      |                                       |                 |              |                       |
| Qfact                                               |               | 82                      |                      |                                       |                 |              |                       |
| Qexp                                                |               |                         | $\mathbf{x}$         | $\mathbf{x}$                          | $\mathbf{x}$    | $\mathbf{X}$ | $\mathbf{X}$          |
| fmax                                                | Hz            | $\mathbf{x}$            | 10                   | 10                                    | 10 <sup>1</sup> | 10           | 10                    |
| fsur (usually= $2$ )                                | $\mathbf{x}$  |                         | $\sim$               |                                       |                 |              |                       |
| fband                                               | Hz            | 1.5;10                  | $\mathbf{X}$         |                                       |                 | $\mathbf{x}$ |                       |
| fstop                                               | Hz            | 1;15                    | $\mathbf{X}$         | $\mathbf{x}$                          |                 | $\mathbf{X}$ |                       |
| dt, sampling rate                                   | - S           | 0.03                    | $\mathbf{X}$         | $\mathbf{x}$                          | $\mathbf{x}$    | $\mathbf{X}$ | $\mathbf{x}$          |
|                                                     |               |                         |                      |                                       |                 |              |                       |
| <b>DATA BOORE</b>                                   |               |                         |                      |                                       |                 |              |                       |
| betav                                               | km/s          |                         | 3.621                | 3.621                                 | 3.621           | 3.621        | 3.621                 |
|                                                     | g/cm3         |                         | 2.66                 | 2.66                                  | 2.66            | 2.66         | 2.66                  |
| row                                                 |               | $\mathbf{x}$            |                      |                                       |                 |              |                       |
| sdp                                                 | bar<br>$N^*m$ |                         | 309.57<br>$1.07E+17$ | 15.48<br>3.79E+16  1.90E+16  1.07E+17 | 15.48           | 309.57       | 15.48<br>$3.79E + 16$ |
| smt                                                 |               | $\mathbf{x}$            |                      |                                       |                 |              |                       |
| DATA empirical                                      |               |                         |                      |                                       |                 |              |                       |
| Green's                                             |               |                         |                      |                                       |                 |              |                       |
| functions                                           |               |                         |                      |                                       |                 |              |                       |
| Strike                                              | deg           |                         | 180.54               | 180.54                                | 210.61          | 173.17       | 173.17                |
| Dip                                                 | deg           |                         | 80                   | 80                                    | 80              | 80           | 80                    |
| Slip                                                | deg           | $\mathbf{x}$            | $-10$                | $-10$                                 | $-10$           | $-10$        | $-10$                 |
| dxa                                                 | km            |                         | 2.5                  | 2.5                                   | 2.5             | 2.5          | 2.5                   |
| dwa                                                 | km            | $\mathbf{x}$            | 2.5                  | 2.5                                   | 2.5             | 2.5          | 2.5                   |
| rt                                                  | S             | $\mathbf{x}$            |                      |                                       |                 |              |                       |

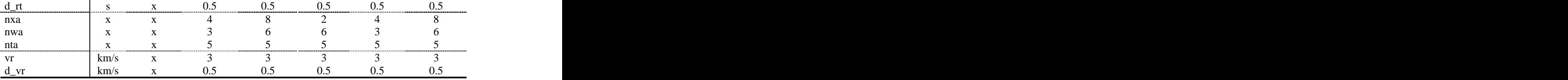

## F.4.7 Input for all\_pga\_pgv.m

*Table F.17: Input parameters used in the Matlab routine all\_pga\_pgv.m.*

| Parameter             | <b>Units</b> | <b>Values</b>                 |
|-----------------------|--------------|-------------------------------|
| nsimu                 |              | - در                          |
| Hypocenter, longitude |              | 26.6059<br>38.1990<br>13.0791 |
| Hypocenter, latitude  | deg          |                               |
| Hypocenter, depth     |              |                               |
| Output                |              |                               |

*Table F.18: Input parameters used by the Matlab routines low.m and high.m.*

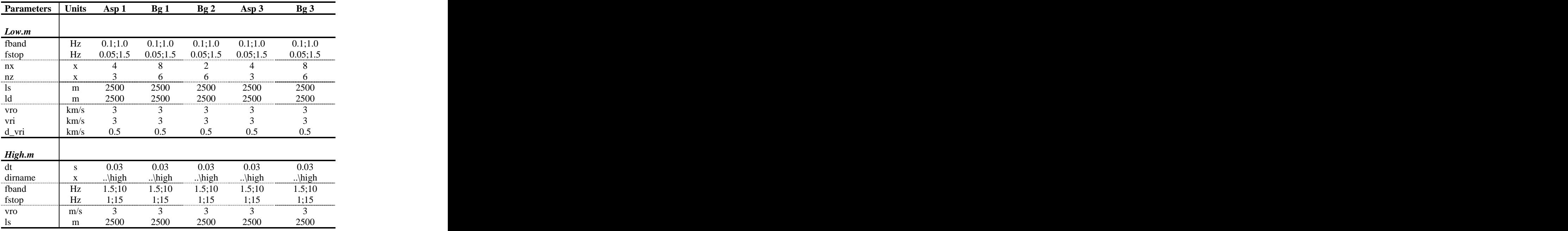

## F.4.8 Input for plot\_onef.m

*Table F.19: Input parameters for the Matlab routine plot\_onef.m.*

| Parameter                        | Units | Values             |
|----------------------------------|-------|--------------------|
| Hypocenter, longitude            | deg   | 26.6059            |
| Hypocenter, latitude             | deg   | 38.1990<br>13.0791 |
| Hypocenter, depth                | deg   |                    |
| Outputfine, $0 = no$ , $1 = yes$ |       |                    |
| Model name                       |       | $2_GF$             |

# F.5 3 TF, Tuzla Fault

The home directory for the earthquake scenario is c:\IZMIR\3\_TF\ and all references to directories are given from this directory.

#### F.5.1 General data

| <b>General data</b>               |                                                                   | Unit Values | <b>Segment 1</b> | <b>Segment 2</b> Segment 3 |               |                       |               |
|-----------------------------------|-------------------------------------------------------------------|-------------|------------------|----------------------------|---------------|-----------------------|---------------|
| Length                            | km                                                                |             | 20               |                            | <sup>20</sup> |                       |               |
| Strike                            | deg                                                               |             | 28.81            | 62.56                      | 43.57         |                       |               |
| Dip                               | deg                                                               |             | 80               | 80                         | 80            |                       |               |
| Rake                              | $\text{deg}$                                                      |             | $-167$           | $-167$                     | $-167$        |                       |               |
| Seismic moment                    |                                                                   | Nm 2.56E+19 |                  |                            |               |                       |               |
| Moment magnitude                  |                                                                   | 6.87        |                  |                            |               |                       |               |
| Epicenter, longitude              |                                                                   | 26.8933     |                  |                            |               |                       |               |
| Epicenter, latitude               | $\begin{array}{c c}\n\text{deg } E \\ \text{deg } N\n\end{array}$ | 38.0348     |                  |                            |               |                       |               |
| Epicenter, depth                  | km                                                                | 12.3405     |                  |                            |               |                       |               |
|                                   |                                                                   |             |                  |                            |               |                       |               |
| Model parameters Unit             |                                                                   | Asp 1       | $\log 1$         | Asp 2                      | Bg2           | Asp 3                 | $\text{Bg }3$ |
| Asperity width                    | km                                                                |             | 15               |                            |               |                       |               |
|                                   | km                                                                | 12          |                  |                            |               |                       |               |
| Asperity length<br>Depth asperity | km                                                                | 6.5         |                  | 6.5                        |               | 6.5                   |               |
| Strike                            | deg                                                               | 28.81       | 28.81            | 62.56                      | 62.56         | 43.57                 | 43.57         |
| Dip                               | deg                                                               | 80          | 80               | 80                         | 80            | 80                    | 80            |
| Rake                              | $\deg$                                                            | 167         | $-167$           | $-167$                     | $-167$        | $-167$                | $-167$        |
|                                   |                                                                   | Nm 6.93E+18 | $6.32E+18$       | $8.66E+17$                 | $4.52E+18$    | $2.45E+18$ $4.52E+18$ |               |
| $M_0$ , asperity<br>Risetime      |                                                                   |             |                  |                            |               |                       |               |
| Rupture velocity                  | km/s                                                              |             |                  |                            |               |                       |               |
| Stress drop                       | Bar                                                               | 305.17      | 15.26            | 305.17                     | 15.26         | 305.17                | 15.26         |
| $N^{\circ}$ subfaults             |                                                                   |             | 25               |                            | ാറ            |                       | 20            |
|                                   |                                                                   |             |                  |                            |               |                       |               |
|                                   |                                                                   | 82          | 82               |                            |               |                       |               |

*Table F.20: General data describing the earthquake scenario geometry and kinematic rupture parameters for the asperity and background.*

#### F.5.2 Input to coord.f

*Table F.39: Input parameters used in the FORTRAN program coord.f. Output directory is given from c:\IZMIR\2\_GF\coordinates.*

| Parameters                                                          | <b>Units</b> |         |       |                                                       |       |       |       |
|---------------------------------------------------------------------|--------------|---------|-------|-------------------------------------------------------|-------|-------|-------|
| Asperity number                                                     |              |         |       |                                                       |       |       |       |
|                                                                     |              | 38.0500 |       | 38.0416 38.1716 38.159237 38.23746 38.22276           |       |       |       |
|                                                                     |              |         |       | 26.8938 26.8776 27.001619 26.951655 27.09386 27.06363 |       |       |       |
| Defining latitude deg<br>Defining longitude deg<br>Defining depth m |              | 7909    | 3477  | 7909                                                  | 3477  | 7909  | 3477  |
|                                                                     |              | 3000    | 3000  | 3000                                                  | 3000  | 3000  | 3000  |
| dw                                                                  | m            | 3000    | 3000  | - 3000 -                                              | 3000  | 3000  | 3000  |
| ulat                                                                | km/deg       | 111.2   | 111.2 | 11.2                                                  | 11.2  | 111.2 | 111.2 |
| ulong                                                               | km/deg       | 87.14   | 87.14 | 87.14                                                 | 87.14 | 87.14 | 87.14 |
| N° subfault planes                                                  |              |         |       |                                                       |       |       |       |

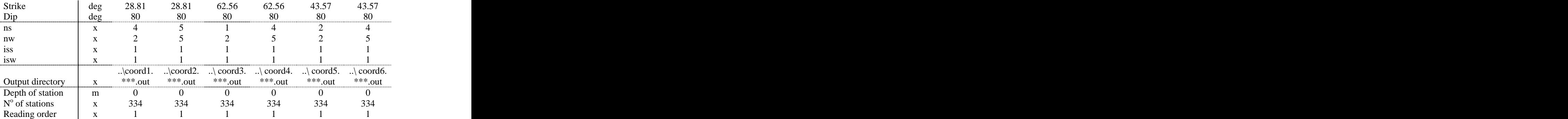

# F.4.3 Input to green.f

*Table F.21: Input parameters used by the FORTRAN program green.f. Coordinate directory is given from c:\IZMIR\2\_GF\coordinates. Structure directory is c:\IZMIR\2\_GF\structure\\*\*\*.*

| <b>Parameters</b>     |                    | Bg1       | Asp 2                  | $B\mathfrak{g}$ 2   | Asp 3     | Bg3                  |
|-----------------------|--------------------|-----------|------------------------|---------------------|-----------|----------------------|
|                       |                    |           |                        |                     |           |                      |
| ndatas<br>nstati      |                    |           |                        |                     |           |                      |
| nw1                   |                    |           |                        |                     |           |                      |
| $ns1$ ( $nx1$ )       |                    |           |                        |                     |           |                      |
| ns2 (nx2)             |                    |           |                        |                     |           |                      |
|                       | \green1\.          | \green2\. | $\sqrt{\text{green3}}$ | $\therefore$ green4 | $\qquad$  | $\therefore$ green 6 |
| Output directory      | ***\*** 1          | ***\*** 7 | ***\***.3              | ***\*** 1           |           | ***\***.5 ***\***.6  |
|                       | $\lambda$ coord l. | \coord2.  | \coord3.               | \ coord4.           | \coord5.  | \ coord6.            |
| Coordinates directory | $**$ .out          | $***.out$ | $***.out$              | $***.out$           | $***.out$ | $***.out$            |
| $No$ stations         | 334                | 334       |                        |                     | 334.      | 334                  |

## F.5.4 Input to conv\_risetime.f

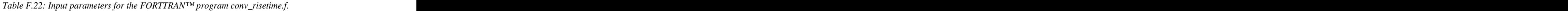

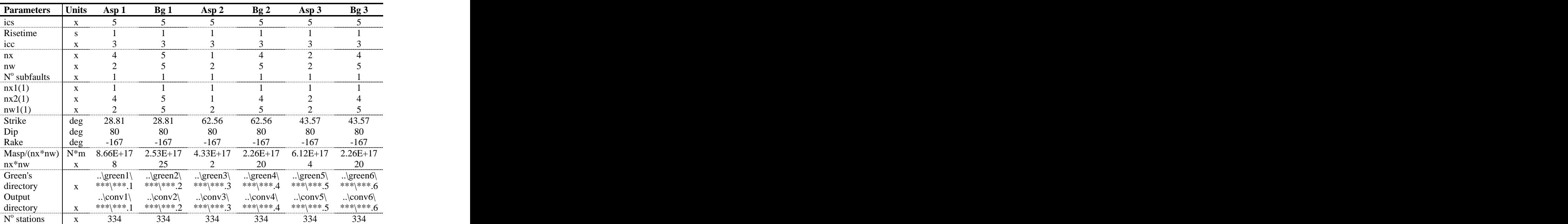

## F.5.5 Input to make\_rad\_pat.m

| <b>Parameters</b>       | <b>Units</b> | <b>Value</b> | Asp1   | Be <sub>1</sub> | Asp 2  | Bg2   | Asp 3  | Be <sub>3</sub> |
|-------------------------|--------------|--------------|--------|-----------------|--------|-------|--------|-----------------|
| nsations                |              | 114          |        |                 |        |       |        |                 |
| nasperity               |              |              |        |                 |        |       |        |                 |
|                         | Hz           | 1,5;2,5      |        |                 |        |       |        |                 |
| Hypocenter, longitude   | deg          | 26.8933      |        |                 |        |       |        |                 |
| Hypocenter, latitude    | deg          | 38.0348      |        |                 |        |       |        |                 |
| Hypocenter, depth       |              | 12.3405      |        |                 |        |       |        |                 |
| <b>Model parameters</b> |              |              |        |                 |        |       |        |                 |
| Strike                  | deg          |              | 28.81  | 28.81           | 62.56  | 62.56 | 43.57  | 43.57           |
| Dip                     | deg          |              |        |                 |        |       | -80.   | Q               |
| Slip                    | deg          |              | $-167$ | $-167$          | $-167$ | -167  | $-167$ | $-167$          |
| Depth                   | KIII         |              |        |                 | 6.5    |       | 6.5    |                 |

*Table F.23: Input parameters used in the Matlab routine make\_rad\_pat.m.*

## F.5.6 Input for all\_high\_ori.m

*Table F.24: Input parameters used in the Matlab routine all\_high\_ori.m.*

| <b>Parameters</b>                                   |               | Units Value             | Asp 1        | $\boldsymbol{\mathrm{Bg}}$ 1                          | Asp 2        | $\mathbf{Bg}$ 2 | Asp3         | $\log 3$                   |
|-----------------------------------------------------|---------------|-------------------------|--------------|-------------------------------------------------------|--------------|-----------------|--------------|----------------------------|
| nstations                                           | X             | 334                     |              | X                                                     |              | $\mathbf{X}$    | $\mathbf{x}$ | $\mathbf{X}$               |
|                                                     | X             | 2                       |              |                                                       |              |                 |              | $\mathbf{x}$               |
| nasperity<br>High freq.<br>directory                |               |                         |              |                                                       |              |                 |              |                            |
|                                                     | $\mathbf{X}$  | $\ldots$ \high          | $\mathbf{X}$ | $\mathbf{X}$                                          | $\mathbf{X}$ | $\mathbf{X}$    | $\mathbf{X}$ | $\mathbf{X}$               |
|                                                     |               |                         |              |                                                       |              |                 |              |                            |
|                                                     |               | deg 26.8933             | $\mathbf{X}$ | $\mathbf{X}$                                          | $\mathbf{X}$ | $\mathbf{X}$    | $\mathbf{X}$ | $\mathbf{X}$               |
|                                                     |               |                         |              |                                                       |              |                 |              |                            |
| Hypocenter,<br>longitude<br>Hypocenter,<br>latitude |               | deg 38.0348             | $\mathbf{X}$ | $\mathbf{X}$                                          | $\mathbf{X}$ | $\mathbf{X}$    | $\mathbf{X}$ | $\mathbf{x}$               |
|                                                     |               |                         |              |                                                       |              |                 |              |                            |
| Hypocenter,<br>depth<br>Frad                        | deg           | 12.3405                 |              | $\mathbf{X}$                                          | $\mathbf{x}$ | X               | $\mathbf{x}$ | $\mathbf{X}$               |
|                                                     |               | $\text{Hz}$ 1;1.5;2.5;3 |              |                                                       |              |                 |              |                            |
| Qfact                                               |               | 82                      |              |                                                       |              |                 |              |                            |
| Qexp                                                |               |                         |              | $\mathbf{x}$                                          |              | $\mathbf{x}$    |              | $\mathbf{x}$               |
| Fmax                                                | Hz            | $\mathbf{X}$            | 10           | 10                                                    | 10           | 10              | 10           | 10                         |
| fsur (usually= $2$ )                                |               | $\mathbf{X}$            | $\sim$       | $\bigcap$                                             |              | $\gamma$        | $\gamma$     | $\gamma$<br>$\overline{a}$ |
| fband                                               | Hz            | 1.5;10                  |              |                                                       |              |                 |              | $\mathbf{v}$               |
| Fstop                                               | Hz            | 1;15                    |              | $\mathbf{x}$                                          |              |                 |              |                            |
| dt, sampling rate                                   | - S           | 0.03                    | $\mathbf{X}$ | $\mathbf{X}$                                          | $\mathbf{X}$ | $\mathbf{X}$    | X            | $\mathbf{x}$               |
|                                                     |               |                         |              |                                                       |              |                 |              |                            |
| <b>DATA BOORE</b>                                   |               |                         |              |                                                       |              |                 |              |                            |
| betav                                               | km/s          | $\mathbf{x}$            | 3.621        | 3.621                                                 | 3.621        | 3.621           | 3.621        | 3.621                      |
| row                                                 | g/cm3         |                         | 2.66         | 2.66                                                  | 2.66         | 2.66            | 2.66         |                            |
|                                                     |               | X                       | 305.17       | 15.26                                                 | 305.17       | 15.26           | 305.17       | $\frac{2.66}{15.26}$       |
| sdp<br>smt                                          | bar<br>$N^*m$ |                         |              | 1.73E+17 5.06E+16 8.66E+16 4.52E+16 1.22E+17 4.52E+16 |              |                 |              |                            |
|                                                     |               |                         |              |                                                       |              |                 |              |                            |
| <b>DATA EGF's</b>                                   |               |                         |              |                                                       |              |                 |              |                            |
| Strike                                              | deg           | $\mathbf{X}$            | 28.81        | 28.81                                                 | 62.56        | 62.56           | 43.57        | 43.57                      |
| Dip                                                 | deg           | X                       | 80           | 80                                                    | 80           | 80              | 80           | $80 - 167$                 |
| Slip                                                | deg           | $\mathbf{X}$            | $-167$       | $-167$                                                | $-167$       | $-167$          | $-167$       |                            |
| dxa                                                 | km            | $\mathbf{X}$            |              |                                                       |              |                 |              |                            |
| dwa                                                 | km            | $\mathbf{x}$            |              |                                                       |              |                 |              |                            |
| rt                                                  | -S -          | $\mathbf{X}$            |              |                                                       |              | $\mathcal{R}$   |              | $\gamma$                   |
| $d$ _rt                                             | -S -          | X                       | 0.5          | 0.5                                                   | 0.5          | 0.5             | 0.5          | $0.5\,$                    |
| nxa                                                 | $\mathbf{x}$  | $\mathbf{X}$            |              |                                                       |              |                 |              |                            |

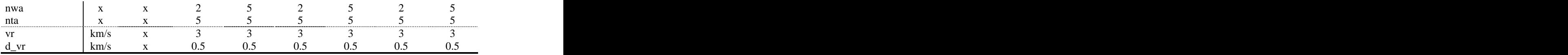

## F.5.7 Input for all\_pga\_pgv.m

*Table F.25: Input parameters used in the Matlab routine all\_pga\_pgv.m.*

| Parameter             | Units     | <b>Values</b> |
|-----------------------|-----------|---------------|
| nsimu                 |           |               |
| Hypocenter, longitude | <b>UC</b> | 26.8933       |
| Hypocenter, latitude  | deg       | 38.0348       |
| Hypocenter, depth     | uc        | 12.3405       |
| Output                |           |               |

*Table F.26: Input parameters used by the Matlab routines low.m and high.m.*

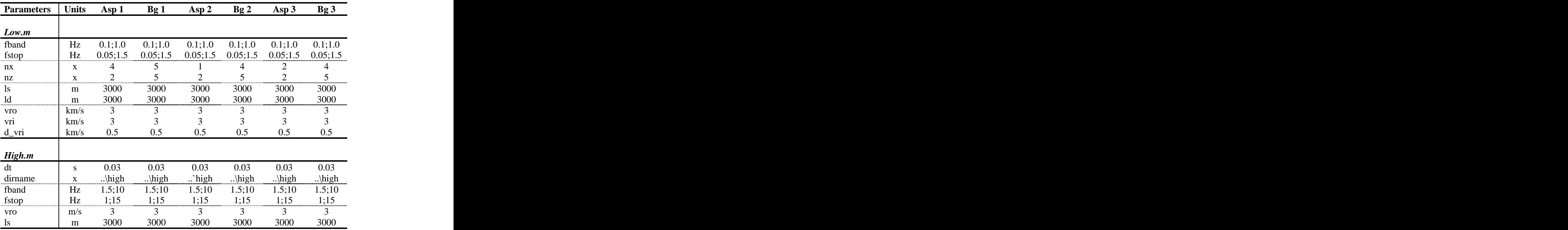

#### F.5.8 Input for plot\_onef.m

*Table F.27: Input parameters for the Matlab routine plot\_onef.m.*

| Parameter                     | Units | Values            |
|-------------------------------|-------|-------------------|
| Hypocenter, longitude         | deg   | 26.8933           |
| Hypocenter, latitude          | deg   | 38.0348           |
| Hypocenter, depth             | deg   | 12.3405           |
| Outputfine, $0=$ no, $1=$ yes |       |                   |
| Model name                    |       | $3$ <sub>TF</sub> |

# F.6 4 SF, Seferihisar Fault

The home directory for the earthquake scenario is c:\IZMIR\4\_SF\ and all references to directories are given from this directory.

#### F.6.1 General data

| <b>General data</b>                                              | Unit                   | <b>Value</b>                   |                          |
|------------------------------------------------------------------|------------------------|--------------------------------|--------------------------|
|                                                                  | km                     | 22.5                           |                          |
| Length<br>Strike                                                 | deg                    | 198.77                         |                          |
|                                                                  | deg                    | 80                             |                          |
| Dip<br>Rake                                                      | deg                    | $-149$                         |                          |
| Seismic moment                                                   | Nm                     | $1.06E+19$                     |                          |
| Moment magnitude                                                 |                        | 6.62                           |                          |
|                                                                  |                        |                                |                          |
| Epicenter, longitude<br>Epicenter, latitude<br>Epicenter, depth  |                        | deg E 26.7897<br>deg N 38.2178 |                          |
|                                                                  | km                     | 12.5867                        |                          |
|                                                                  |                        |                                |                          |
| Model parameters                                                 |                        |                                | Unit Asperity Background |
|                                                                  | km                     |                                |                          |
|                                                                  | km                     | 10                             | 22.5                     |
|                                                                  | km                     | 5.75                           |                          |
| Asperity width<br>Asperity length<br>Depth asperity<br>Strike    | deg                    | 198.77                         | 198.77                   |
|                                                                  | deg                    | 80                             | 80                       |
| Dip<br>Rake                                                      | deg                    | $-149$                         | $-149$                   |
| $M_0$ , asperity                                                 | $\overline{\text{Nm}}$ | $4.24E+18$                     | $6.35E+18$               |
| Risetime                                                         |                        |                                |                          |
| Rupture velocity                                                 | km/s                   |                                |                          |
|                                                                  | Bar                    | 287.95                         |                          |
| $\frac{\text{Stress drop}}{\text{N}^\text{o} \text{ subfaults}}$ |                        |                                | 14.4<br>$\sim$ $\sim$    |
|                                                                  |                        |                                |                          |
|                                                                  |                        |                                |                          |
|                                                                  |                        |                                |                          |

*Table F.28: General data describing the earthquake scenario geometry and kinematic rupture parameters for the asperity and background.*

#### F.6.2 Input to coord.f

*Table F.29: Input parameters used in the FORTRAN program coord.f.*

| <b>Parameters</b>                    | <b>Units</b> | <b>Asperity</b> | <b>Background</b>   |
|--------------------------------------|--------------|-----------------|---------------------|
| Asperity number                      |              |                 |                     |
| Defining latitude                    | deg          | 38,2256         | $\frac{38,1705}{ }$ |
| Defining longitude<br>Defining depth | deg          | 26,8052         | 26,7892             |
|                                      | m            | 6924            | 3231                |
| ds                                   | m            | 2500            | 2500                |
| dw                                   |              | 2500            | 2500                |
| ulat (scale latitude)                | km/deg       | 111,2           | 111,2               |
| ulong (scale longitude) km/deg       |              | 87,14           | 87,14               |
| $No$ subfault planes                 |              |                 |                     |
| Strike                               | deg          | 198,77          | 198,77              |

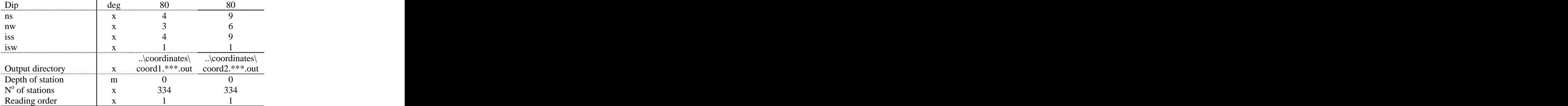

#### F.6.3 Input to green.f

*Table F.49: Input parameters used by the FORTRAN program green.f.*

| <b>Parameters</b>         | <b>Asperity</b>          | <b>Background</b>                  |
|---------------------------|--------------------------|------------------------------------|
| ndatas                    |                          |                                    |
| nstati                    |                          |                                    |
| nw1                       |                          |                                    |
| $ns1$ ( $nx1$ )           |                          |                                    |
| ns2 (nx2)                 |                          |                                    |
| Directory structure files | \structure\***           | \structure\***                     |
| Output directory          | \green1\***\***.1        | \green2\***\***.2                  |
|                           | $\therefore$ coordinates | $.\rangle$ coordinates $\setminus$ |
| Coordinates directory     | coord1.***.out           | $coord2.**.out$                    |
| $No$ stations             | 334                      | ンンコ                                |

#### F.6.4 Input to conv\_risetime.f

| <b>Units</b><br>icc (1=dis.; 2=vel.; 3=acc.) | <b>Asperity</b> | <b>Background</b>                                                        |
|----------------------------------------------|-----------------|--------------------------------------------------------------------------|
|                                              |                 |                                                                          |
|                                              |                 |                                                                          |
|                                              |                 |                                                                          |
|                                              |                 |                                                                          |
|                                              |                 |                                                                          |
|                                              |                 |                                                                          |
|                                              |                 |                                                                          |
|                                              |                 |                                                                          |
|                                              |                 |                                                                          |
|                                              |                 |                                                                          |
| deg                                          | 198.77          | 198.77                                                                   |
|                                              | 80              | 80                                                                       |
| deg                                          | $-149$          | $-149$                                                                   |
| $N^*m$                                       | $3.53E+17$      | $1.18E+17$                                                               |
|                                              |                 |                                                                          |
|                                              |                 |                                                                          |
|                                              |                 |                                                                          |
|                                              |                 |                                                                          |
|                                              |                 | \green1\***\***.1 \green2\***\***.2<br>\conv1\***\***.1 \conv2\***\***.2 |

*Table F.30: Input parameters for the FORTTRAN program conv\_risetime.f.*

#### F.6.5 Input to make\_rad\_pat.m

| <b>Parameters</b>       |     |         |        | Units Value Asperity Background |
|-------------------------|-----|---------|--------|---------------------------------|
| nsations                |     |         |        |                                 |
| nasperity               |     |         |        |                                 |
|                         | Hz  | 1,5;2,5 |        |                                 |
| Hypocenter, longitude   |     | 26.7897 |        |                                 |
| Hypocenter, latitude    | deg | 38.2178 |        |                                 |
| Hypocenter, depth       |     | 12.5867 |        |                                 |
|                         |     |         |        |                                 |
| <b>Model parameters</b> |     |         |        |                                 |
| Strike                  |     |         | 198.77 | 198.77                          |
| Dip                     |     |         | ՋՈ     | $80^{\circ}$                    |
| Slip                    |     |         | $-149$ | $-149$                          |
| Depth                   |     |         | 5.75   |                                 |

*Table F.31: Input parameters used in the Matlab routine make\_rad\_pat.m.*

## F.6.6 Input for all\_high\_ori.m

*Table F.32: Input parameters used in the Matlab routine all\_high\_ori.m.*

| <b>Parameters</b>                          |              | Units Value                                                 |                   | <b>Asperity Background</b> |
|--------------------------------------------|--------------|-------------------------------------------------------------|-------------------|----------------------------|
| nstations                                  | $\mathbf{X}$ | 334                                                         |                   |                            |
| nasperity                                  | $\mathbf{X}$ |                                                             |                   |                            |
| High freq. directory                       | $\mathbf{X}$ | $\ldots$ high                                               |                   |                            |
| Hypocenter, longitude                      |              | deg 26.7897<br>deg 38.2178<br>deg 12.5867<br>Hz 1;1.5;2.5;3 |                   |                            |
| Hypocenter, latitude                       |              |                                                             |                   |                            |
| Hypocenter, depth                          |              |                                                             |                   | $\mathbf{x}$               |
| frad                                       |              |                                                             |                   |                            |
| Qfact                                      |              | 82                                                          |                   |                            |
| $\frac{Qexp}{fmax}$                        |              |                                                             |                   |                            |
|                                            | Hz           |                                                             | 10                | 10                         |
| fsur (usually= $2$ )                       | $\mathbf{x}$ |                                                             |                   |                            |
| fband                                      | Hz           | 1.5;10                                                      |                   |                            |
| fstop                                      | Hz           | 1;15                                                        |                   |                            |
| dt, sampling rate                          | S            | 0.03                                                        |                   |                            |
|                                            |              |                                                             |                   |                            |
| <b>DATA BOORE</b>                          |              |                                                             |                   |                            |
| betav                                      | km/s         | $\mathbf{X}$                                                | 3.621             | 3.621                      |
| row                                        | g/cm3        | $\mathbf{X}$                                                | 2.66              | 2.66                       |
| sdp                                        | bar          |                                                             | 287.95            | 14.4                       |
| smt                                        | $N^*m$       |                                                             |                   | $7.06E+16$ $2.35E+16$      |
| <b>DATA</b> empirical<br>Green's functions |              |                                                             |                   |                            |
|                                            |              |                                                             |                   |                            |
| Strike                                     | deg          |                                                             | 198.77            | 198.77                     |
| Dip                                        | deg          |                                                             | 80                | 80                         |
| Slip                                       | deg          |                                                             | $-149$            | $-149$                     |
| dxa                                        | km           |                                                             | $\frac{2.5}{2.5}$ | 2.5                        |
| dwa                                        | km           | $\mathbf{x}$                                                |                   | 2.5                        |
| rt                                         | S            |                                                             |                   |                            |
| $d_{rt}$                                   | $\mathbf{s}$ |                                                             | 0.5               | $0.5\,$                    |
| nxa                                        | $\mathbf{x}$ |                                                             |                   |                            |
| nwa                                        | $\mathbf{x}$ |                                                             |                   |                            |
| nta                                        | $\mathbf{x}$ | $\mathbf{x}$                                                |                   |                            |
| <b>vr</b>                                  | km/s         |                                                             |                   |                            |

## F.6.7 Input for all\_pga\_pgv.m

*Table F.33: Input parameters used in the Matlab routine all\_pga\_pgv.m.*

| Parameter             | <b>Units</b>              | <b>Values</b>      |
|-----------------------|---------------------------|--------------------|
| nsimu                 |                           |                    |
| Hypocenter, longitude | deg                       | 26.7897            |
| Hypocenter, latitude  | deg                       | 38.2178<br>12.5867 |
| Hypocenter, depth     | $\Delta$<br>$uv_{\kappa}$ |                    |
| Output                |                           |                    |

*Table F.34: Input parameters used by the Matlab routines low.m and high.m.*

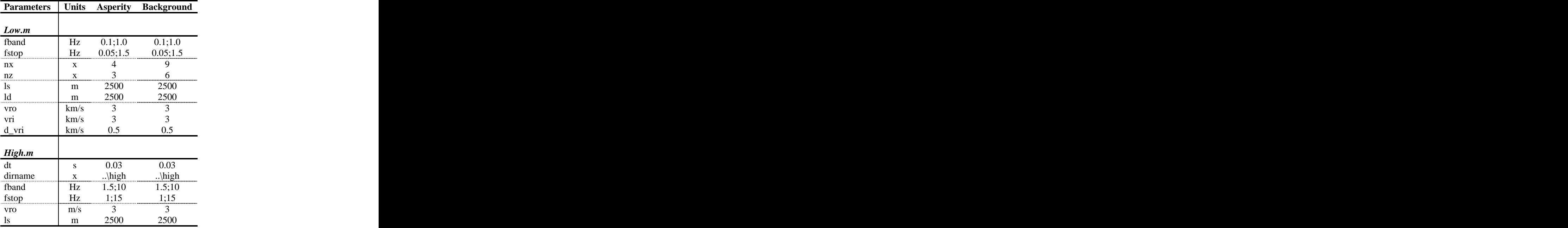

## F.6.8 Input for plot\_onef.m

*Table F.35: Input parameters for the Matlab routine plot\_onef.m.*

| Parameter                     | Units | Values                                     |
|-------------------------------|-------|--------------------------------------------|
| Hypocenter, longitude         | deg   | 26.7897                                    |
| Hypocenter, latitude          | deg   | 38.2178                                    |
| Hypocenter, depth             | deg   | 12.5867                                    |
| Outputfine, $0=$ no, $1=$ yes |       |                                            |
| Model name                    |       | $\overline{\bf G}$<br>$\sim$ $\sim$ $\sim$ |

# F.7 5A WMF, Western Manisa Fault segment

The home directory for the earthquake scenario is c:\IZMIR\5A\_WMF\ and all references to directories are given from this directory.

#### F.7.1 General data

| General data             | Unit  | <b>Value</b> |                          |
|--------------------------|-------|--------------|--------------------------|
| Length                   | km    | 18           |                          |
| Strike                   | deg   | 276.07       |                          |
|                          | deg   | 48           |                          |
| Dip<br>Rake              | deg   | $-83$        |                          |
| Seismic moment           | Nm    | $6.24E+18$   |                          |
| Moment magnitude         |       | 6.46         |                          |
| Epicenter, longitude     | deg E | 27.4508      |                          |
| Epicenter, latitude      | deg N | 38.6768      |                          |
| Epicenter, depth         | km    | 9.8030       |                          |
|                          |       |              |                          |
| Model parameters         |       |              | Unit Asperity Background |
| Asperity width           | km    |              |                          |
| Asperity length          |       |              |                          |
| Depth asperity           | km    | 6.5          |                          |
| Strike                   | deg   | 276.07       | 276.07                   |
|                          | deg   | 48           | 48                       |
| Dip<br>Rake              | deg   | $-83$        |                          |
|                          | Nm    | $2.50E+18$   | $3.74E+18$               |
| $\frac{M_0}{R}$ asperity |       |              |                          |
| Rupture velocity         | km/s  | 2.5          | $2.5\,$                  |
| Stress drop              | Bar   | 115.83       | 5.79                     |
| $N^{\circ}$ subfaults    |       |              | $\Omega$                 |
|                          |       |              |                          |
|                          |       |              |                          |

*Table F.36: General data describing the earthquake scenario geometry and kinematic rupture parameters for the asperity and background.*

#### F.7.2 Input to coord.f

*Table F.37: Input parameters used in the FORTRAN program coord.f.*

| <b>Parameters</b>                    | <b>Units</b> | <b>Asperity</b> | <b>Background</b> |
|--------------------------------------|--------------|-----------------|-------------------|
| Asperity number<br>Defining latitude |              |                 |                   |
|                                      | deg          | 38.6513         | 38.6201           |
| Defining longitude                   | deg          | 27.4300         | 27.4777           |
| Defining depth                       | m            | 6459            | 3115              |
| ds                                   | m            | 3000            | 3000              |
| dw                                   | m            | 3000            | 3000              |
| ulat (scale latitude)                | km/deg       | 111.2           | 111.2             |
| ulong (scale longitude)              | km/deg       | 87.14           | 87.14             |
| $No$ subfault planes                 |              |                 |                   |
| Strike                               | deg          | 276.07          | 276.07            |

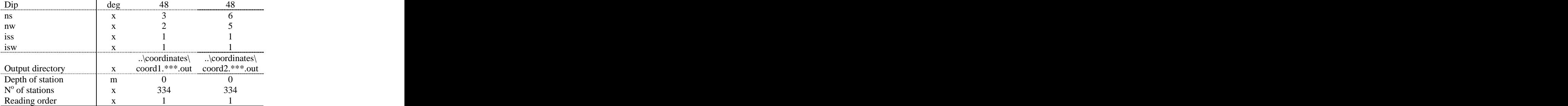

#### F.7.3 Input to green.f

*Table F.38: Input parameters used by the FORTRAN program green.f.*

| <b>Parameters</b>         | <b>Asperity</b>       | <b>Background</b>                  |
|---------------------------|-----------------------|------------------------------------|
| ndatas<br>nstati          |                       |                                    |
|                           |                       |                                    |
| nw1                       |                       |                                    |
| $ns1$ ( $nx1$ )           |                       |                                    |
| $ns2$ ( $nx2$ )           |                       |                                    |
| Directory structure files | \structure\***        | \structure\***                     |
| Output directory          | \green1\***\***.1     | \green2\***\***.2                  |
|                           | $\rangle$ coordinates | $.\rangle$ coordinates $\setminus$ |
| Coordinates directory     | coord1.***.out        | $coord2.**.out$                    |
| $No$ stations             | 334                   | ンンエ                                |

## F.7.4 Input to conv\_risetime.f

| <b>Parameters</b>              | Units | Asperity | <b>Background</b> |
|--------------------------------|-------|----------|-------------------|
| 1CS                            |       |          |                   |
| Risetime                       |       |          |                   |
| icc (1=dis.; 2=vel.; 3=acc.)   |       |          |                   |
| nx                             |       |          |                   |
| nw                             |       |          |                   |
| N° subfaults (always 1)        |       |          |                   |
|                                |       |          |                   |
| $nx1(1)$ (always 1)<br>nNx2(1) |       |          |                   |
| nw1(1)                         |       |          |                   |

*Table F.59: Input parameters for the FORTTRAN program conv\_risetime.f.*

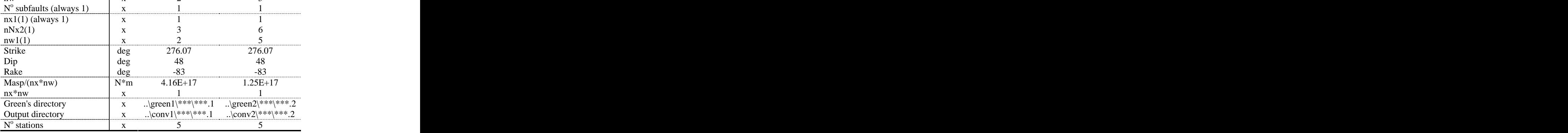

#### F.7.5 Input to make\_rad\_pat.m

| <b>Parameters</b>       | <b>Units</b> | <b>Value</b> |        | <b>Asperity Background</b> |
|-------------------------|--------------|--------------|--------|----------------------------|
|                         |              |              |        |                            |
| nsations                |              |              |        |                            |
| nasperity               |              |              |        |                            |
|                         | Hz           | 1,5;2,5      |        |                            |
| Hypocenter, longitude   | deg          | 27.4508      |        |                            |
| Hypocenter, latitude    | deg          | 38.6768      |        |                            |
|                         | m            | 9.8030       |        |                            |
| Hypocenter, depth       |              |              |        |                            |
|                         |              |              |        |                            |
| <b>Model parameters</b> |              |              |        |                            |
| Strike                  |              |              | 276.07 | 276.07                     |
| Dip                     |              |              |        |                            |
| Slip                    |              |              | - 83   | -83                        |
| Depth                   | km           |              |        |                            |

*Table F.39: Input parameters used in the Matlab routine make\_rad\_pat.m.*

## F.7.6 Input for all\_high\_ori.m

*Table F.40: Input parameters used in the Matlab routine all\_high\_ori.m.*

| <b>Parameters</b>                          |              | Units Value                                                |        | <b>Asperity Background</b> |
|--------------------------------------------|--------------|------------------------------------------------------------|--------|----------------------------|
| nstations                                  | $\mathbf{X}$ | 334                                                        |        |                            |
|                                            | $\mathbf{x}$ |                                                            |        |                            |
| nasperity<br>High freq. directory          | $\mathbf{x}$ | $\ldots$ high                                              |        |                            |
| Hypocenter, longitude                      |              | deg 27.4508<br>deg 38.6768<br>deg 9.8030<br>Hz 1;1.5;2.5;3 |        |                            |
| Hypocenter, latitude                       |              |                                                            |        |                            |
| Hypocenter, depth                          |              |                                                            |        |                            |
| frad                                       |              |                                                            |        |                            |
| Qfact                                      |              | 82                                                         |        |                            |
| $\frac{Qexp}{fmax}$                        |              |                                                            |        |                            |
|                                            | Hz           |                                                            | 10     | 10                         |
| fsur (usually= $2$ )                       | $\mathbf{x}$ |                                                            |        | $\bigcap$                  |
| fband                                      | Hz           | 1.5;10                                                     |        |                            |
| fstop                                      | Hz           | 1;15                                                       |        |                            |
| dt, sampling rate                          | S            | 0.03                                                       |        |                            |
|                                            |              |                                                            |        |                            |
| <b>DATA BOORE</b>                          |              |                                                            |        |                            |
| betav                                      | km/s         | $\mathbf{X}$                                               | 3.621  | 3.621                      |
| row                                        | g/cm3        | $\mathbf{X}$                                               | 2.66   | 2.66                       |
| sdp                                        | bar          |                                                            | 115.83 | 5.79                       |
| smt                                        | $N^*m$       |                                                            |        | $8.32E+16$ $2.50E+16$      |
| <b>DATA</b> empirical<br>Green's functions |              |                                                            |        |                            |
|                                            |              |                                                            |        |                            |
| Strike                                     | deg          |                                                            | 276.07 | 276.07                     |
| Dip                                        | deg          |                                                            | 48     | 48                         |
| Slip                                       | deg          |                                                            | $-83$  | $-83$                      |
| dxa                                        | km           |                                                            |        |                            |
| dwa                                        | km           |                                                            |        |                            |
| rt                                         | S            |                                                            |        |                            |
| $d_{rt}$                                   | $\mathbf{s}$ | $\mathbf{X}$                                               | 0.5    | 0.5                        |
| nxa                                        | $\mathbf{x}$ |                                                            |        |                            |
| nwa                                        | $\mathbf{x}$ |                                                            |        |                            |
| nta                                        | $\mathbf{x}$ |                                                            |        |                            |
| <b>vr</b>                                  | km/s         |                                                            |        |                            |

## F.7.7 Input for all\_pga\_pgv.m

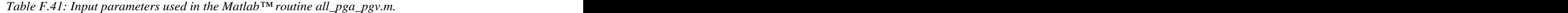

| Parameter             | Units | <b>Values</b> |
|-----------------------|-------|---------------|
| nsimu                 |       |               |
| Hypocenter, longitude | deg   | 27.4508       |
| Hypocenter, latitude  | deg   | 38.6768       |
| Hypocenter, depth     | deg   | 9.8030        |
| Output                |       |               |

*Table F.42: Input parameters used by the Matlab routines low.m and high.m.*

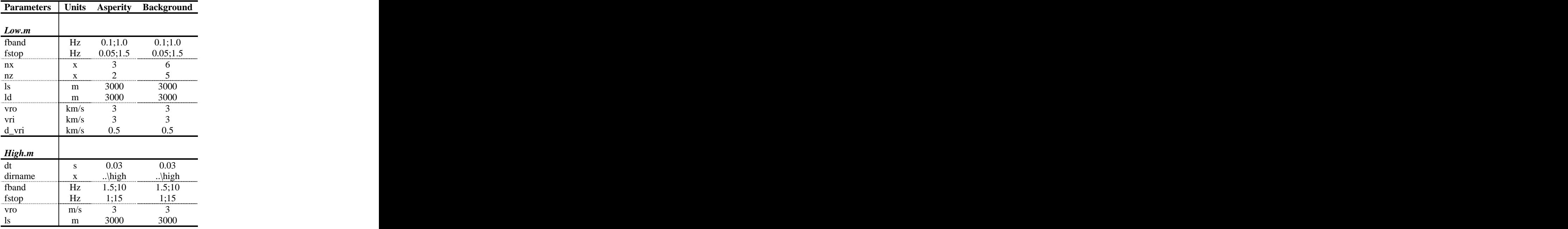

## F.7.8 Input for plot\_onef.m

*Table F.43: Input parameters for the Matlab routine plot\_onef.m.*

| Parameter                     | Units | Values  |
|-------------------------------|-------|---------|
| Hypocenter, longitude         | deg   | 27.4508 |
| Hypocenter, latitude          | deg   | 38.6768 |
| Hypocenter, depth             | deg   | 9.8030  |
| Outputfine, $0=$ no, $1=$ yes |       |         |
| Model name                    |       | 5A_WMF  |

# F.8 5B IMF, Intermediate Manisa Fault segment

The home directory for the earthquake scenario is c:\IZMIR\5B\_IMF\ and all references to directories are given from this directory.

#### F.8.1 General data

| General data                                                  | Unit  | <b>Value</b> |                          |
|---------------------------------------------------------------|-------|--------------|--------------------------|
|                                                               | km    | 15           |                          |
| Length<br>Strike                                              | deg   | 303.58       |                          |
|                                                               | deg   | 48           |                          |
| Dip<br>Rake                                                   | deg   | $-83$        |                          |
| Seismic moment                                                | Nm    | $4.53E+18$   |                          |
| Moment magnitude                                              |       | 6.37         |                          |
| Epicenter, longitude                                          | deg E | 27.6437      |                          |
| Epicenter, latitude                                           | deg N | 38.5850      |                          |
| Epicenter, depth                                              | km    | 9.4314       |                          |
|                                                               |       |              |                          |
| Model parameters                                              |       |              | Unit Asperity Background |
|                                                               | km    |              |                          |
| Asperity width<br>Asperity length<br>Depth asperity<br>Strike | km    |              |                          |
|                                                               | km    |              |                          |
|                                                               | deg   | 303.58       | 303.58                   |
|                                                               | deg   | 48           | 48                       |
| Dip<br>Rake                                                   | der   | $-83$        | -83                      |
|                                                               | Nm    | $1.81E + 18$ | $2.72E+18$               |
| $M_0$ , asperity<br>Risetime                                  |       |              |                          |
| Rupture velocity                                              | km/s  | $2.5\,$      | $2.5\,$                  |
| Stress drop                                                   | Bar   | 115.83       | 5.7915                   |
| $N^{\circ}$ subfaults                                         |       |              | $\sim$                   |
|                                                               |       |              |                          |
|                                                               |       |              |                          |

*Table F.44: General data describing the earthquake scenario geometry and kinematic rupture parameters for the asperity and background.*

#### F.8.2 Input to coord.f

| <b>Parameters</b>                | <b>Units</b> | <b>Asperity</b> | <b>Background</b> |
|----------------------------------|--------------|-----------------|-------------------|
| Asperity number                  |              |                 |                   |
| Defining latitude                | deg          | 38.5724         | 38.5349           |
| Defining longitude               | deg          | 27.6158         | 27.6185           |
| Defining depth                   | m            | 6645            | 2929              |
| ds                               | m            | 2500            | 2500              |
| dw                               | m            | 2500            | 2500              |
| ulat (scale latitude)            | km/deg       | 111.2           | 111.2             |
| ulong (scale longitude)   km/deg |              | 87.14           | 87.14             |
| $No$ subfault planes             |              |                 |                   |
| Strike                           | deg          | 303.58          | 303.58            |
| Dip                              | deg          |                 |                   |
| ns                               |              |                 |                   |

*Table F.45: Input parameters used in the FORTRAN program coord.f.*

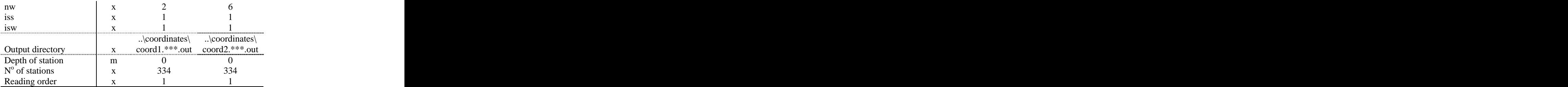

#### F.8.3 Input to green.f

*Table F.46: Input parameters used by the FORTRAN program green.f.*

| <b>Parameters</b>         | <b>Asperity</b>             | <b>Background</b>                   |
|---------------------------|-----------------------------|-------------------------------------|
| ndatas                    |                             |                                     |
| nstati                    |                             |                                     |
| nw1                       |                             |                                     |
| $ns1$ ( $nx1$ )           |                             |                                     |
| ns2 (nx2)                 |                             |                                     |
| Directory structure files | $\therefore$ \structure\*** | \structure\***                      |
| Output directory          |                             | \green1\***\***.1 \green2\***\***.2 |
|                           | $\rangle$ coordinates       | $.\rangle$ coordinates              |
| Coordinates directory     | coord1.***.out              | $coord2.**.out$                     |
| $No$ stations             | 334                         | ンンコ                                 |

## F.8.4 Input to conv\_risetime.f

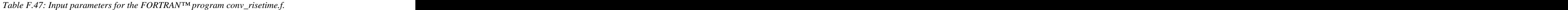

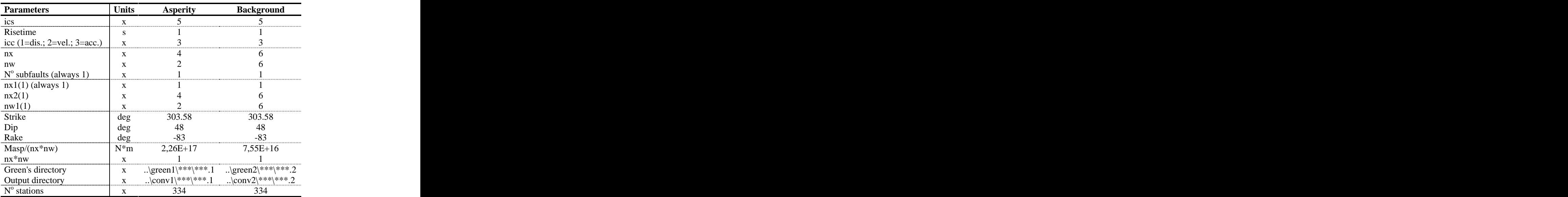

#### F.8.5 Input to make\_rad\_pat.m

| <b>Parameters</b>       |     | Units Value         |        | <b>Asperity Background</b> |
|-------------------------|-----|---------------------|--------|----------------------------|
| nsations                |     |                     |        |                            |
| nasperity               |     |                     |        |                            |
|                         |     | $\text{Hz}$ 1,5;2,5 |        |                            |
| Hypocenter, longitude   | deg | 27.6437             |        |                            |
| Hypocenter, latitude    | deg | 38.5850             |        |                            |
| Hypocenter, depth       | 111 | 9.4314              |        |                            |
|                         |     |                     |        |                            |
| <b>Model parameters</b> |     |                     |        |                            |
| Strike                  | deg |                     | 303.58 | 303.58                     |
| Dip                     | deg |                     |        |                            |
| Slip                    | deg |                     |        | $-83$                      |
| Depth                   | km  |                     |        |                            |

*Table F.69: Input parameters used in the Matlab routine make\_rad\_pat.m.*

## F.8.6 Input for all\_high\_ori.m

*Table F.48: Input parameters used in the Matlab routine all\_high\_ori.m.*

| <b>Parameters</b>                          |              | Units Value                                                |                   | <b>Asperity Background</b> |
|--------------------------------------------|--------------|------------------------------------------------------------|-------------------|----------------------------|
| nstations                                  | $\mathbf{X}$ | 334                                                        |                   |                            |
| nasperity                                  | $\mathbf{X}$ |                                                            |                   |                            |
| High freq. directory                       | $\mathbf{X}$ | $\ldots$ high                                              |                   |                            |
| Hypocenter, longitude                      |              | deg 27.6437<br>deg 38.5850<br>deg 9.4314<br>Hz 1;1.5;2.5;3 |                   |                            |
| Hypocenter, latitude                       |              |                                                            |                   |                            |
| Hypocenter, depth                          |              |                                                            |                   | $\mathbf{x}$               |
| frad                                       |              |                                                            |                   |                            |
| Qfact                                      |              | 82                                                         |                   |                            |
| $\frac{Qexp}{fmax}$                        |              |                                                            |                   |                            |
|                                            | Hz           |                                                            | 10                | 10                         |
| fsur (usually= $2$ )                       | $\mathbf{x}$ |                                                            |                   |                            |
| fband                                      | Hz           | 1.5;10                                                     |                   |                            |
| fstop                                      | Hz           | 1;15                                                       |                   |                            |
| dt, sampling rate                          | S            | 0.03                                                       |                   |                            |
|                                            |              |                                                            |                   |                            |
| <b>DATA BOORE</b>                          |              |                                                            |                   |                            |
| betav                                      | km/s         | $\mathbf{X}$                                               | 3.621             | 3.621                      |
| row                                        | g/cm3        | $\mathbf{X}$                                               | 2.66              | 2.66                       |
| sdp                                        | bar          |                                                            | 115.83            | 5.79                       |
| smt                                        | $N^*m$       |                                                            | $4.53E+16$        | $1.51E+16$                 |
| <b>DATA</b> empirical<br>Green's functions |              |                                                            |                   |                            |
|                                            |              |                                                            |                   |                            |
| Strike                                     | deg          |                                                            | 303.58            | 303.58                     |
| Dip                                        | deg          |                                                            | 48                | 48                         |
| Slip                                       | deg          |                                                            | $-83$             | $-83$                      |
| dxa                                        | km           |                                                            | $\frac{2.5}{2.5}$ | 2.5                        |
| dwa                                        | km           | $\mathbf{x}$                                               |                   | 2.5                        |
| rt                                         | $\mathbf{s}$ |                                                            |                   |                            |
| $d_{rt}$                                   | S            |                                                            |                   |                            |
| nxa                                        | $\mathbf{x}$ |                                                            |                   |                            |
| nwa                                        | $\mathbf{x}$ |                                                            |                   |                            |
| nta                                        | $\mathbf{x}$ |                                                            | 2.5               | 2.5                        |
| <b>vr</b>                                  | km/s         |                                                            | 2.5               | 2.5                        |

# F.8.7 Input for all\_pga\_pgv.m

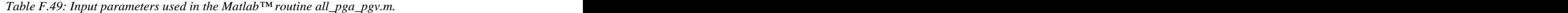

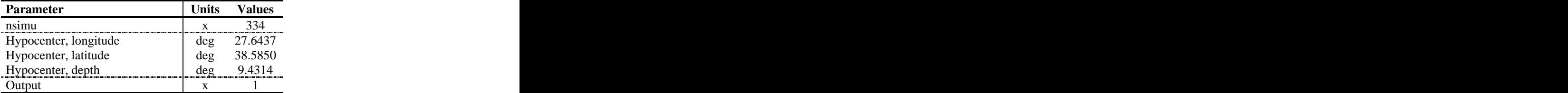

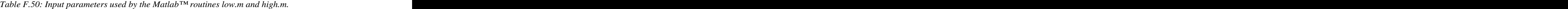

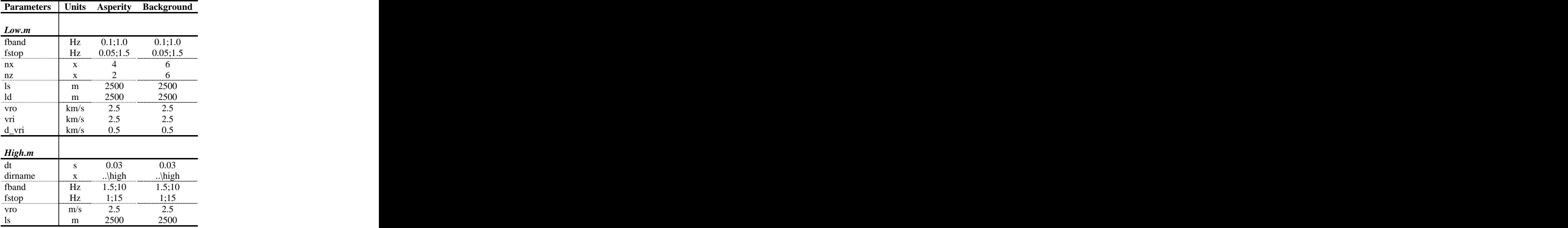

# F.8.8 Input for plot\_onef.m

*Table F.513: Input parameters for the Matlab routine plot\_onef.m.*

| Parameter                     | Units | Values  |
|-------------------------------|-------|---------|
| Hypocenter, longitude         | deg   | 27.6437 |
| Hypocenter, latitude          | deg   | 38.5850 |
| Hypocenter, depth             | deg   | 9.4314  |
| Outputfine, $0=$ no, $1=$ yes |       |         |
| Model name                    |       | 5B_IMF_ |

# F.9 5C EMF, Eastern Manisa Fault segment

The home directory for the earthquake scenario is c:\IZMIR\5C\_EMF\ and all references to directories are given from this directory.

#### F.9.1 General data

| General data            | Unit   | <b>Value</b>     |                          |
|-------------------------|--------|------------------|--------------------------|
| Length                  | km     |                  |                          |
| Strike                  | deg    | $22.5$<br>277.39 |                          |
|                         | deg    | 48               |                          |
| Dip<br>Rake             | deg    | $-83$            |                          |
| Seismic moment          | Nm     | $9.23E+18$       |                          |
| Moment magnitude        |        | 6.58             |                          |
| Epicenter, longitude    | deg E  | 27.9156          |                          |
| Epicenter, latitude     | deg N  | 38.5483          |                          |
| Epicenter, depth        | km     | 9.9888           |                          |
|                         |        |                  |                          |
| <b>Model parameters</b> |        |                  | Unit Asperity Background |
| Asperity width          | кm     |                  | 15                       |
| Asperity length         | кm     | 10               | 22.5                     |
| Depth asperity          | km     | 5.75             |                          |
| Strike                  | deg    | 277.39           | 277.39                   |
| Dip                     | deg    | 48               | 48                       |
| Rake                    | $\deg$ | $-83$            | $-83$                    |
| $M_0$ , asperity        | Nm     | $3.69E+18$       | $5.54E+18$               |
| Risetime                |        |                  |                          |
| Rupture velocity        | km/s   | 2.5              | 2.5                      |
| Stress drop             | Bar    | 115.83           | 5.7915                   |
| $N^{\circ}$ subfaults   |        | 12<br>14         | 54                       |
|                         |        |                  | 82                       |
|                         |        |                  |                          |

*Table F.52: General data describing the earthquake scenario geometry and kinematic rupture parameters for the asperity and background.*

#### F.9.2 Input to coord.f

*Table F.53: Input parameters used in the FORTRAN program coord.f.*

| <b>Parameters</b>                    | Units  | <b>Asperity</b> | <b>Background</b> |
|--------------------------------------|--------|-----------------|-------------------|
|                                      |        |                 |                   |
| Asperity number<br>Defining latitude | deg    | 38.5154         | 38.4858           |
| Defining longitude<br>Defining depth | deg    | 27,8957         | 27.9631           |
|                                      | m      | 5716            | 2929              |
| ds                                   | m      | 2500            | 2500              |
| dw                                   | m      | 2500            | 2500              |
| ulat (scale latitude)                | km/deg | 111.2           | 111.2             |
| ulong (scale longitude) km/deg       |        | 87.14           | 87.14             |
| N° subfault planes                   |        |                 |                   |
| Strike                               | deg    | 277.39          | 277.39            |

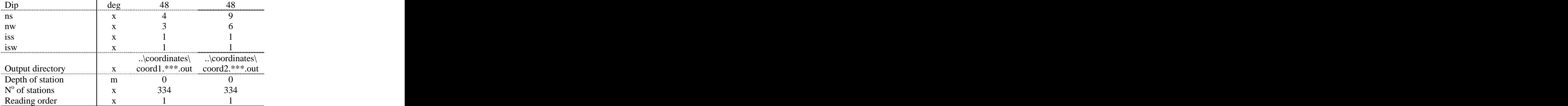

#### F.9.3 Input to green.f

*Table F.54: Input parameters used by the FORTRAN program green.f.*

| <b>Parameters</b>         | <b>Asperity</b>       | <b>Background</b>                   |
|---------------------------|-----------------------|-------------------------------------|
| ndatas                    |                       |                                     |
| nstati                    |                       |                                     |
| nw1                       |                       |                                     |
| $ns1$ ( $nx1$ )           |                       |                                     |
| ns2 (nx2)                 |                       |                                     |
| Directory structure files | \structure\***        | \structure\***                      |
| Output directory          |                       | \green1\***\***.1 \green2\***\***.2 |
|                           | $\rangle$ coordinates | $.\rangle$ coordinates $\setminus$  |
| Coordinates directory     | coord1.***.out        | $coord2.**.out$                     |
| $No$ stations             | 334                   | ┘┘┱                                 |

## F.9.4 Input to conv\_risetime.f

| <b>Parameters</b>              | <b>Units</b> | <b>Asperity</b> | <b>Background</b>                   |
|--------------------------------|--------------|-----------------|-------------------------------------|
| 1CS                            |              |                 |                                     |
| Risetime                       |              |                 |                                     |
| icc $(1=dis.; 2=vel.; 3=acc.)$ |              |                 |                                     |
| nx                             |              |                 |                                     |
| nw                             |              |                 |                                     |
| $No$ subfaults (always 1)      |              |                 |                                     |
| $nx1(1)$ (always 1)            |              |                 |                                     |
| nx2(1)                         |              |                 |                                     |
| nw1(1)                         |              |                 |                                     |
| Strike                         | deg          | 277.39          | 277.39                              |
| Dip                            |              |                 |                                     |
| Rake                           |              |                 |                                     |
| $Masp/(nx*nw)$                 | $N^*m$       | $3.08E+17$      | $1.03E+17$                          |
| $nx^*nw$                       |              |                 |                                     |
| Green's directory              |              |                 | \green1\***\***.1 \green2\***\***.2 |
| Output directory               |              |                 | \conv1\***\***.1 \conv2\***\***.2   |
| $N^{\circ}$ stations           |              | 334             | 334                                 |

*Table F.55: Input parameters for the FORTRAN program conv\_risetime.f.*

#### F.9.5 Input to make\_rad\_pat.m

| <b>Parameters</b>       |     | Units Value         |        | <b>Asperity Background</b> |
|-------------------------|-----|---------------------|--------|----------------------------|
| nsations                |     |                     |        |                            |
| nasperity               |     |                     |        |                            |
|                         |     | $\text{Hz}$ 1,5;2,5 |        |                            |
| Hypocenter, longitude   | deg | 27.9156             |        |                            |
| Hypocenter, latitude    | deg | 38.5483             |        |                            |
| Hypocenter, depth       |     | 9.9888              |        |                            |
|                         |     |                     |        |                            |
| <b>Model parameters</b> |     |                     |        |                            |
| Strike                  | deg |                     | 277.39 | 277.39                     |
| Dip                     | deg |                     |        |                            |
| Slip                    | deg |                     |        | $-83$                      |
| Depth                   | km  |                     | 5.75   |                            |

*Table F.56: Input parameters used in the Matlab routine make\_rad\_pat.m.*

## F.9.6 Input for all\_high\_ori.m

*Table F.79: Input parameters used in the Matlab routine all\_high\_ori.m.*

| <b>Parameters</b>                          |              | Units Value                                                |                   | <b>Asperity Background</b> |
|--------------------------------------------|--------------|------------------------------------------------------------|-------------------|----------------------------|
| nstations                                  | $\mathbf{X}$ | 334                                                        |                   |                            |
| nasperity                                  | $\mathbf{X}$ |                                                            |                   |                            |
| High freq. directory                       | $\mathbf{X}$ | $\ldots$ high                                              |                   |                            |
| Hypocenter, longitude                      |              | deg 27.9156<br>deg 38.5483<br>deg 9.9888<br>Hz 1;1.5;2.5;3 |                   |                            |
| Hypocenter, latitude                       |              |                                                            |                   |                            |
| Hypocenter, depth                          |              |                                                            |                   | $\mathbf{x}$               |
| frad                                       |              |                                                            |                   |                            |
| Qfact                                      |              | 82                                                         |                   |                            |
| $\frac{Qexp}{fmax}$                        |              |                                                            |                   |                            |
|                                            | Hz           |                                                            | 10                | 10                         |
| fsur (usually= $2$ )                       | $\mathbf{x}$ |                                                            |                   |                            |
| fband                                      | Hz           | 1.5;10                                                     |                   |                            |
| fstop                                      | Hz           | 1;15                                                       |                   |                            |
| dt, sampling rate                          | S            | 0.03                                                       |                   |                            |
|                                            |              |                                                            |                   |                            |
| <b>DATA BOORE</b>                          |              |                                                            |                   |                            |
| betav                                      | km/s         | $\mathbf{X}$                                               | 3.621             | 3.621                      |
| row                                        | g/cm3        | $\mathbf{X}$                                               | 2.66              | 2.66                       |
| sdp                                        | bar          |                                                            | 115.83            | 5.79                       |
| smt                                        | $N^*m$       |                                                            | $6.15E+16$        | $2.05E+16$                 |
| <b>DATA</b> empirical<br>Green's functions |              |                                                            |                   |                            |
|                                            |              |                                                            |                   |                            |
| Strike                                     | deg          |                                                            | 277.39            | 277.39                     |
| Dip                                        | deg          |                                                            | 48                | 48                         |
| Slip                                       | deg          |                                                            | $-83$             | $-83$                      |
| dxa                                        | km           |                                                            | $\frac{2.5}{2.5}$ | $\frac{2.5}{2.5}$          |
| dwa                                        | km           | $\mathbf{x}$                                               |                   |                            |
| rt                                         | S            |                                                            |                   |                            |
| $d_{rt}$                                   | $\mathbf{s}$ |                                                            | 0.4               | 0.4                        |
| nxa                                        | $\mathbf{x}$ |                                                            |                   |                            |
| nwa                                        | $\mathbf{x}$ |                                                            |                   |                            |
| nta                                        | $\mathbf{x}$ |                                                            |                   |                            |
| <b>vr</b>                                  | km/s         |                                                            | 2.5               | 2.5                        |

## F.9.7 Input for all\_pga\_pgv.m

*Table F.57: Input parameters used in the Matlab routine all\_pga\_pgv.m.*

| Parameter             | <b>Units</b>              | <b>Values</b> |
|-----------------------|---------------------------|---------------|
| nsimu                 |                           |               |
| Hypocenter, longitude | deg                       | 27.9156       |
| Hypocenter, latitude  | deg                       | 38.5483       |
| Hypocenter, depth     | $\Delta$<br>$uv_{\kappa}$ | 9.9888        |
| Output                |                           |               |

*Table F.58: Input parameters used by the Matlab routines low.m and high.m.*

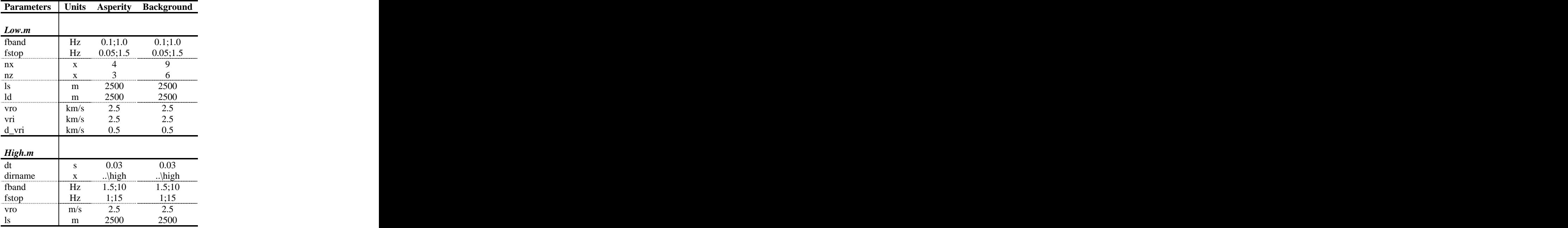

## F.9.8 Input for plot\_onef.m

*Table F.59: Input parameters for the Matlab routine plot\_onef.m.*

| Parameter                     | Units | Values  |
|-------------------------------|-------|---------|
| Hypocenter, longitude         | deg   | 27.9156 |
| Hypocenter, latitude          | deg   | 38.5483 |
| Hypocenter, depth             |       | 9.9888  |
| Outputfine, $0=$ no, $1=$ yes |       |         |
| Model name                    |       | 5C_EMF_ |

# G Attenuation Figures

In this appendix all the figures showing the comparison of the empirical attenuation relations for peak ground motion described in chapter 6.1.2 with the simulated values of peak ground acceleration and velocity with distance to the fault are given. For comments the reader is referred to the discussion in chapter 6.1.2.

## G.1 1A WIF, Western Izmir Fault segment

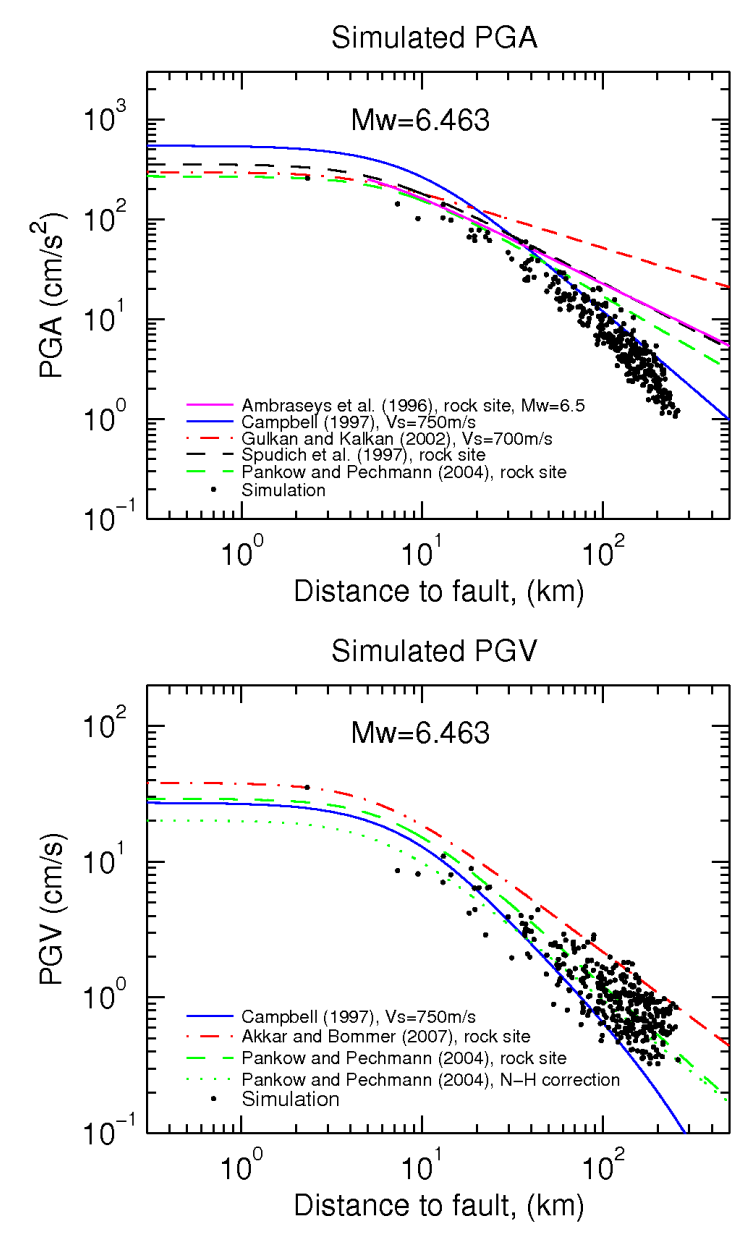

*Figure G.1: The empirical attenuation relations described in chapter 6.1.2 compared to the results for peak ground motions in the case of scenario 1A WIF, Western Izmir Fault segment. Peak ground acceleration (top) and peak ground velocity (bottom).*

# G.2 1B EIF, Eastern Izmir Fault segment

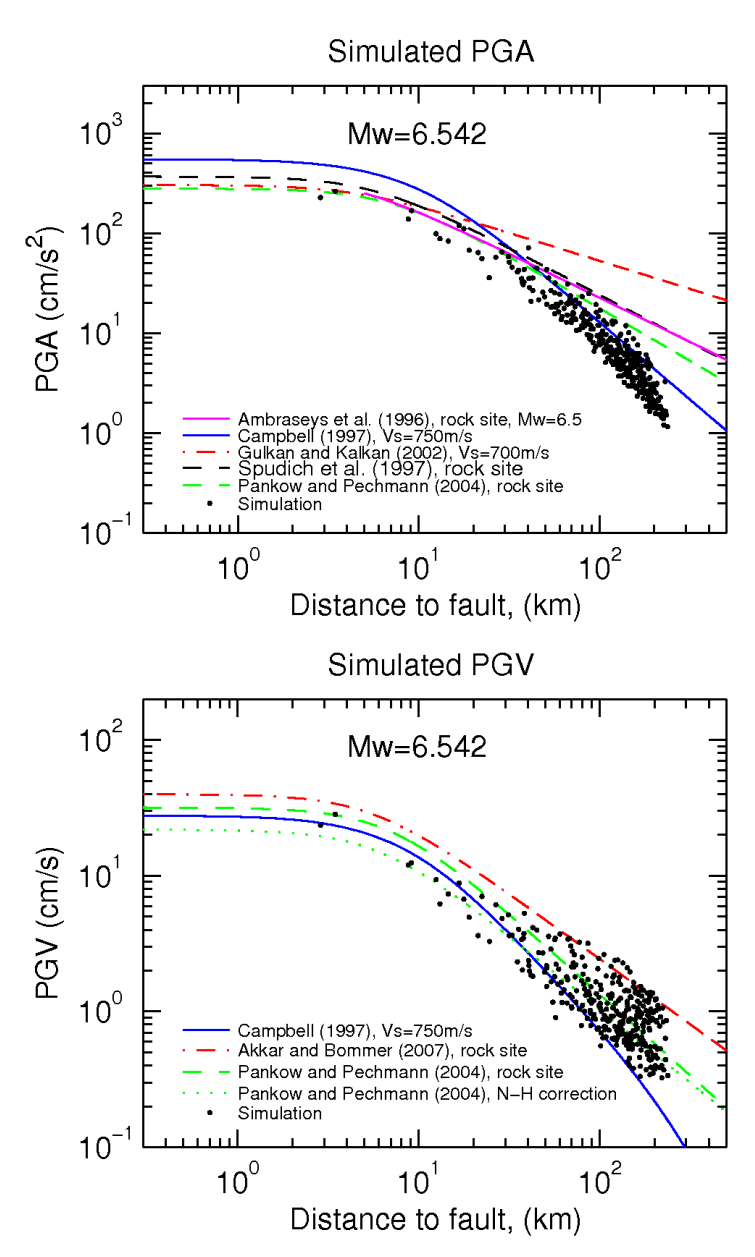

*Figure G.2: The empirical attenuation relations described in chapter 6.1.2 compared to the results for peak ground motions in the case of scenario 1B EIF, Eastern Izmir Fault segment. Peak ground acceleration (top) and peak ground velocity (bottom).*

# G.3 1C IF, Izmir Fault

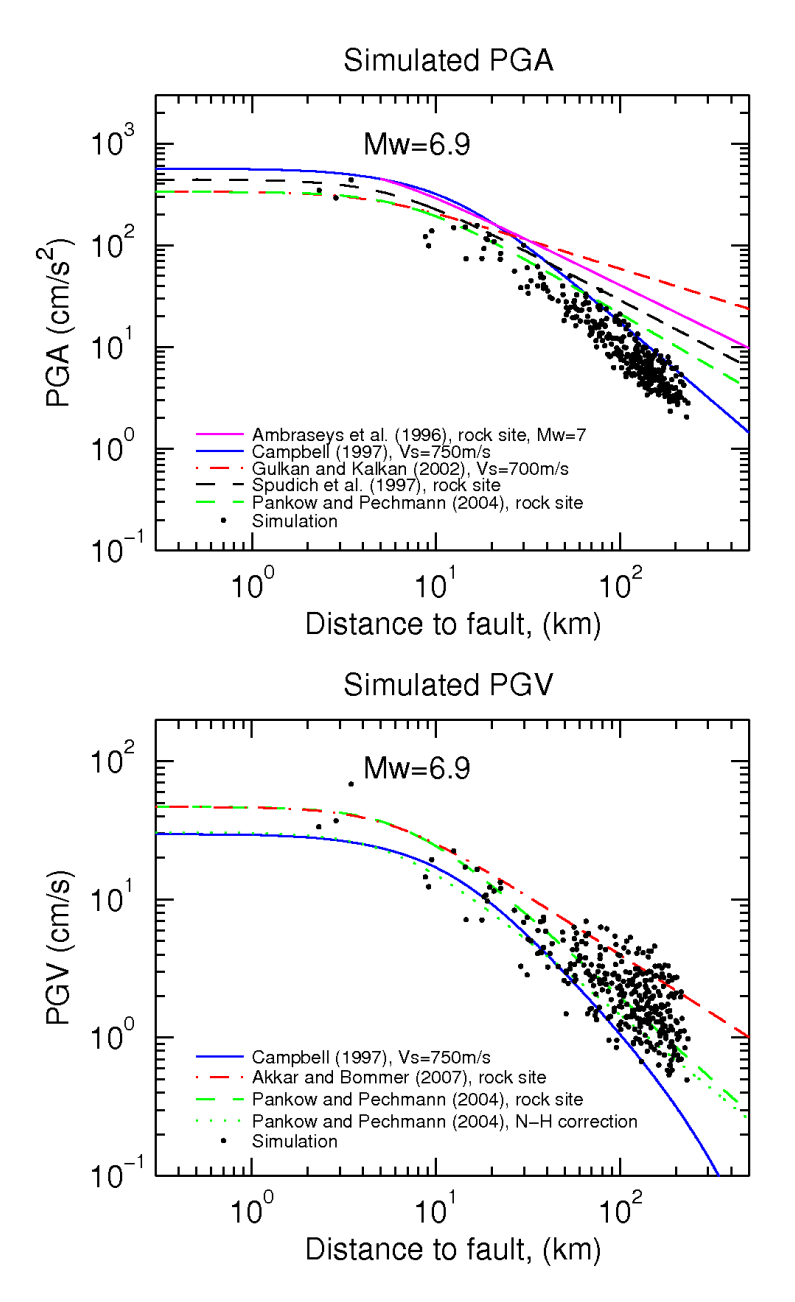

*Figure G.3: The empirical attenuation relations described in chapter 6.1.2 compared to the results for peak ground motions in the case of scenario 1C IF, Izmir Fault. Peak ground acceleration (top) and peak ground velocity (bottom).*

# G.4 2 GF, Gulbahçe Fault

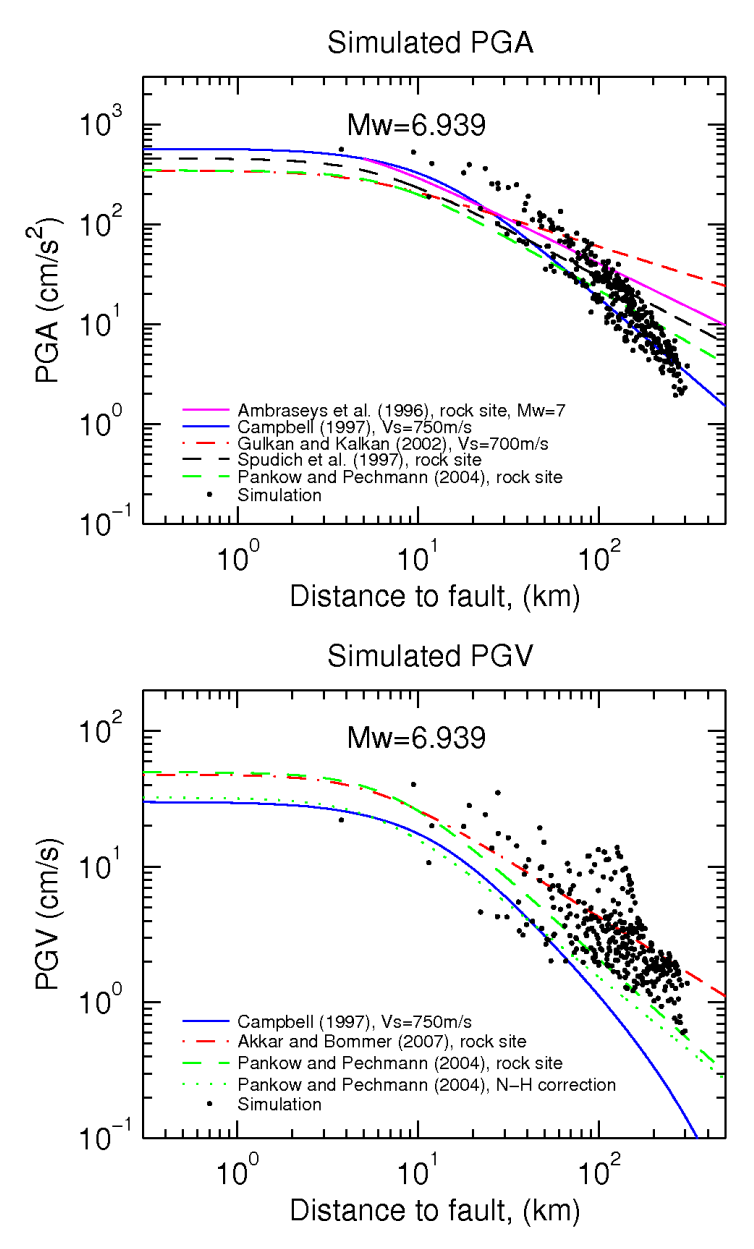

*Figure G.4: The empirical attenuation relations described in chapter 6.1.2 compared to the results for peak ground motions in the case of scenario 2 GF, Gülbahçe Fault. Peak ground acceleration (top) and peak ground velocity (bottom).*

# G.5 3 TF, Tuzla Fault

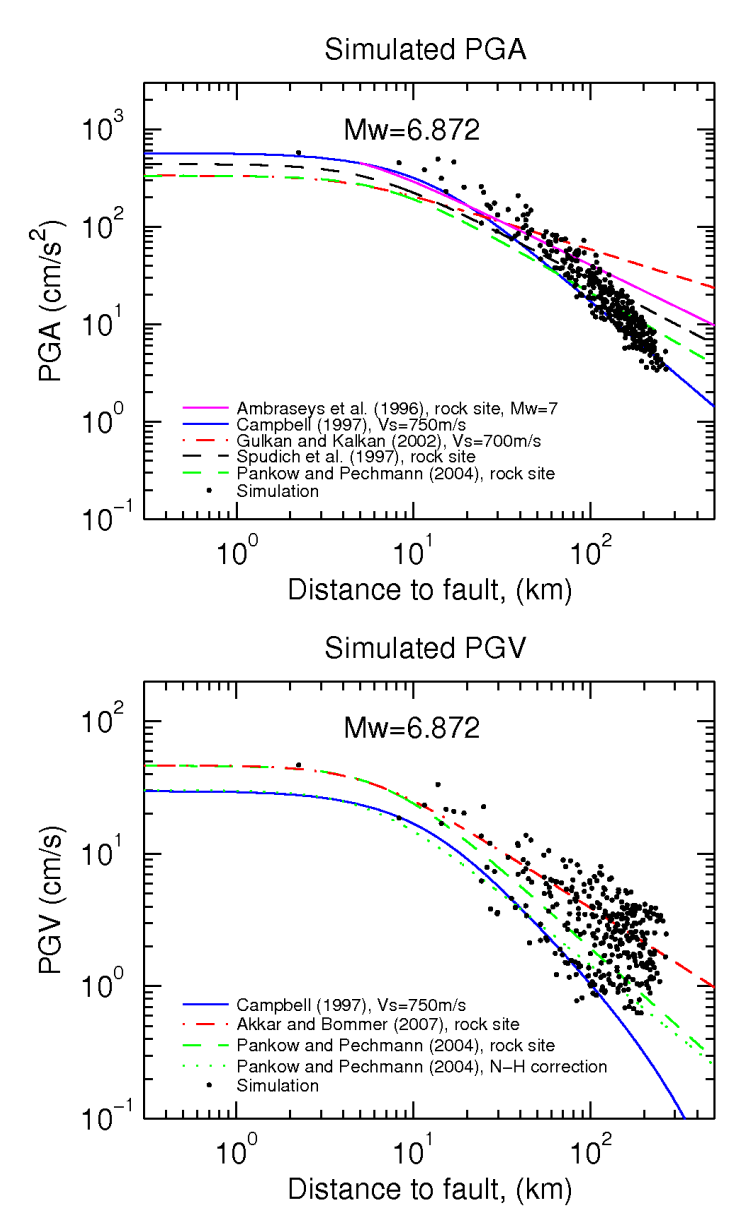

*Figure G.5: The empirical attenuation relations described in chapter 6.1.2 compared to the results for peak ground motions in the case of scenario 3 TF, Tuzla Fault. Peak ground acceleration (top) and peak ground velocity (bottom).*

# G.6 4 SF, Seferihisar Fault

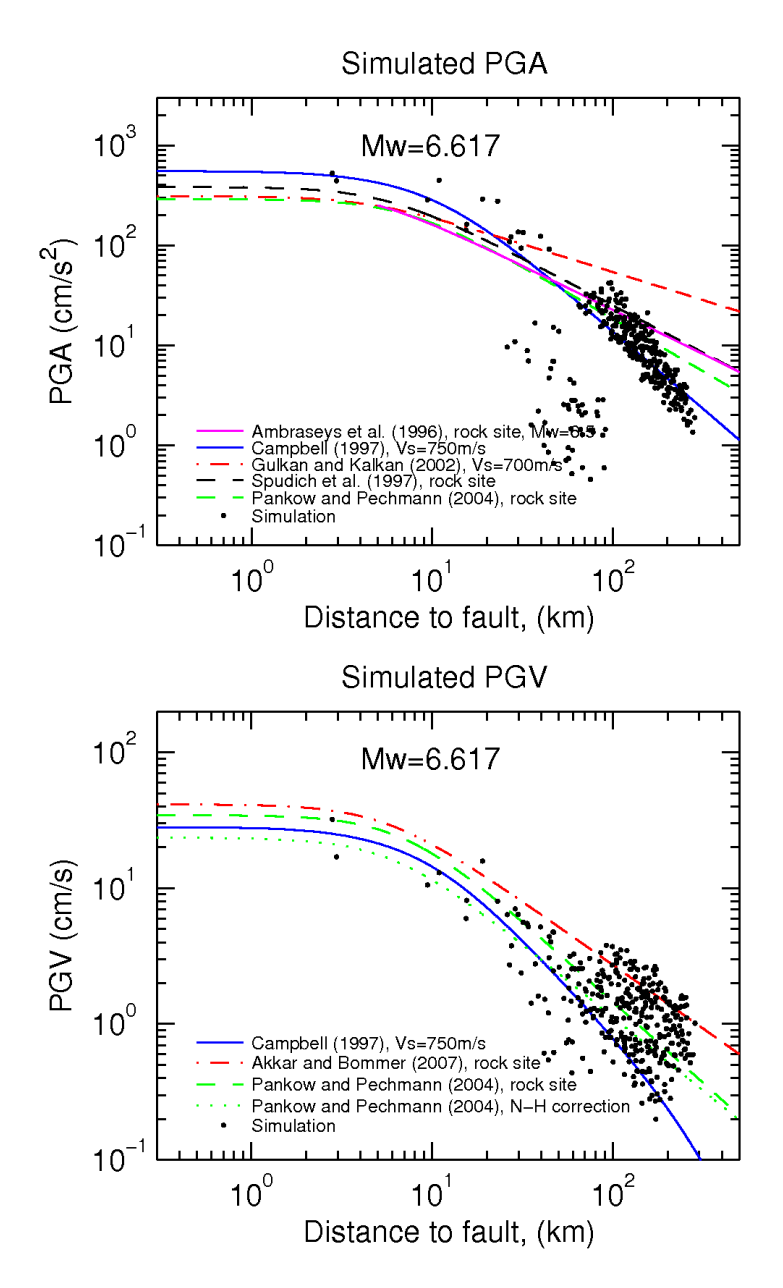

*Figure G.6: The empirical attenuation relations described in chapter 6.1.2 compared to the results for peak ground motions in the case of scenario 4 SF, Seferihisar Fault. Peak ground acceleration (top) and peak ground velocity (bottom).*

# G.7 5A WMF, Western Manisa Fault segment

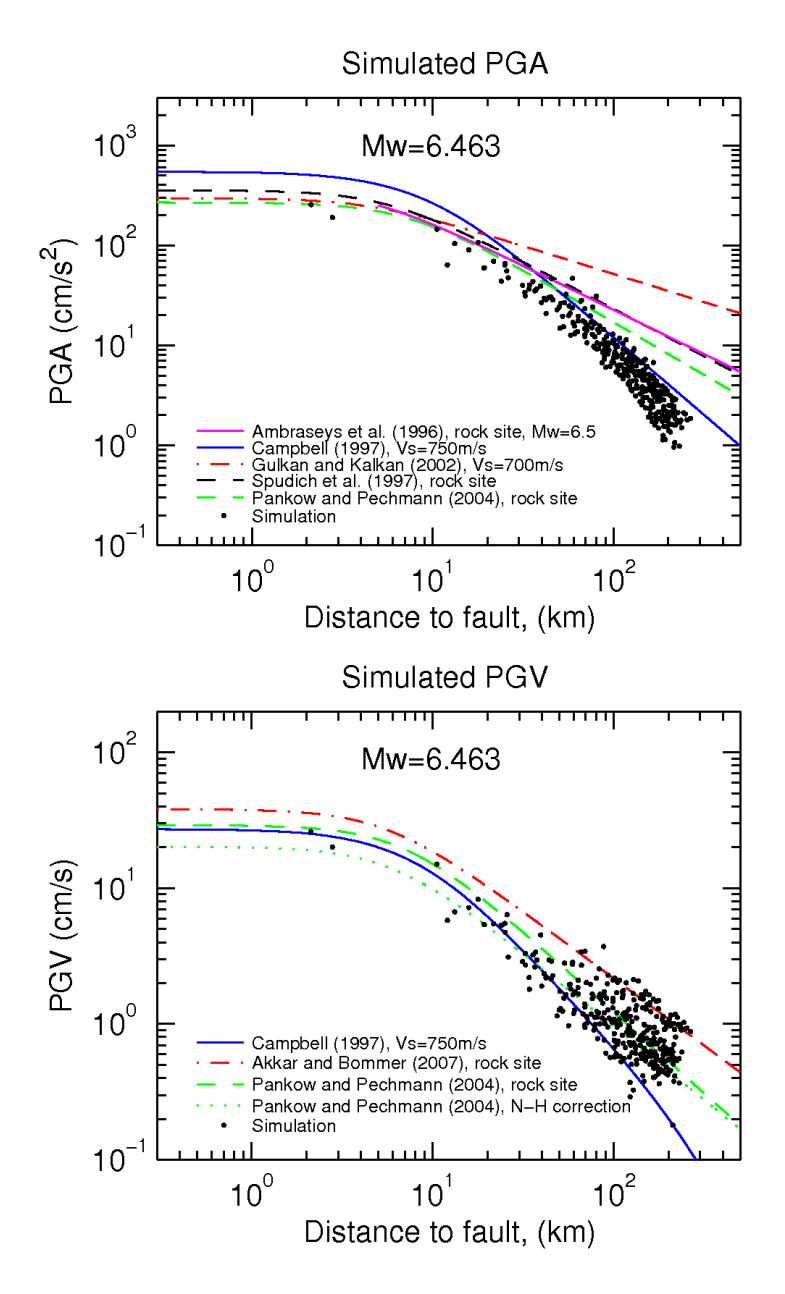

*Figure G.7: The empirical attenuation relations described in chapter 6.1.2 compared to the results for peak ground motions in the case of scenario 5A WMF, Western Manisa Fault segment. Peak ground acceleration (top) and peak ground velocity (bottom).*

# G.8 5B IMF, Intermediate Manisa Fault segment

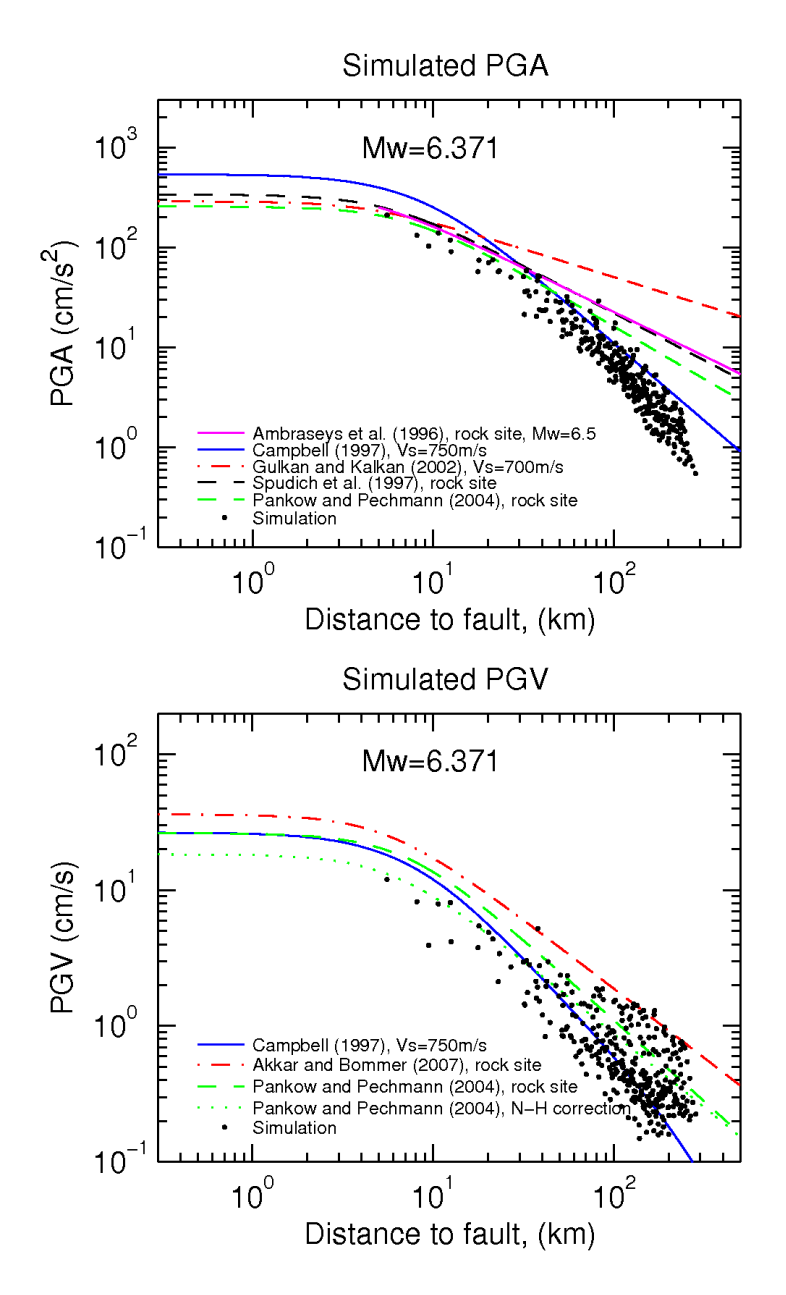

*Figure G.8: The empirical attenuation relations described in chapter 6.1.2 compared to the results for peak ground motions in the case of scenario 5B IMF, Intermediate Manisa Fault segment. Peak ground acceleration (top) and peak ground velocity (bottom).*

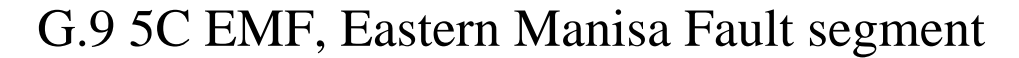

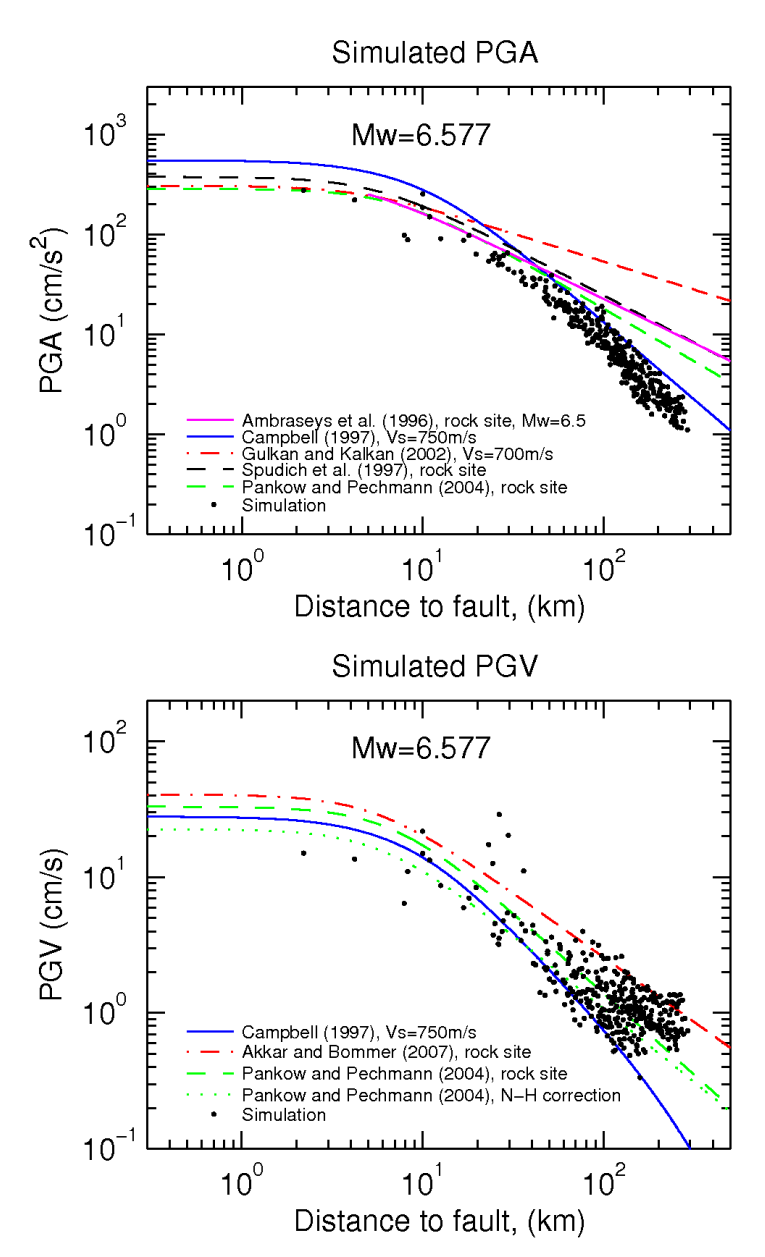

*Figure G.9: The empirical attenuation relations described in chapter 6.1.2 compared to the results for peak ground motions in the case of scenario 5C EMF, Eastern Manisa Fault segment. Peak ground acceleration (top) and peak ground velocity (bottom).*

# H Velocity Response Spectra

In order to check if the program package used produces unrealistic high ground motions close to the fault, there is computed four velocity response spectra for the faults of Gülbahçe, Tuzla, Seferihisar and Manisa, corresponding to earthquake scenarios 2 GF, 3 TF, 4 SF and 5A WMF respectively. The velocity response is calculated for points located in a distance to the fault approximately corresponding the distance from the station located in Izmir to the Izmir fault. For discussion on these spectra see section 6.1.3.

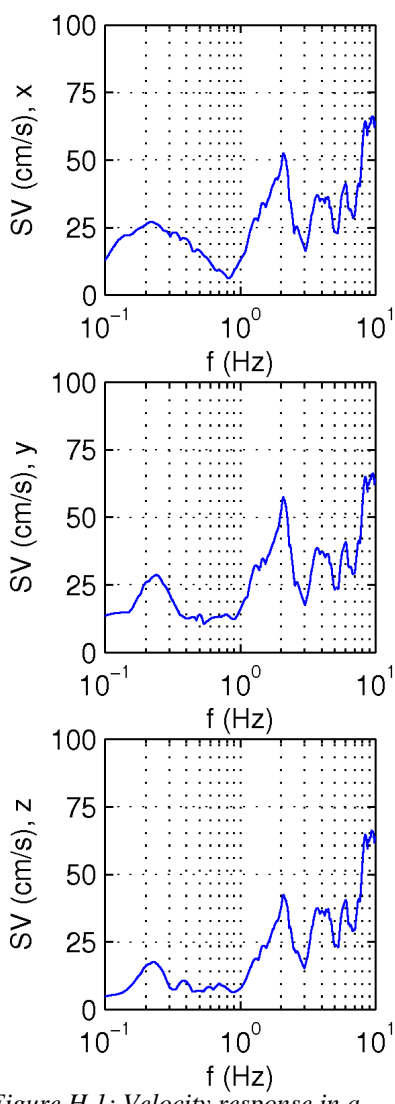

*Figure H.1: Velocity response in a point located in 26.6E and 38.2N very close to Gülbahe fault, for a rupture on this fault.* 

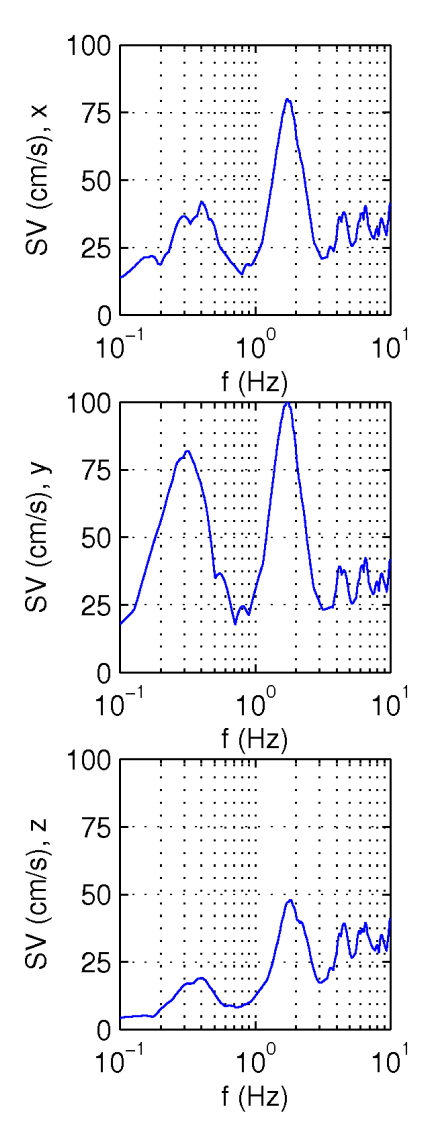

*Figure H.2: Velocity response in a point located in 27.0E and 38.2N very close to Tuzla fault, for an earthquake rupture on this fault.*
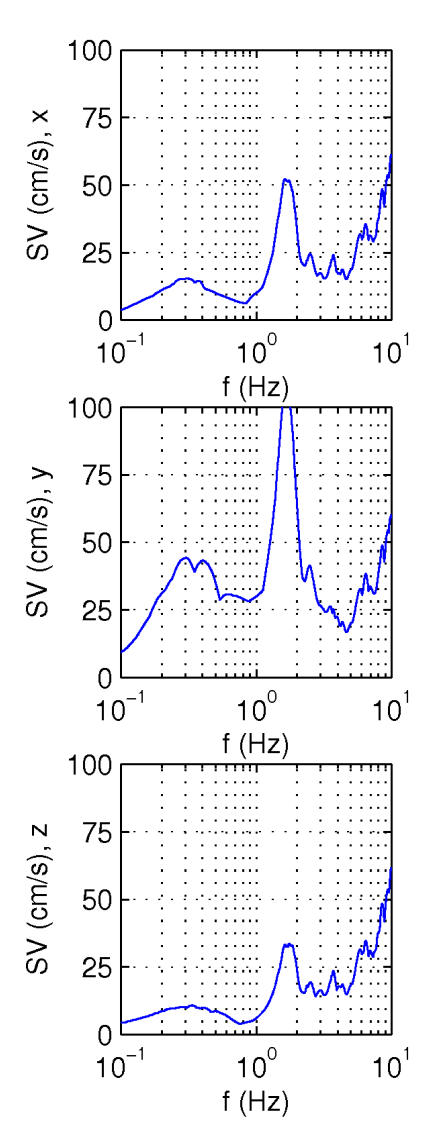

*Figure H.3: Velocity response in a point located in 26.8E and 38.2N very close to Seferihisar fault, for an earthquake rupture on this fault.*

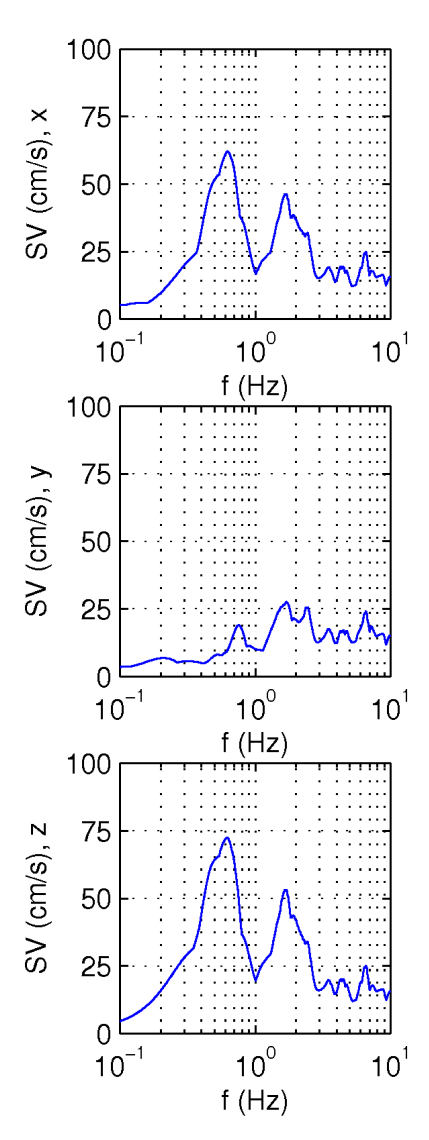

*Figure H. 4: Velocity response in a point located in 27.4E and 38.6 N very close to Manisa fault, for an earthquake rupture on the western segment of the Manisa fault.*

This document was created with Win2PDF available at http://www.win2pdf.com. [The unregistered version of Win2PDF is for evaluation or non-commercial use only.](http://www.win2pdf.com)